**UNIVERSIDADE TECNOLÓGICA FEDERAL DO PARANÁ DEPARTAMENTO ACADÊMICO DE ELETRÔNICA MESTRADO EM ENGENHARIA ELÉTRICA**

**FRANCISCO JOSÉ VIGLUS**

# **PROJETO E DESENVOLVIMENTO DE UM EMULADOR DE ARRANJO FOTOVOLTAICO UTILIZANDO UM CONVERSOR CC-CC TRIFÁSICO PWM**

**DISSERTAÇÃO DE MESTRADO**

**PONTA GROSSA**

**2015**

**FRANCISCO JOSÉ VIGLUS**

# **PROJETO E DESENVOLVIMENTO DE UM EMULADOR DE ARRANJO FOTOVOLTAICO UTILIZANDO UM CONVERSOR CC-CC TRIFÁSICO PWM**

Dissertação apresentada como requisito parcial à obtenção do título de Mestre em Engenharia Elétrica, do Departamento Acadêmico de Eletrônica da Universidade Tecnológica Federal do Paraná.

Orientador: Prof. Dr. Márcio Mendes Casaro

## **PONTA GROSSA**

Ficha catalográfica elaborada pelo Departamento de Biblioteca da Universidade Tecnológica Federal do Paraná, Campus Ponta Grossa n.10/15

#### V677 Viglus, Francisco José

Projeto e desenvolvimento de um emulador de arranjo fotovoltaico utilizando um conversor CC-CC trifásico PWM. / Francisco José Viglus. -- Ponta Grossa, 2015.

85 f. : il. ; 30 cm.

Orientador: Prof. Dr. Márcio Mendes Casaro

 Dissertação (Mestrado em Engenharia Elétrica) - Programa de Pós-Graduação em Engenharia Elétrica. Universidade Tecnológica Federal do Paraná. Ponta Grossa, 2015.

1. Circuitos eletrônicos. 2. Eletrônica de potência. 3. Conversores de corrente elétrica. I. Casaro, Márcio Mendes. II. Universidade Tecnológica Federal do Paraná. III. Título.

CDD 621.38

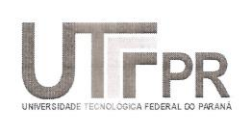

Universidade Tecnológica Federal do Paraná **Campus Ponta Grossa** Diretoria de Pesquisa e Pós-Graduação PROGRAMA DE PÓS-GRADUAÇÃO EM **ENGENHARIA ELÉTRICA** 

#### FOLHA DE APROVAÇÃO

#### Título de Dissertação Nº 7/2015

#### PROJETO E DESENVOLVIMENTO DE UM EMULADOR DE ARRANJO FOTOVOLTAICO UTILIZANDO UM CONVERSOR CC-CC TRIFÁSICO PWM

por

#### Francisco José Viglus

Esta dissertação foi apresentada às 9 horas do dia 6 de fevereiro de 2015 como requisito parcial para a obtenção do título de MESTRE EM ENGENHARIA ELÉTRICA, com área de concentração em Controle e Processamento de Energia, Programa de Pós-Graduação em Engenharia Elétrica. O candidato foi argüido pela Banca Examinadora composta pelos professores abaixo assinados. Após deliberação, a Banca Examinadora considerou o trabalho aprovado.

Prof. Dr. Joselito Anastácio Heerdt (UDESC)

Prof. Dr. Carlos Henrique IIIa Font (UTFPR)

Prof. Dr. Marcio Mendes Casaro (UTFPR)

Orientador

Visto do Coordenador:

Prof. Dr. Claudinor Bitencourt Nascimento (UTFPR) Coordenador do PPGEE

#### **RESUMO**

VIGLUS, Francisco J. **Projeto e desenvolvimento de um emulador de arranjo fotovoltaico utilizando um conversor CC-CC trifásico PWM.** 2015. 85 páginas. Dissertação de Mestrado em Engenharia Elétrica - Universidade Tecnológica Federal do Paraná. Ponta Grossa, 2015.

Este trabalho apresenta um estudo voltado ao projeto e desenvolvimento de um emulador de painéis fotovoltaicos. O emulador é composto por uma fonte de alimentação de 4 kW capaz de fornecer tensões e correntes cujo comportamento se assemelha ao comportamento de um arranjo de painéis fotovoltaicos. A estrutura de potência da fonte de alimentação é constituída por um conversor CC-CC *Full-Bridge* trifásico. Este conversor, isolado em alta frequência, garante menor volume e segurança para um equipamento de laboratório. Estima-se que este trabalho possa ser aplicado no teste de inversores fotovoltaicos com métodos de MPPT com respostas dinâmicas de até 300Hz. A estratégia de controle se baseia na solução numérica do modelo matemático de uma célula fotovoltaica de onde se extrai uma referência de corrente que, a partir de adequações, é imposta à carga ligada ao emulador. Desta forma, é apresentada uma metodologia de projeto da fonte de alimentação proposta. Por fim, são apresentados os resultados práticos que comprovam a funcionalidade do emulador.

**Palavras-chave:** Emulador fotovoltaico, Conversor CC-CC trifásico, Fonte de alimentação chaveada.

## **ABSTRACT**

VIGLUS, Francisco J. **Project and design of a PV array emulator using a three phase PWM DC-DC converter.** 2015. 85 pages. Dissertation - Post Graduate Program in Electrical Engineering – PPGEE – Federal University of Technology – Paraná. Ponta Grossa, 2015.

This work presents a study, design, and development of a 4 kW photovoltaic array emulator. The emulator is composed of a power supply capable of delivering voltages and currents whose behavior resembles the behavior of a photovoltaic array. The structure of this power supply consists of a three-phase full-bridge DC-DC converter. This high frequency isolated converter provides a smaller volume and ensures safety for laboratory equipment. This work can be applied to test photovoltaic inverters with MPPT methods and dynamic responses up to 300Hz. The control strategy is based on the numerical solution of the mathematical model of a photovoltaic cell from which is extracted a reference current to the control of the emulator. The methodology applied to design the proposed power supply is also presented. Finally, the design, simulation, and practical results of the emulator are shown to prove its operation.

**Keywords:** PV-Emulator. Three-Phase DC-DC Converter. Switching power supply..

#### **AGRADECIMENTOS**

Certamente estes parágrafos não irão atender a todas as pessoas que fizeram parte dessa importante fase de minha vida. Portanto, desde já peço desculpas àquelas que não estão presentes entre essas palavras, mas elas podem estar certas que fazem parte do meu pensamento e de minha gratidão.

Aos professores Marcio Mendes Casaro, Carlos Henrique Illa Font, Joselito Anastácio Heerdt pela leitura do trabalho e pelas melhorias que propuseram.

Aos professores do programa que contribuíram para a minha formação ao longo do tempo, em especial ao meu orientador Prof. Dr. Marcio Mendes Casaro, pela sabedoria com que me guiou nesta trajetória.

Agradeço também aos professores que participaram da qualificação deste trabalho contribuindo significativamente no refinamento da pesquisa realizada, sendo eles os professores Marcio Mendes Casaro, Carlos Henrique Illa Font e Eloi Agostini Junior.

Aos meus colegas de sala, em especial ao grande amigo Paulo Junior Silva Costa pela sua ajuda na confecção dos elementos magnéticos e pela troca de informações que contribuíram para o meu desenvolvimento profissional.

A Secretaria do Curso, pela cooperação.

Ao povo brasileiro (Capes) pela ajuda financeira.

Gostaria de deixar registrado também, o meu reconhecimento à minha família, pois acredito que sem o apoio deles seria muito difícil vencer esse desafio.

Enfim, a todos os que por algum motivo contribuíram para a realização desta pesquisa.

## **LISTA DE TABELAS**

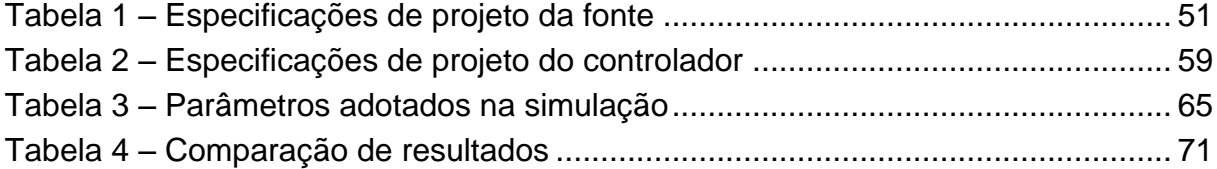

## **LISTA DE ILUSTRAÇÕES**

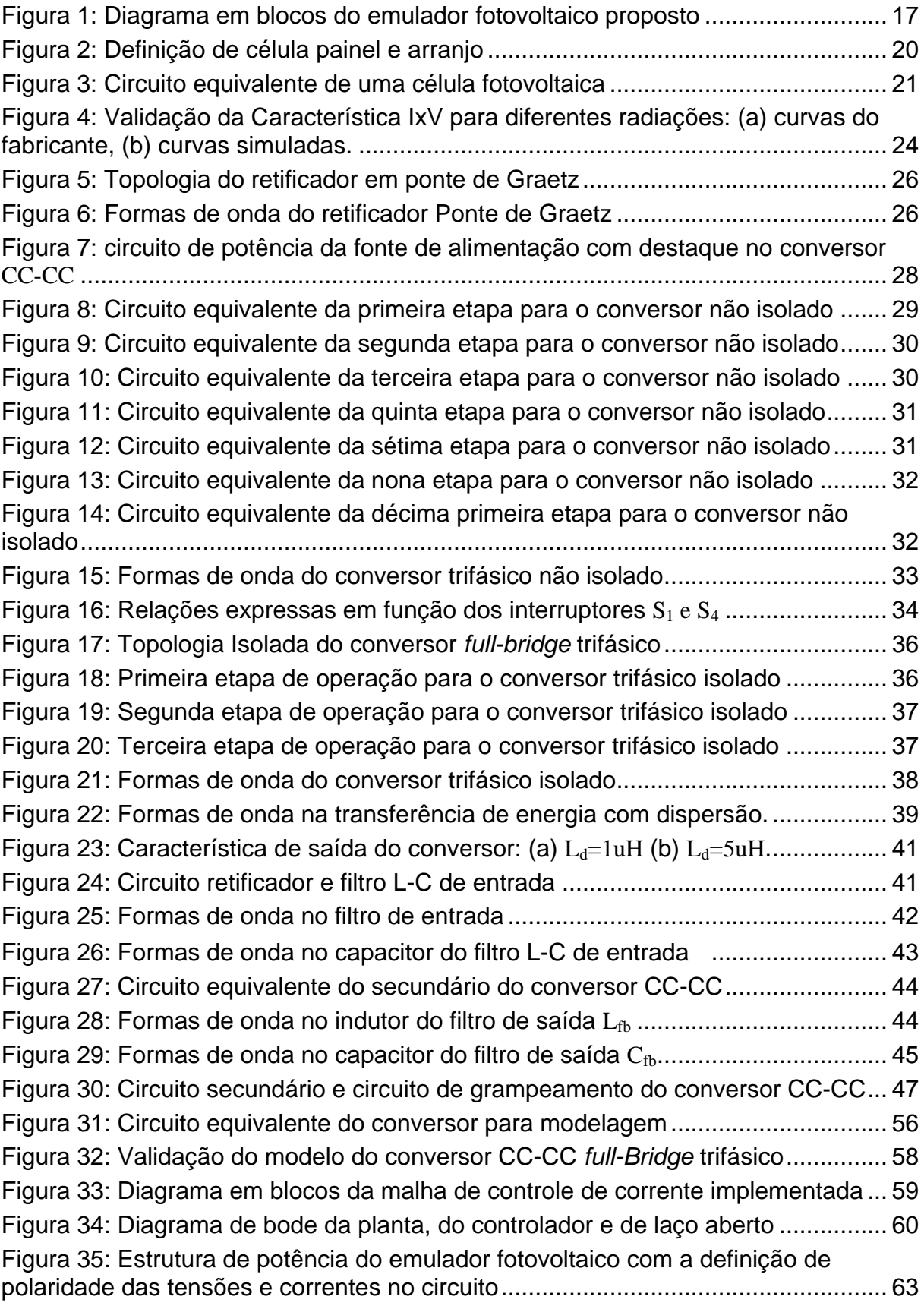

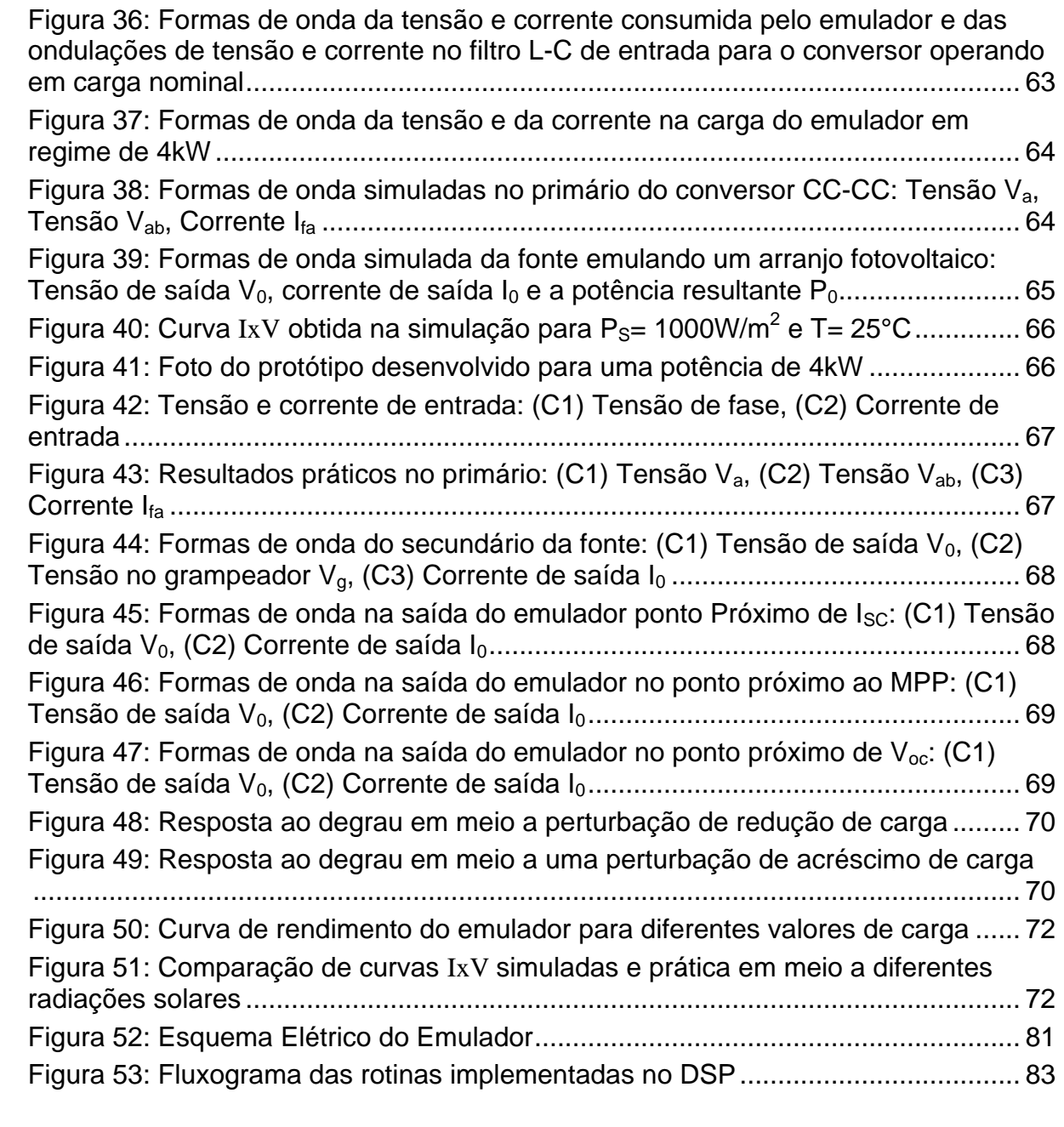

## **LISTA DE ABREVIATURA E SIGLAS**

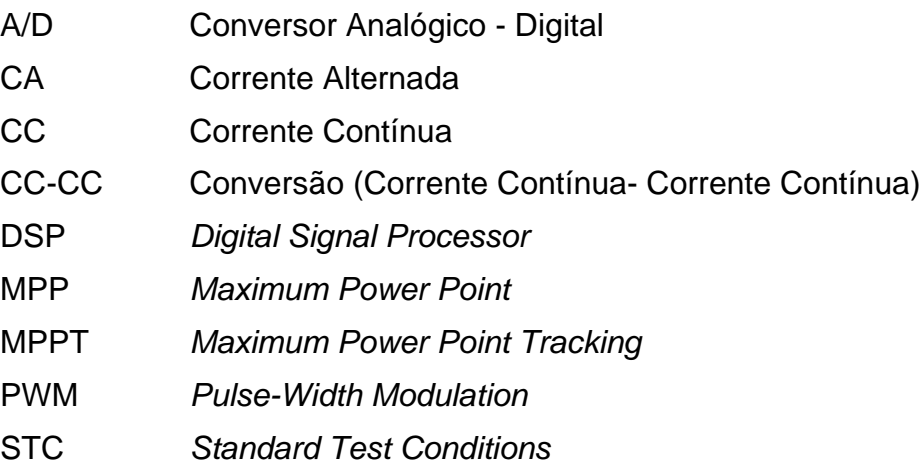

## **LISTA DE SÍMBOLOS**

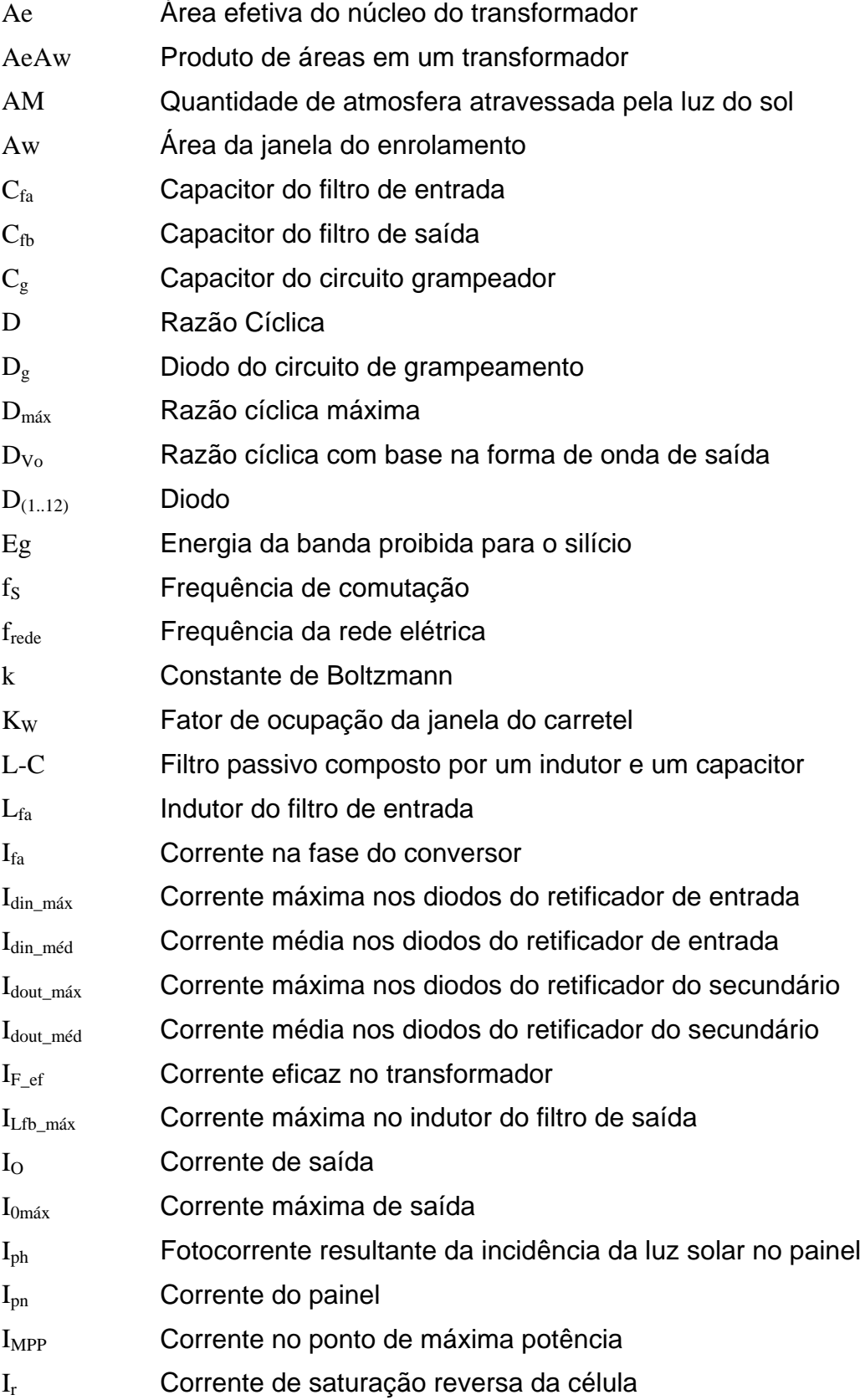

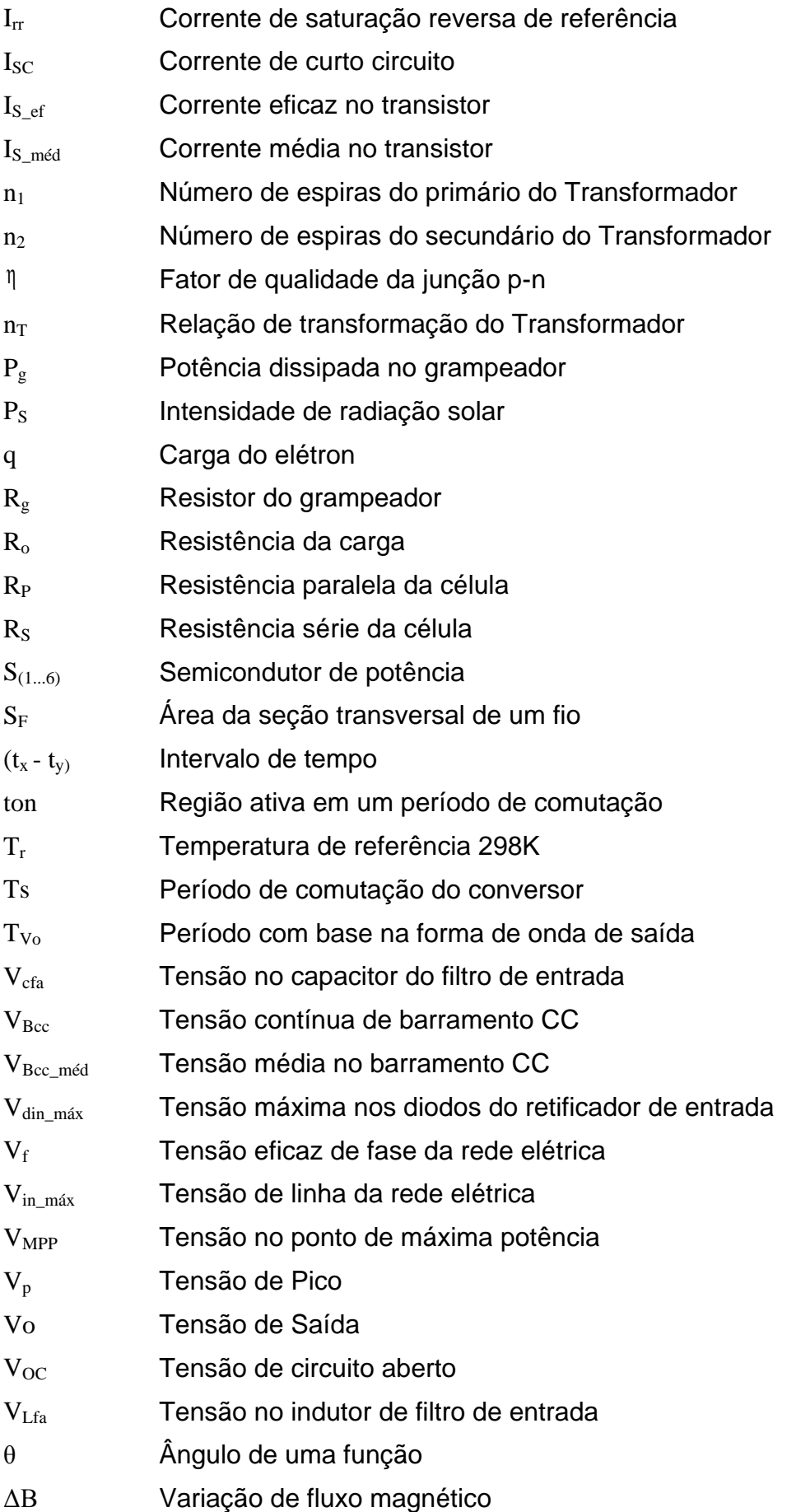

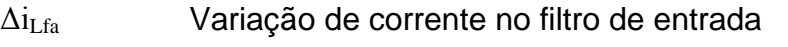

ΔiLfb Variação de corrente no filtro de saída

 $\Delta v_{Cfa}$  Variação de tensão no capacitor do filtro de entrada

- $\Delta v_{\text{Cfb}}$  Variação de tensão no capacitor do filtro de saída
- δ Profundidade de penetração da corrente no condutor
- $\alpha$  Coeficiente de temperatura de I<sub>SC</sub>

## **SUMÁRIO**

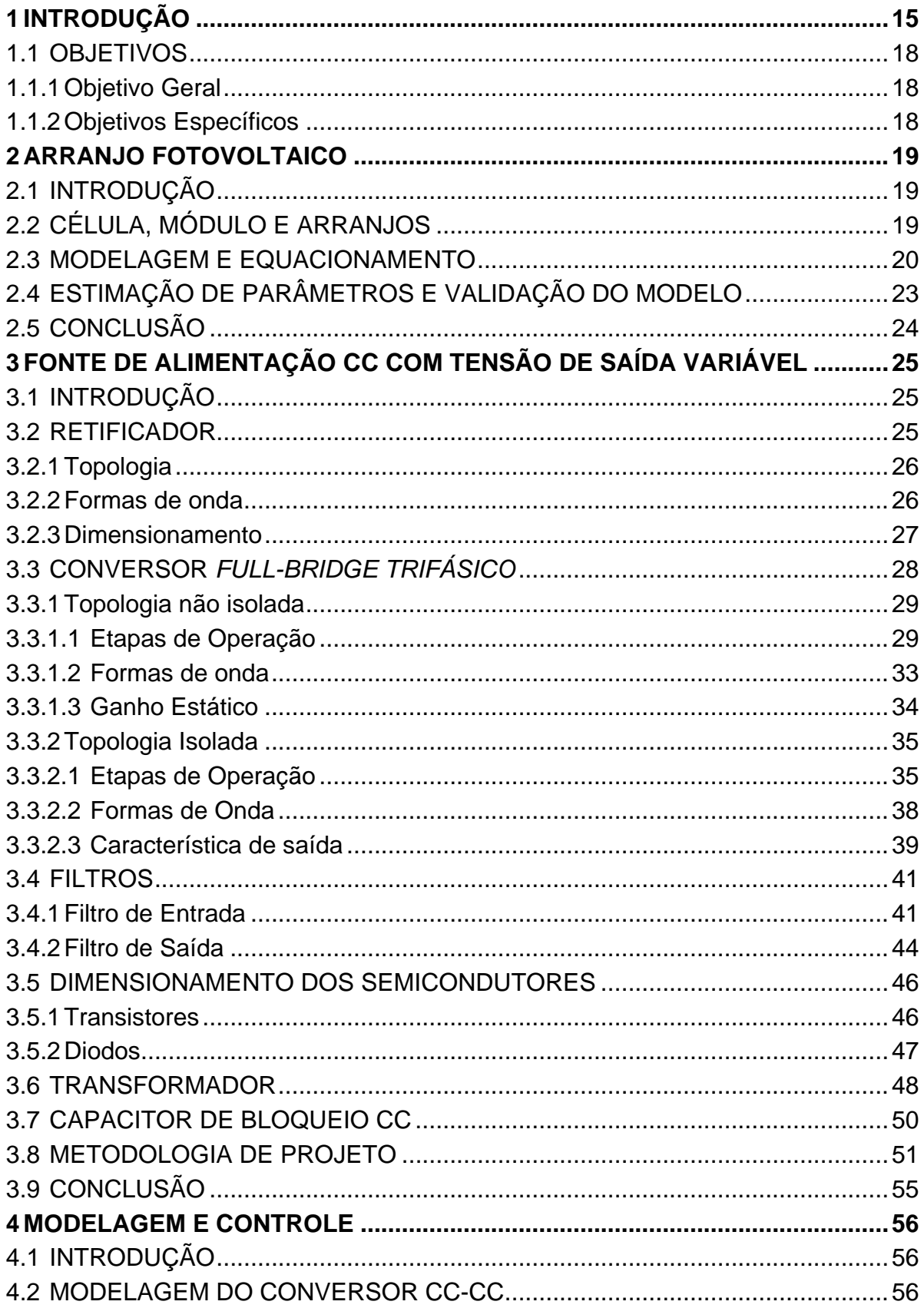

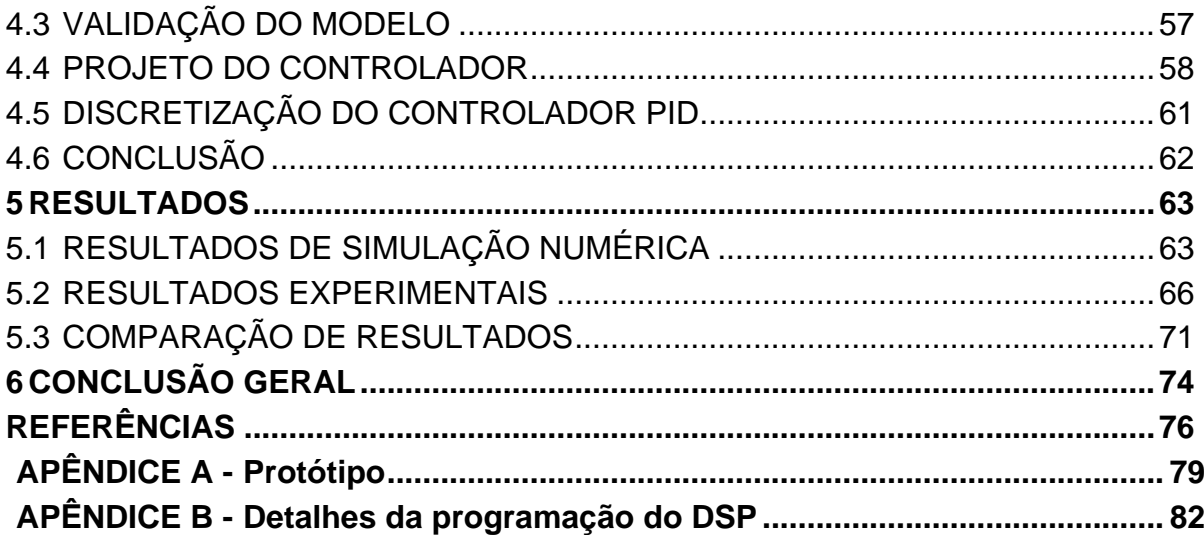

### <span id="page-16-0"></span>**1 INTRODUÇÃO**

Desde a revolução industrial até os dias de hoje, a demanda de energia elétrica tem sido cada vez maior, em função do crescimento da população mundial e do desenvolvimento do setor industrial. Nas últimas décadas, o processo de geração de energia elétrica tem sido foco de muitos debates, tendo em vista que os principais métodos utilizados na geração de energia elétrica afetam significativamente o desenvolvimento natural do meio ambiente (FRAGOMENI, 2009).

A utilização de fontes de energias renováveis, tais como, a energia eólica e solar, tem tido um papel fundamental no que tange a produção conjunta com os sistemas de geração convencionais, de forma a minimizar a degradação do meio ambiente no cenário atual. Apesar de dependerem diretamente de condições climáticas, estas fontes de energia apresentam vantagens significativas, sendo vantajosas na geração de energia em menor escala, se comparadas com hidroelétricas, termoelétricas e também fundamentais em locais de difícil acesso, onde usinas de grande porte estão muito distantes do consumidor final (DINIZ, et al., 2006).

O desenvolvimento da eletrônica de potência tem contribuído diretamente no processamento da energia obtida e nos processos de geração (ARAI, et al., 2008). Circuitos de sincronismo com a rede elétrica possibilitam a conexão entre os sistemas de geração alternativos e os sistemas convencionais de distribuição da energia elétrica (CASARO, 2009; LOPES, 2006), garantindo assim, o fornecimento contínuo ao consumidor final e também minimizando sobrecargas no sistema de distribuição instalado.

Apesar das contribuições da eletrônica na evolução da geração alternativa de energia elétrica, os estudos voltados ao desenvolvimento desse campo demandam recursos consideravelmente elevados, pois, nem sempre se tem uma turbina eólica ou um arranjo fotovoltaico em um ambiente de pesquisas, assim como, nem sempre as condições climáticas favorecem os testes relativos a incidência de luz em um painel fotovoltaico. Deste modo, surge a necessidade da utilização de equipamentos que consigam simular as características reais de funcionamento dos componentes primários envolvidos no processo de geração da energia, tais como, aerogeradores e painéis fotovoltaicos.

Atualmente no Brasil, devido à aplicação destes equipamentos ser essencialmente dada em laboratórios de pesquisas, os equipamentos que realizam a simulação dos sistemas apresentados são normalmente equipamentos de alto valor comercial ou até mesmo importados, então, existe a dificuldade de aquisição deste tipo de equipamento que acabam limitando o avanço de pequenos centros de pesquisas, que ainda se encontram em desenvolvimento com recursos limitados.

Neste sentido, este trabalho apresenta um estudo, projeto e implementação de um equipamento emulador de painéis fotovoltaicos alternativo, cuja função é simular o comportamento dinâmico apresentado por associações série ou paralela (arranjos) de painéis fotovoltaicos, favorecendo o desenvolvimento de pesquisas em laboratórios que dependam de testes de perturbações e características específicas de arranjos de painéis fotovoltaicos na ordem de até 4kW.

Entre os principais fabricantes de emuladores fotovoltaicos podemos destacar os produtos da empresa (AMETEK PROGRAMABLE POWER, 2014). Na literatura atual encontramos alguns trabalhos sobre o assunto entre eles podemos destacar (CUPERTINO, 2014; SILVA, 2014), que apresentam propostas com topologias convencionais de conversores e até o momento sem comprovação prática. Para um equipamento de laboratório, conectado a rede elétrica, e que será utilizado para testes em conversores que possam estar conectados também na rede elétrica, acredita-se que a isolação galvânica em alta frequência seja relevante, o que não é proporcionada pelos trabalhos citados. Por outro lado, uma topologia buck tradicional aplicada a uma potência da ordem de quilowatts gera um esforço de corrente significativo nos elementos do conversor. Desta forma, este trabalho apresenta uma proposta que procura minimizar essas condições de operação.

O emulador fotovoltaico consiste basicamente em uma fonte chaveada programável, que através de parâmetros pré-estabelecidos, consegue replicar o funcionamento de um arranjo fotovoltaico com precisão. Entre as principais aplicações deste equipamento destaca-se a utilização em testes de conversores e inversores que trabalham com técnicas de MPPT (*Maximum Power Point Tracking*) (BENNETT, 2012; CASARO, 2009, LOPES, 2006).

A fonte programável é constituída basicamente por um retificador, um conversor CC-CC, circuitos de controle e filtros. Existem várias topologias de retificadores, conversores CC-CC e filtros. De um modo geral, pode-se dizer que o principal circuito que determina a máxima potência de operação em uma fonte de alimentação é o conversor CC-CC.

Para potências acima de 500W recomenda-se a utilização da topologia *Full-Bridge* (Barbi, 2001). No entanto para potências acima de 1kW, a topologia *Full-Bridge* trifásica apresenta melhorias em termos de distribuição de energia entre os componentes (PRASAD, 1988). Por outro lado, uma topologia de conversor CC-CC trifásico apresenta maior relevância em termos de estudo, tendo em vista que essa classe de conversores CC-CC ainda é pouco difundida na literatura atual. Desta forma, por uma questão de enriquecimento do conteúdo do trabalho opta-se pelo conversor *Full-Bridge* trifásico no desenvolvimento do emulador proposto.

Para que seja possível emular um painel fotovoltaico é necessária uma malha de controle de corrente, onde a corrente de saída deve seguir uma referência ditada por curvas pré-definidas ou por cálculos em tempo real da função matemática que descreve o comportamento de uma célula fotovoltaica (CUPERTINO, 2014; JIKE, 2012; KORAN, 2010). Este trabalho utiliza o cálculo em tempo real a partir do modelo matemático de uma célula fotovoltaica.

Para a realização prática deste método além da amostragem da corrente, é também necessária a amostragem da tensão de saída da fonte. Todos os cálculos necessários para o controle do emulador serão realizados por um DSP (*Digital Signal Processor*). A [Figura 1](#page-18-0) apresenta o diagrama completo do emulador fotovoltaico proposto.

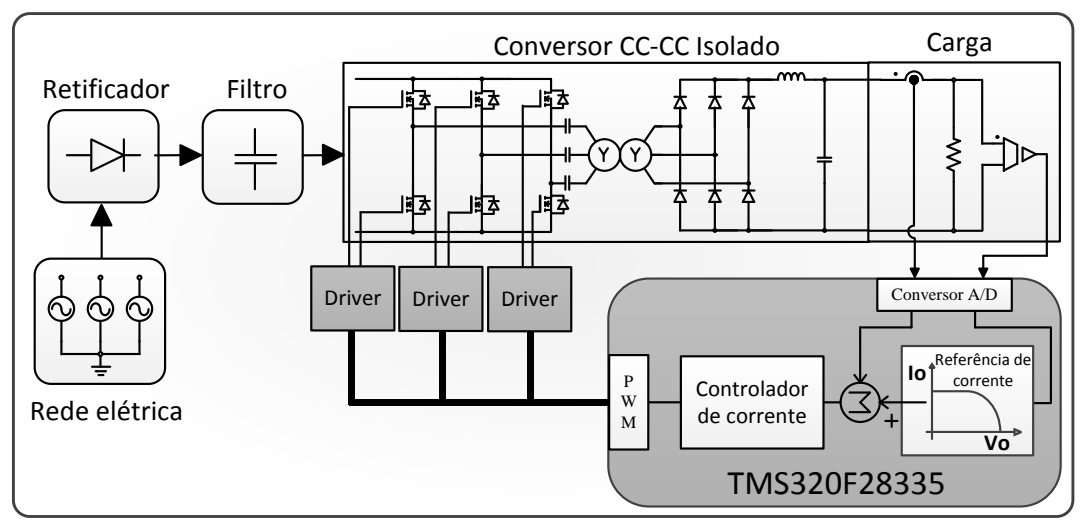

<span id="page-18-0"></span>**Figura 1: Diagrama em blocos do emulador fotovoltaico proposto Fonte: Autoria própria**

No desenvolvimento do trabalho, uma metodologia de projeto é desenvolvida, de modo a exemplificar o projeto do emulador fotovoltaico proposto, em seguida resultados de simulação e experimentais são apresentados com intuito de comprovar todo o desenvolvimento teórico abordado.

## <span id="page-19-0"></span>1.1 OBJETIVOS

## <span id="page-19-1"></span>1.1.1 Objetivo Geral

Desenvolver um emulador de painéis fotovoltaicos alternativo utilizando uma fonte chaveada programável.

#### <span id="page-19-2"></span>1.1.2 Objetivos Específicos

- Estudar os princípios de um arranjo fotovoltaico;
- Estudar a modelagem de um painel fotovoltaico;
- Analisar os circuitos da fonte escolhida;
- Desenvolver uma metodologia de projeto;
- Modelar e projetar a malha de corrente;
- Realizar a simulação numérica dos circuitos;
- Desenvolver o protótipo do emulador de painéis fotovoltaicos.
- Discutir os resultados obtidos.

## <span id="page-20-0"></span>**2 ARRANJO FOTOVOLTAICO**

#### <span id="page-20-1"></span>2.1 INTRODUÇÃO

Para entender melhor a definição de um arranjo fotovoltaico faz-se necessária a compreensão do sistema como um todo. Desta forma, este capítulo busca apresentar os conceitos básicos sobre as partes que compõe um arranjo de painéis solares, tais como a célula, o módulo e o arranjo fotovoltaico. Em seguida é realizada a modelagem de uma célula fotovoltaica, onde também as equações essenciais são formatadas de tal forma que se encaixem perfeitamente em um método de solução numérica, que posteriormente serão implementadas dentro do dispositivo controlador DSP. Por fim, são apresentados os resultados que comprovam e validam o modelo obtido, através da comparação de curvas características simuladas e de um painel fotovoltaico comercial.

#### <span id="page-20-2"></span>2.2 CÉLULA, MÓDULO E ARRANJOS

Os painéis ou módulos fotovoltaicos (PV) são estruturas formadas por um conjunto de células fotovoltaicas. Uma célula fotovoltaica é basicamente composta por semicondutores cuja junção P-N é exposta a luz do sol gerando potência elétrica (KADRI, et al., 2010). Estas células normalmente são compostas por silício monocristalino, policristalino ou amorfo, e ainda classificada como células cristalinas ou de filme fino (CASARO, 2009). O rendimento destas células varia de acordo com sua composição e apresentam de um modo geral rendimentos que variam entre 7% a 18%.

A conexão de vários conjuntos de células fotovoltaicas formam um módulo ou painel fotovoltaico. Os módulos fotovoltaicos apresentam uma potência entre 5W a 300W (SOLARTECH POWER INC., 2014; COERNERGIA GROUP, 2013; TRITEC SERVICE, 2014), por isso normalmente os painéis são conectados em série ou em paralelo de forma que a potência de cada painel seja somada, para então ser processada e entregue a carga ou injetada na rede elétrica. A interligação entre vários módulos fotovoltaicos é denominada de arranjo fotovoltaico. A [Figura 2](#page-21-0)

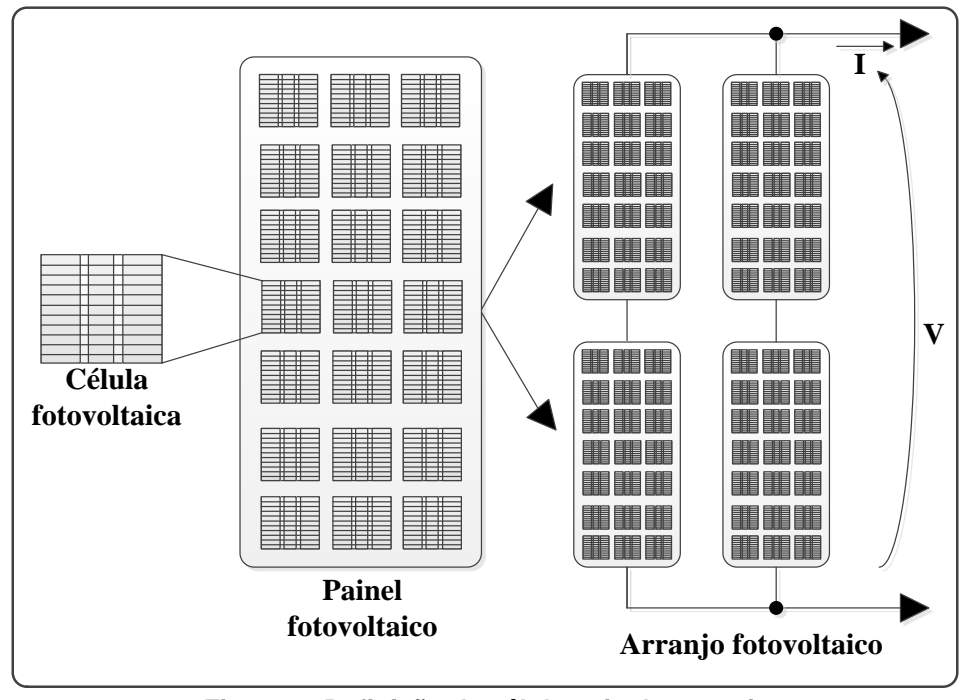

representa a definição da hierarquia formada pela célula, painel e arranjo fotovoltaico.

**Figura 2: Definição de célula painel e arranjo Fonte: Autoria própria**

<span id="page-21-0"></span>Somando as potências de cada painel é possível obter arranjos fotovoltaicos da ordem de alguns quilowatts (kW).

## <span id="page-21-1"></span>2.3 MODELAGEM E EQUACIONAMENTO

Para que seja possível reproduzir a dinâmica de um arranjo fotovoltaico, fazse necessária a utilização de um modelo matemático que represente com fidelidade uma célula fotovoltaica. A representação do modelo de um módulo completo é dada pela simples multiplicação da função que descreve uma célula pelo número de células que o painel possui. Este número é facilmente encontrado em catálogos, como exemplo o módulo Kyocera modelo KC-200GT possui um total de 54 células. Segundo os autores (BENNETT, 2012; CASARO, 2009; GOW, 1999; KADRI, et al., 2010) o modelo apresentado pela [Figura](#page-22-0) 3, é um modelo preciso, que considera algumas não idealidades encontradas no circuito real de uma célula fotovoltaica, representadas pelos resistores Rp e Rs.

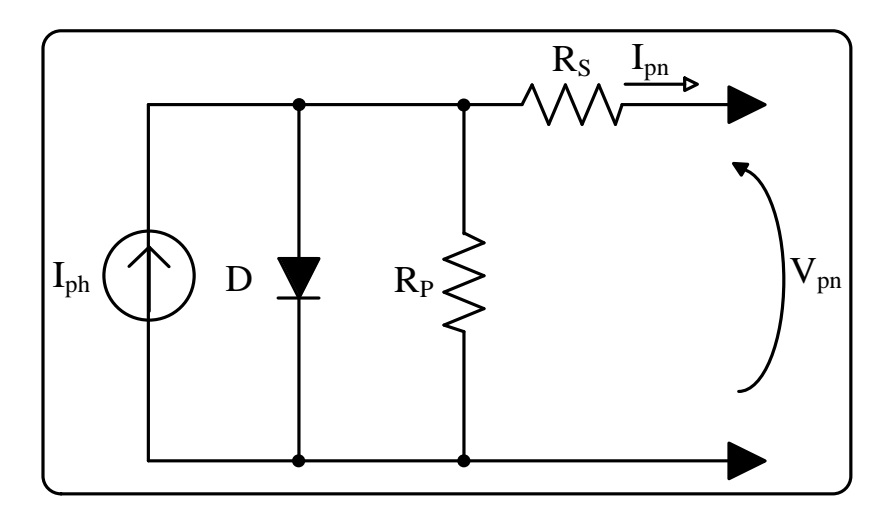

**Figura 3: Circuito equivalente de uma célula fotovoltaica Fonte: Autoria própria**

<span id="page-22-0"></span>O equacionamento do circuito da célula fotovoltaica resulta na equação (2.1).

$$
I_{pn} = I_{ph} - I_r \times \left[ e^{q(V_{pn} + I_{pn} \times R_S)/\eta \times k \times T} - 1 \right] - \frac{V_{pn} + I_{pn} \times R_S}{R_P}
$$
 (2.1)

Onde:

 $I_{pn}$  – corrente do painel;

 $I_{ph}$  – é a fotocorrente resultante da incidência da luz solar no painel;

 $I_r$  – é a corrente de saturação reversa da célula;

 $\rm q$  – carga do elétron  $\rm 1,6{\times}10^{\rm ^{19}}[C]$ ;

V<sub>pn</sub> – tensão de saída do painel;

 $η$  – fator de qualidade da junção p-n;

 $\rm{k}$  – constante de Boltzmann  $\rm{1,38\times 10^{23}}$ [J/K];

T – temperatura da célula [K];

 $R<sub>S</sub>$  – resistência série da célula;

 $R_P$  – resistência paralela da célula.

A equação (2.1) não é trivial, pois a corrente do painel  $(I_{\text{on}})$  não pode ser isolada algebricamente. Segundo (CASARO, 2009), é importante que a análise matemática contemple também a temperatura e a radiação solar, para isso utiliza-se as equações (2.2) e (2.3) apresentadas por (HUSSEIN, et al. 1995), que relacionam a corrente de saturação reversa da célula e a fotocorrente com os parâmetros de temperatura e radiação citados.

$$
I_{ph} = \left[ I_{SC} + \alpha \times (T - T_r) \right] \times \frac{P_S}{1000}
$$
 (2.2)

$$
I_{r} = I_{rr} \times \left(\frac{T}{T_{r}}\right)^{3} \times e^{\left[\frac{q \times Eg}{\eta \times k} \left(\frac{1}{T_{r}} - \frac{1}{T}\right)\right]}
$$
(2.3)

Onde:

 $I_{SC}$  – corrente de curto circuito;

- $\alpha$  coeficiente de temperatura de I<sub>SC</sub>;
- $T_r$  temperatura de referência 298K;
- $\rm P_S$  intensidade de radiação solar [W/m $^2$ ];
- $I_{rr}$  corrente de saturação reversa de referência;
- Eg energia da banda proibida para o silício, 1,1eV .

Todos os parâmetros, exceto a corrente  $I_{rr}$ , podem ser estimados ou obtidos em catálogos. A corrente  $I_{rr}$  pode ser encontrada considerando que em circuito aberto a corrente  $I_{pn}$  é nula, assim, a tensão de saída assume uma tensão de circuito aberto (V<sub>OC</sub>). Deste modo, fazendo a temperatura (T=T<sub>r</sub>), a equação (2.1) se reduz na equação (2.4):

$$
I_{rr} = \left(\frac{I_{SC} - V_{OC}}{e^{\left[\frac{q \times V_{OC}}{I\right] \times k \times T_r}\right] - 1}}\right)
$$
(2.4)

Como dito anteriormente, a tensão de saída da fonte é amostrada e serve como parâmetro para o cálculo da corrente  $I_{pn}$  que servirá como referência para a malha de controle de corrente. Para resolver a equação (2.1), faz-se necessário a uso de um método numérico. Entre os diversos métodos numéricos existentes, o método de Newton, foi usado com sucesso por (CASARO, 2009). Este método é expresso pela equação:

$$
x_{(n+1)} = x_n - \frac{f(x_n)}{f'(x_n)}
$$
 (2.5)

Onde: n representa a n-ésima iteração do cálculo. A função  $f(x_n)$ representa, neste caso a equação (2.1) e  $f'(x_n)$  representa a sua derivada.

Deste modo, reescrevendo a equação (2.1) tem-se:

$$
f(I_{pn})=I_{ph}-I_{pn}-I_{r}\times\left[e^{q(V_{pn}+I_{pn}\times R_{S})/\eta\times k\times T}-1\right]-\frac{V_{pn}+I_{pn}\times R_{S}}{R_{p}}
$$
(2.6)

Derivando (2.6) em relação a corrente (I) encontra-se  $\overline{f}$  ' $(x_n)$  dada por:

$$
f'(I_{pn}) = -1 - I_r \times \left[ e^{q(V_{pn} + I_{pn} \times R_s)/\eta \times k \times T} - 1 \right] \times \frac{q \times R_s}{\eta \times k \times T} - \frac{R_s}{R_p}
$$
 (2.7)

#### <span id="page-24-0"></span>2.4 ESTIMAÇÃO DE PARÂMETROS E VALIDAÇÃO DO MODELO

A grande maioria dos parâmetros utilizados no modelo realizado é dada de forma clara e direta no manual do fabricante. Porém, alguns destes parâmetros precisam ser estimados, como é o caso dos valores das resistências  $R_P$  e  $R_S$ . A estimação destas resistências é feita através do método proposto por (SOARES et al., 2011). Este método consiste em estimar as resistências  $R_P$  e  $R_S$  através da inclinação da curva IxV dada pelo fabricante do painel fotovoltaico. Assim, as resistências devem ser estimadas através das equações (2.8) e (2.9) que utilizam como referência a tensão de circuito aberto  $(V_{\text{oc}})$ , tensão no ponto de máxima potência ( $V_{\text{MPP}}$ ) e as correntes no ponto de máxima potência ( $I_{\text{MPP}}$ ) e curto circuito  $(I<sub>SC</sub>)$ , grandezas estas, dadas diretamente no manual do fabricante.

$$
R_{\rm s} < \frac{V_{\rm oc} - V_{\rm MPP}}{I_{\rm MPP}}\tag{2.8}
$$

$$
R_P > \frac{V_{\text{MPP}}}{I_{\text{SC}} - I_{\text{MPP}}}
$$
 (2.9)

Os demais parâmetros são obtidos geralmente nas condições padrões de teste (STC*- Standard test conditions*). Nessas condições, a densidade de potência da radiação  $\rm P_S\!\!=\!\!1kW\!/\rm m^2$ , a referência de radiação de massa de ar, dada pela quantidade de atmosfera atravessada pela luz do sol AM=1,5 e temperatura de 25°C.

A validação do modelo é feita através da comparação entre a curva IxV dada pelo fabricante em relação a respectiva curva obtida em simulação numérica. A curva IxV utilizada é referente ao painel fotovoltaico Kyocera modelo KC-200GT. A simulação numérica foi desenvolvida no software Psim® V9.0.

A

[Figura 4](#page-25-2) apresenta os resultados obtidos.

<span id="page-25-2"></span>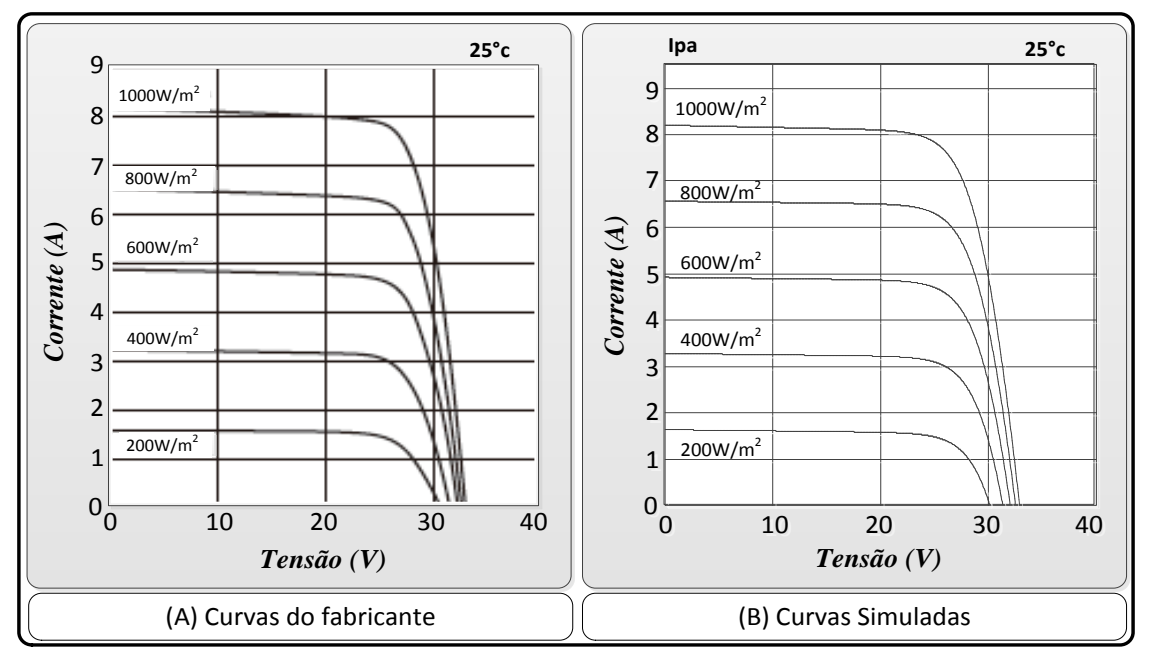

<span id="page-25-0"></span>**Figura 4: Validação da Característica IxV para diferentes radiações: (a) curvas do fabricante, (b) curvas simuladas. Fonte: Autoria própria**

Nota-se que as curvas são muito semelhantes. Pode-se afirmar que a modelagem realizada representa com fidelidade um painel fotovoltaico real.

## <span id="page-25-1"></span>2.5 CONCLUSÃO

Com o estudo apresentado neste capítulo é possível compreender os conceitos básicos de um painel fotovoltaico. É importante destacar que o modelo de uma célula fotovoltaica pode representar um sistema (arranjo fotovoltaico), bastando para isso considerar o número total de células do sistema e os demais parâmetros envolvidos.

O resultado de simulação apresentado leva a concluir que com a utilização do modelo adotado, o emulador fotovoltaico proposto apresentará características muito semelhantes se comparado a um painel ou arranjo fotovoltaico real.

## <span id="page-26-0"></span>**3 FONTE DE ALIMENTAÇÃO CC COM TENSÃO DE SAÍDA VARIÁVEL**

#### <span id="page-26-1"></span>3.1 INTRODUÇÃO

Como mencionado anteriormente, uma fonte de alimentação CC é composta por um retificador, um conversor CC-CC, filtros e demais circuitos auxiliares que realizam o controle das etapas de potência. Neste capítulo, são abordadas as características essenciais de cada circuito da fonte de alimentação proposta, a fim de estabelecer uma metodologia de projeto adequada para o dimensionamento dos componentes da fonte de alimentação, para posteriormente usá-la para emular um painel ou arranjo fotovoltaico.

#### <span id="page-26-2"></span>3.2 RETIFICADOR

Os retificadores são circuitos eletrônicos compostos normalmente por diodos semicondutores cuja função é transformar uma tensão alternada em uma tensão contínua pulsante. Estes circuitos podem ser classificados como retificadores controlados e não controlados. Em aplicações convencionais de fontes chaveadas, é comum o uso de retificadores não controlados pela sua simplicidade de implementação.

Tendo em vista a utilização de alimentação oriunda de uma rede trifásica, os retificadores que se aplicam no desenvolvimento deste trabalho são os retificadores trifásicos. Nesta classe dos retificadores não controlados o que tem maior relevância é o retificador em ponte de Graetz (BARBI, 2001).

Existem também os retificadores multipulsos que trazem vantagens significativas em relação a distorção da corrente extraída da rede elétrica e a necessidade de filtros para a tensão retificada. Por outro lado, os retificadores multipulsos dependem de transformadores de baixa frequência com peso e volume elevados. Desta forma, pela sua simplicidade e pela potência de trabalho da fonte proposta, o retificador utilizado neste trabalho é o retificador em ponte de Graetz.

#### <span id="page-27-2"></span>3.2.1 Topologia

O retificador em ponte de Graetz é composto por seis diodos. A topologia do retificador em ponte de Graetz é apresentada na [Figura](#page-27-0) 5.

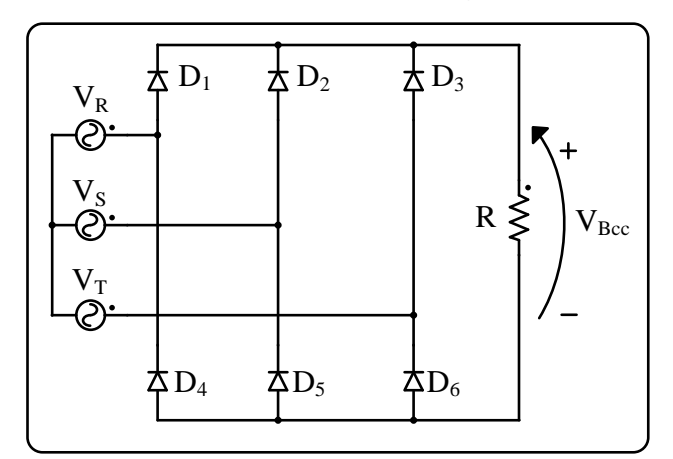

**Figura 5: Topologia do retificador em ponte de Graetz Fonte: Autoria própria**

<span id="page-27-3"></span><span id="page-27-0"></span>3.2.2 Formas de onda

A [Figura](#page-27-1) 6 apresenta as principais formas de onda do retificador em ponte de Graetz. As tensões ( $V_R$ ,  $V_S$  e  $V_T$ ) são as tensões da rede elétrica e a tensão ( $V_{Bcc}$ ) é a tensão retificada que é entregue a carga.

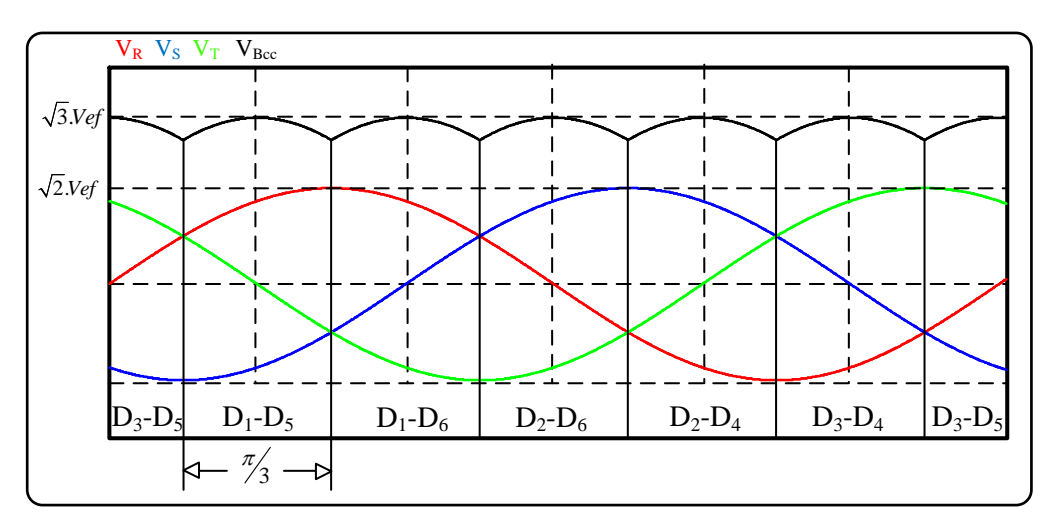

**Figura 6: Formas de onda do retificador Ponte de Graetz Fonte: Autoria própria**

<span id="page-27-1"></span>Em cada intervalo de 60° tem-se um par de diodos conduzindo. Assim, cada diodo participa de dois intervalos de 60° dentro de um período de comutação. Desta forma, em cada ciclo da rede, a tensão de saída do retificador tem uma ondulação seis vezes maior que a frequência da rede elétrica.

#### <span id="page-28-0"></span>3.2.3 Dimensionamento

A tensão máxima que cada diodo é submetido é dada pela tensão de linha da rede elétrica. Assim, tem-se:

$$
V_{\text{in\_max}} = V_{\text{dim\_max}} = V_f \times \sqrt{2} \times \sqrt{3}
$$
\n(3.1)

Onde:  $V_f$ é o valor da tensão eficaz de fase da rede elétrica.

A tensão média retificada é dada por:

$$
V_{\text{Bcc\_middle}} = \frac{3}{\pi} \times \int_{\frac{\pi}{3}}^{\frac{2\pi}{3}} V_p \times \sqrt{3} \times \text{sen}(\omega t) d\omega t = \frac{3V_{\text{in\_max}}}{\pi}
$$
(3.2)

Onde:  $V_P$  e  $\omega t$  se referem respectivamente ao pico da tensão de fase e a frequência da rede elétrica.

A corrente máxima que circula em cada diodo é a própria corrente máxima que é entregue a carga, podendo ser calculada por:

$$
I_{\text{din\_max}} = \frac{V_{\text{in\_max}}}{R}
$$
 (3.3)

Onde: R representa uma resistência arbitrária cujo valor reflete em um consumo equivalente a potência nominal da fonte, utilizada para efeito de projeto.

A corrente média de cada diodo retificador pode ser obtida por meio da equação (3.4).

$$
I_{\text{din\_méd}} = \frac{V_{\text{Bcc\_méd}}}{3.R}
$$
 (3.4)

Com as equações obtidas é possível dimensionar os diodos do retificador. Posteriormente a tensão retificada será submetida a um filtro o qual tem como objetivo reduzir as ondulações de tensão para que seja utilizada na alimentação do conversor CC-CC.

#### <span id="page-29-1"></span>3.3 CONVERSOR *FULL-BRIDGE TRIFÁSICO*

A topologia *Full-Bridge Trifásica* foi proposta por Prasad em 1988, dando início às pesquisas de conversores trifásicos isolados em alta frequência. Este conversor é composto por um conjunto de seis semicondutores  $(S_1 \text{ a } S_6)$  que atuam como inversor trifásico gerando uma tensão alternada que é aplicada a um transformador trifásico de alta frequência, garantindo isolamento galvânico do circuito, assim como, a redução de peso e volume do transformador. Após o transformador, a tensão alternada é novamente retificada e filtrada, de modo a obter uma tensão contínua na saída do conversor. No desenvolvimento deste trabalho, optou-se pela utilização do transformador na configuração (Y-Y), de modo a facilitar a análise e dimensionamento dos componentes. A [Figura](#page-29-0) 7 apresenta a etapa de potência da fonte com destaque ao conversor CC-CC.

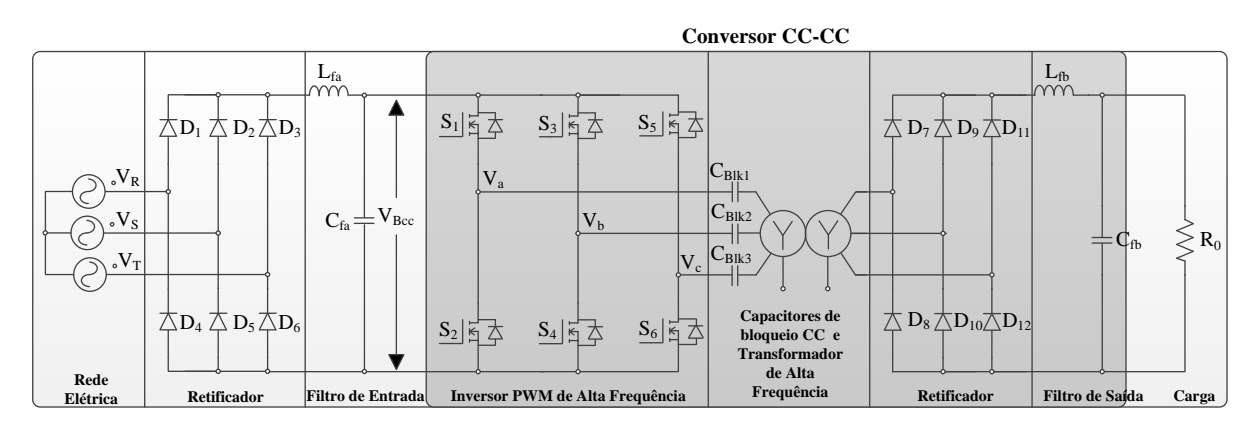

<span id="page-29-0"></span>**Figura 7: circuito de potência da fonte de alimentação com destaque no conversor CC-CC Fonte: Autoria própria**

Nesta topologica de conversor é possível utilizar razões cíclicas assimétricas de modo a se obter comutação ZVS sem o acréscimo de componentes como propõe (OLIVEIRA JUNIOR, 2004). No desenvolvimento deste trabalho optou-se por utilizar razões cíclicas simétricas, mantendo a modulação padrão proposta por (PRASAD, 1988).

A análise do conversor *Full-Bridge Trifásico* é dividida em 2 partes. Em um primeiro momento serão desconsiderados os efeitos do transformador e os elementos de filtragem, tomando como base uma análise idealizada. Posteriormente serão analisados separadamente os efeitos dos elementos de filtragem e do transformador.

<span id="page-30-1"></span>A análise da topologia não isolada é fundamental, pois é através dela que são retiradas muitas informações importantes no que tange ao comportamento do conversor.

#### <span id="page-30-2"></span>3.3.1.1 Etapas de Operação

Para realizar a análise das etapas de operação do conversor é adotada uma tensão de barramento ( $V_{Bcc}$ ) ideal, oriunda de uma fonte CC, e o filtro de saída foi substituído por uma fonte de corrente.

Em um período de comutação deste conversor têm-se 12 etapas de operação, onde seis destas etapas são ativas (há transferência de energia entre a entrada e a carga, dois interruptores estão acionados) e as outras etapas são passivas (não ocorre transferência de energia entre a fonte e a carga, apenas um único interruptor encontra-se acionado). Nesta primeira análise do conversor, é possível observar que cada etapa ativa é seguida de uma etapa passiva.

**Primeira etapa** (intervalo t<sub>0</sub>-t<sub>1</sub>): A primeira etapa se inicia quando o interruptor  $S_1$  entra em condução. O interruptor  $S_4$  já se encontra acionado tendo em vista a decorrência de um período passado. A corrente  $(I<sub>o</sub>)$  circula pela carga pelo par de diodos  $(D_7-D_{10})$ , caracterizando uma etapa ativa. A [Figura 8](#page-30-0) apresenta o circuito equivalente desta etapa.

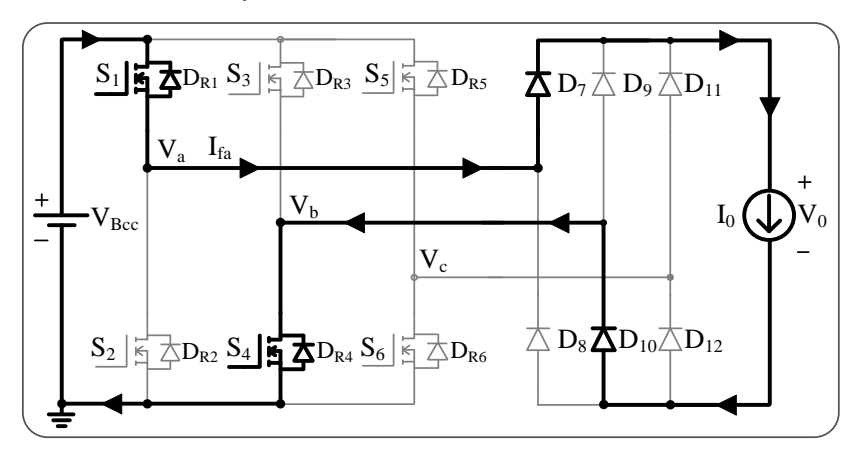

<span id="page-30-0"></span>**Figura 8: Circuito equivalente da primeira etapa para o conversor não isolado Fonte: Autoria própria**

**Segunda etapa** (intervalo t<sub>1</sub>-t<sub>2</sub>): A segunda etapa se inicia após o interruptor  $S_4$  ser desligado. Neste momento apenas o interruptor  $S_1$  permanece acionado caracterizando a primeira etapa passiva. Deste modo, não ocorre à transferência de energia entre a fonte e a carga. Nesta etapa a corrente de saída circula pelos diodos da ponte retificadora. A [Figura 9](#page-31-0) apresenta o circuito equivalente desta etapa.

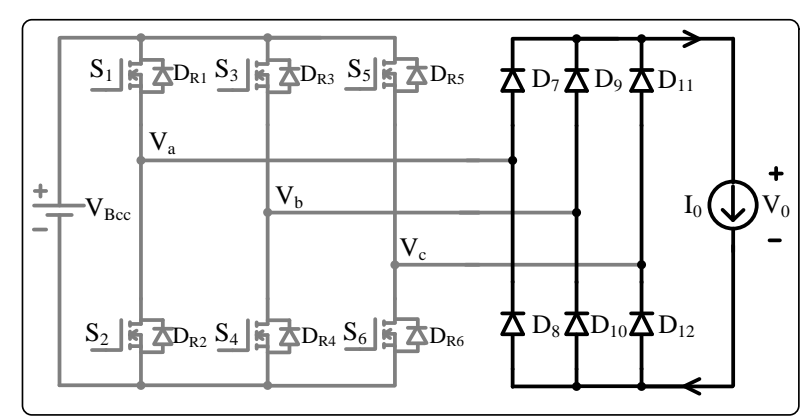

<span id="page-31-0"></span>**Figura 9: Circuito equivalente da segunda etapa para o conversor não isolado Fonte: Autoria própria**

**Terceira etapa** (intervalo  $t_2-t_3$ ): A terceira etapa tem início quando o interruptor  $S_6$  entra em condução. Neste momento, a corrente  $(I_0)$  é aplicada a carga através do par de diodos  $(D_7-D_{12})$ . A [Figura 10](#page-31-1) apresenta o respectivo circuito equivalente para esta etapa.

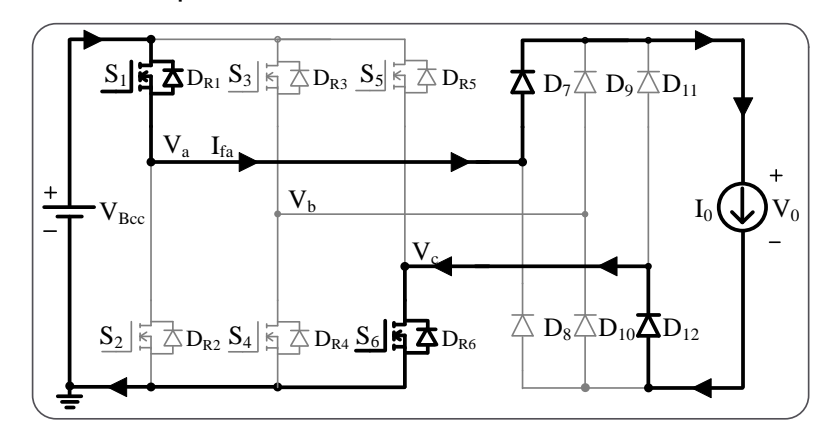

<span id="page-31-1"></span>**Figura 10: Circuito equivalente da terceira etapa para o conversor não isolado Fonte: Autoria própria** 

**Quarta etapa** (intervalo t<sub>3</sub>-t<sub>4</sub>): A quarta etapa é uma etapa passiva. Neste momento, apenas o interruptor  $S_6$  encontra-se acionado, encerrando a contribuição de  $S_1$  durante este período de comutação do conversor.

**Quinta etapa** (intervalo  $t_4-t_5$ ): A quinta etapa se inicia quando o interruptor  $S_3$ entra em condução. Neste momento a corrente  $(I_0)$  é entregue a carga pelo par de diodos  $(D_9-D_{12})$ . Na [Figura 11,](#page-32-0) tem-se a representação do circuito equivalente para esta etapa.

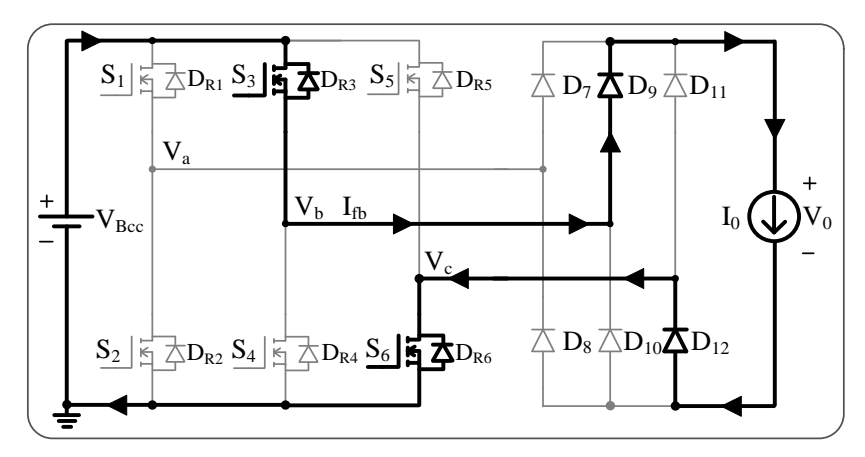

**Figura 11: Circuito equivalente da quinta etapa para o conversor não isolado Fonte: Autoria própria**

<span id="page-32-0"></span>**Sexta etapa** (intervalo  $t_5-t_6$ ): A sexta etapa se inicia quando o interruptor  $S_6$  é desligado pelo circuito de controle. Neste momento, apenas  $S_3$  permanece acionado, caracterizando uma etapa passiva.

**Sétima etapa** (intervalo  $t_6-t_7$ ): A sétima etapa se inicia quando o interruptor S<sup>2</sup> entra em condução. A transferência de energia para a carga é dada através do par de diodos  $(D_9-D_8)$ . A [Figura 12](#page-32-1) mostra o circuito equivalente para esta etapa.

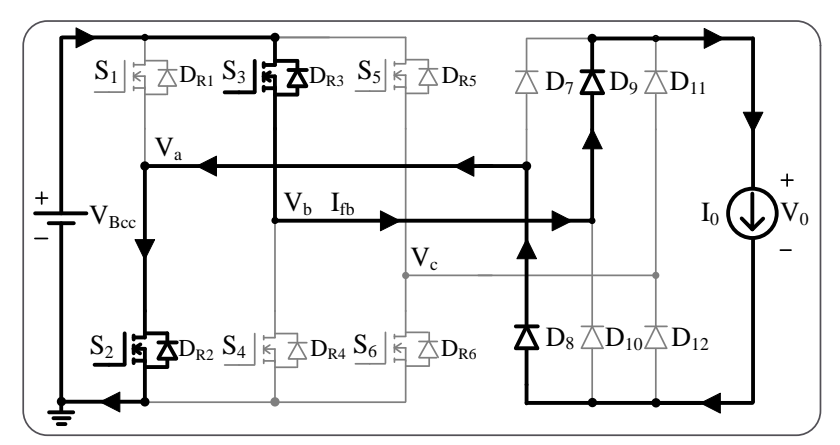

<span id="page-32-1"></span>**Figura 12: Circuito equivalente da sétima etapa para o conversor não isolado Fonte: Autoria própria**

**Oitava etapa** (intervalo  $t_7-t_8$ ): A oitava etapa se inicia quando o interruptor  $S_3$ é desligado, dando origem a mais uma etapa passiva, onde apenas  $S_2$  permanece acionado.

**Nona etapa** (intervalo  $t_8-t_9$ ): Quando  $S_5$  é acionado se inicia a nona etapa. Nesta etapa a transferência de energia para a carga se dá através do par de diodos  $(D_{11}-D_8)$ . A [Figura 13](#page-33-0) apresenta o circuito equivalente a esta etapa.

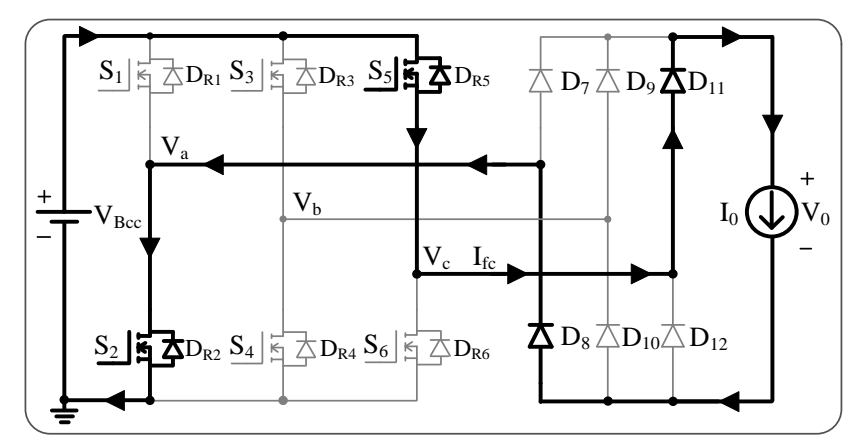

**Figura 13: Circuito equivalente da nona etapa para o conversor não isolado Fonte: Autoria própria**

<span id="page-33-0"></span>**Décima etapa** (intervalo  $t_9-t_{10}$ ): A décima etapa se inicia quando  $S_2$  é desligado. Novamente tem-se uma etapa passiva onde somente  $S_5$  encontra-se acionado.

**Décima Primeira etapa** (intervalo t<sub>10</sub>-t<sub>11</sub>): A décima primeira etapa se inicia quando S<sup>4</sup> é acionado. Desta forma, a energia é transferida a carga pelos diodos  $(D_{11}-D_{10})$ . Na [Figura 14](#page-33-1) é apresentado o circuito equivalente para esta etapa.

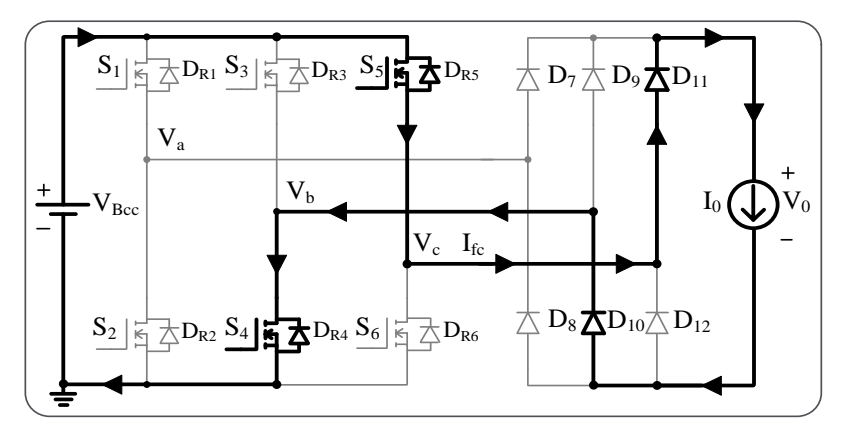

<span id="page-33-1"></span>**Figura 14: Circuito equivalente da décima primeira etapa para o conversor não isolado Fonte: Autoria própria**

**Décima Segunda etapa** (intervalo  $t_{11}-t_{12}$ ): Na décima segunda,  $S_5$  é desligado, iniciando a última etapa passiva dentro de um período de comutação do conversor. Durante esta etapa apenas  $S_4$  esta ligado, logo após o término dessa etapa o ciclo se reinicia retornando a primeira etapa.

#### <span id="page-34-1"></span>3.3.1.2 Formas de onda

As principais formas de onda do conversor *Full-Bridge Trifásico* ideal são apresentadas na [Figura 15.](#page-34-0)

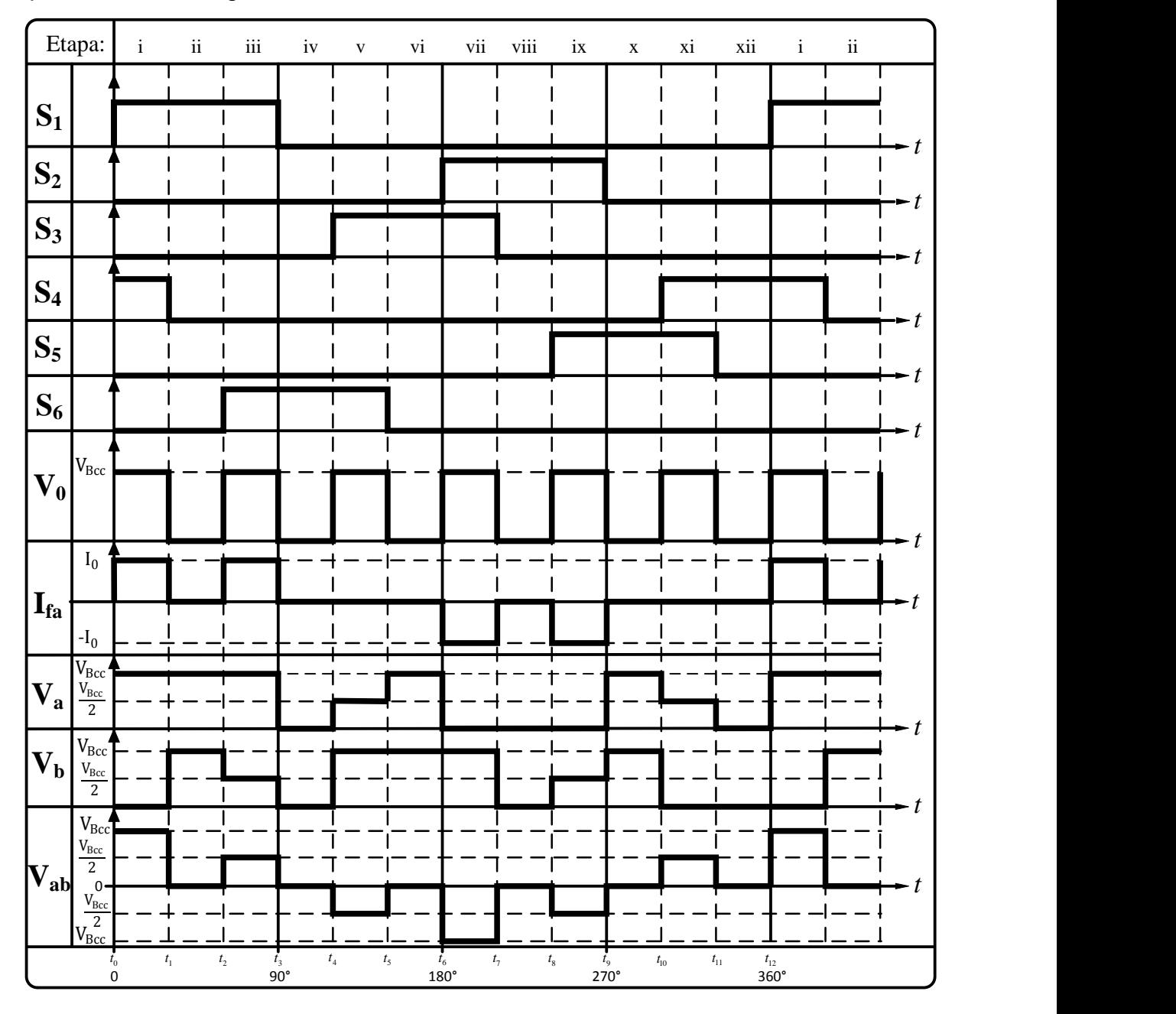

<span id="page-34-0"></span>**Figura 15: Formas de onda do conversor trifásico não isolado Fonte: Autoria própria**

#### <span id="page-35-1"></span>3.3.1.3 Ganho Estático

Observando a [Figura 15,](#page-34-0) nota-se que a tensão de saída  $(V_0)$  possui uma frequência seis vezes maior que a frequência de comutação do conversor. Pode-se definir uma razão cíclica arbitrária da tensão na saída do conversor em função da transferência de energia que ocorre quando dois interruptores são acionados simultâneamente. Deste modo, é possível relacionar o conversor com uma fonte de tensão retangular, com as mesmas características da tensão  $V_0$ . A [Figura 16](#page-35-0) apresenta as relações que envolvem os interruptores  $S_1-S_4$ .

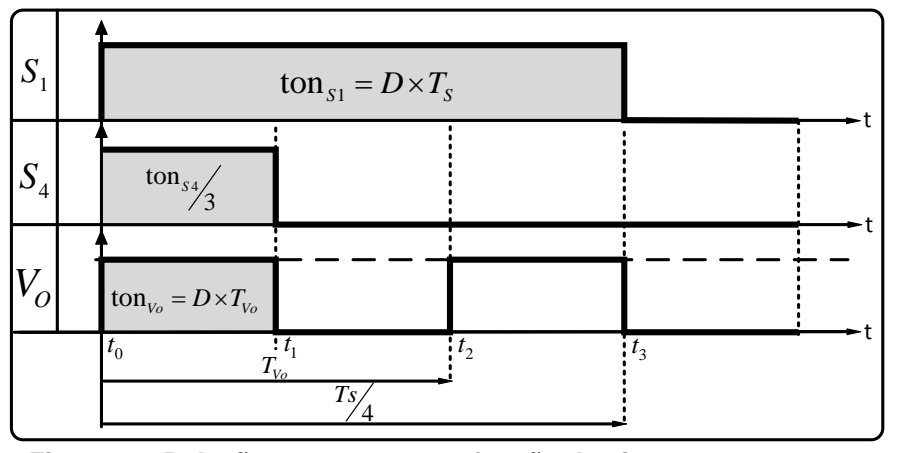

**Figura 16: Relações expressas em função dos interruptores S<sup>1</sup> e S<sup>4</sup> Fonte: Autoria própria** 

<span id="page-35-0"></span>Assim, tomando como base a transferência de energia proporcionada pelo conjunto  $(S_1-S_4)$ , pode-se estabelecer as seguintes relações:

$$
T_{\rm V_0} = T_s \begin{pmatrix} 3.5 \end{pmatrix}
$$

$$
ton_{s1} = D.Ts
$$
 (3.6)

$$
\tan_{\rm v_0} = D_{\rm v_0} \cdot T_s / 6 = D \cdot T_s - T_s / 6 \tag{3.7}
$$

Onde:  $T_{V_0}$  é estabelecido como sendo um período relacionado à tensão de saída, Ts é o período de comutação, tonsi é o tempo em que  $S_1$  está acionado, D é a razão cíclica do conversor e ton $v<sub>0</sub>$  é a região ativa da tensão de saída Vo.

Logo, simplificando a relação estabelecida em (3.7) em termos da razão na tensão de saída e, considerando que isso representa o ganho estático conclui-se que:

$$
D_{\rm V_0} = \frac{V_0}{V_{\rm Bcc}} = 6D - 1\tag{3.8}
$$
#### 3.3.2 Topologia Isolada

A topologia isolada modifica as etapas de operação do conversor. O transformador impõe indutâncias de dispersão modificando essencialmente as correntes que circulam pelo circuito. Assim, uma análise se faz necessária de modo a aproximar o estudo realizado do funcionamento prático do conversor. Nesta análise, será adotado um transformador com relação de transformação unitária.

### 3.3.2.1 Etapas de Operação

A topologia isolada do conversor *Full-Bridge* trifásico apresenta mais seis etapas de operação no funcionamento do conversor, além daquelas já estudadas anteriormente na topologia não isolada, totalizando 18 etapas dentro de um período de comutação. Cada etapa ativa do conversor não isolado agora se divide em dois intervalos.

Em casos extremos, onde é utilizada uma razão cíclica baixa (perto do valor mínimo), surge mais um modo de operação além deste aqui descrito. Esse modo de operação depende diretamente do valor da dispersão do transformador. Em alguns casos, onde a dispersão do transformador é alta e o conversor opera com razões cíclicas muito baixas é interessante a realização de uma análise mais detalhada. No entanto, apesar do surgimento de mais algumas etapas de operação, a funcionalidade do conversor permanece a mesma. Como o objetivo deste trabalho é a aplicação do conversor, essa análise será omitida. Uma atenção especial também é dada para as técnicas que busquem reduzir a dispersão, maximizando a abrangência do modo de operação tradicional descrito neste trabalho.

A [Figura 17](#page-37-0) representa o conversor isolado com as respectivas nomeclaturas utilizadas nas análises teóricas. Da mesma forma que a análise anterior, será considerada uma fonte de tensão ideal na entrada e uma fonte de corrente ideal na saída, representando o filtro L-C utilizado.

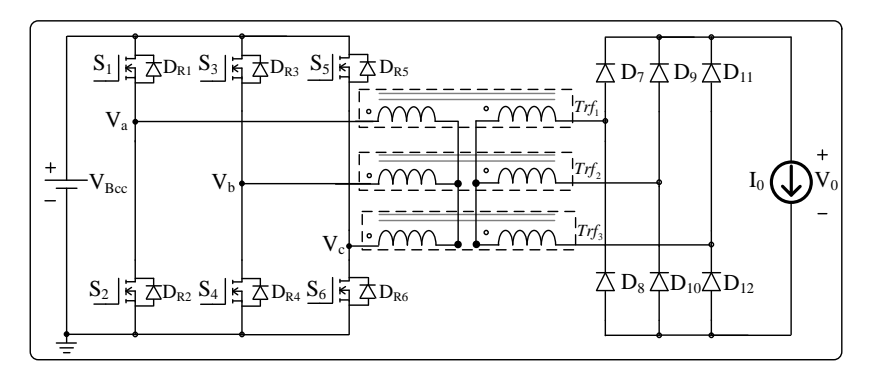

**Figura 17: Topologia Isolada do conversor** *full-bridge* **trifásico Fonte: Autoria própria**

<span id="page-37-0"></span>**Primeira etapa** (intervalo  $t_0-t_1$ ): Considerando que interruptor  $S_4$  já se encontra acionado devido à existência de um período anterior, o interruptor  $S_1$  é acionado, devido à presença do transformador, a corrente  $(I<sub>fa</sub>)$  cresce linearmente magnetizando o primário do transformador até atingir o valor da corrente de saída (I<sub>0</sub>). A tensão de barramento (V<sub>Bcc</sub>) é aplicada sobre o enrolamento (A) interligando as fases A e B. Na fase C a corrente decresce em rampa até zero, desmagnetizando o enrolamento interligado a fase C. Durante a primeira etapa, no secundário conduzem os diodos  $(D_7-D_{10})$  devido à energização das fases A-B e também conduzem os diodos  $(D_{R6}-D_{11})$ , devido à corrente que circula pela fase C oriunda de uma etapa anterior. A [Figura 18](#page-37-1) representa os aspectos desta etapa.

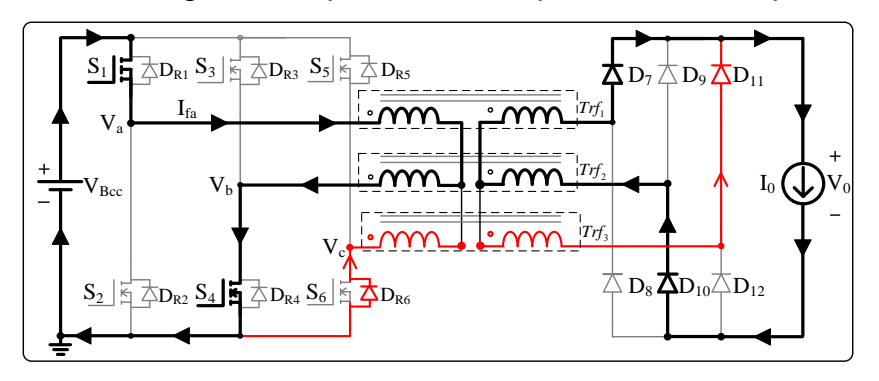

**Figura 18: Primeira etapa de operação para o conversor trifásico isolado Fonte: Autoria própria**

<span id="page-37-1"></span>**Segunda etapa** (intervalo t<sub>1</sub>-t<sub>2</sub>): Na segunda etapa ocorre à transferência de energia para o secundário referente à parcela de energia da fase A, tendo início no instante em que a corrente  $(I_{fa})$  atinge o valor de  $(I_0)$ , mantendo-se constante. Os interruptores  $S_1$  e  $S_4$  ainda permanecem acionados, mantendo-se também a tensão de barramento entre as fases A-B. No secundário a corrente circula pelo par de diodos ( $D_7$ - $D_{10}$ ). A [Figura 19](#page-38-0) apresenta o circuito equivalente desta etapa.

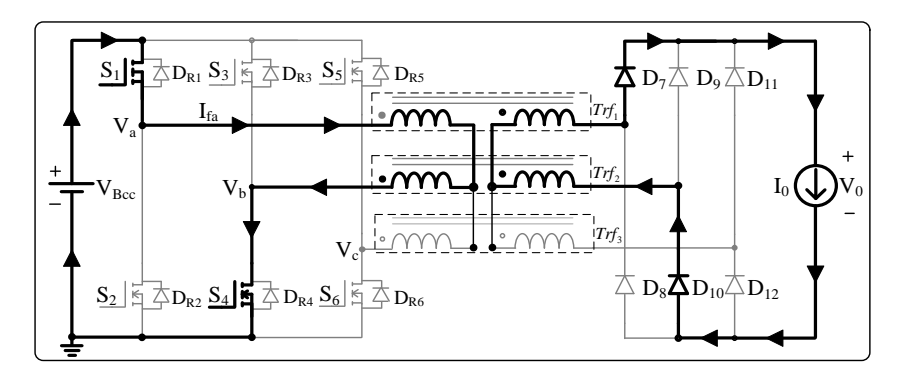

**Figura 19: Segunda etapa de operação para o conversor trifásico isolado Fonte: Autoria própria**

<span id="page-38-0"></span>**Terceira etapa** (intervalo t<sub>2-t3</sub>): A terceira etapa caracteriza uma etapa de roda livre, tendo inicio no momento em que o interruptor  $S<sub>4</sub>$  é bloqueado. Neste momento, apenas o interruptor  $S_1$  encontra-se acionado. A corrente que circulava por  $S_4$ , passa agora a circular pelo diodo  $D_{R3}$  antiparalelo do interruptor  $S_3$ . No secundário, a corrente continua circulando pelo mesmo par de diodos da etapa anterior. O valor de  $(I_0)$  permanece constante até a sexta etapa onde se encerra a contribuição do interruptor  $S_1$ . A [Figura 20](#page-38-1) apresenta o circuito equivalente desta etapa.

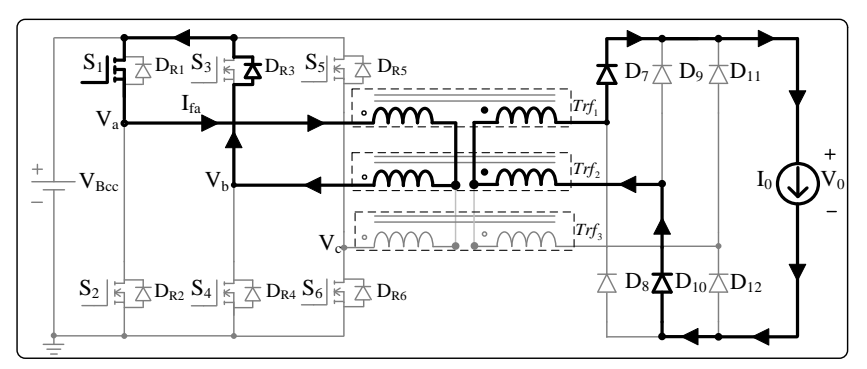

**Figura 20: Terceira etapa de operação para o conversor trifásico isolado Fonte: Autoria própria**

<span id="page-38-1"></span>**Etapas 4, 5 e 6:** Essas etapas são iguais às três etapas, estando relacionadas com a contribuição dos interruptores  $S_1$  e  $S_6$  durante a transferência de energia. Após a sexta etapa se encerra a contribuição de  $S_1$  durante um período de comutação.

**Etapas subsequentes:** As etapas seguintes apresentam os mesmos apectos das primeiras etapas refletindo-se nas fases B e C devido à simetria do conversor. Desta forma, já se torna compreensível o modo de operação do conversor isolado, por isso estas etapas são omitidas.

### 3.3.2.2 Formas de Onda

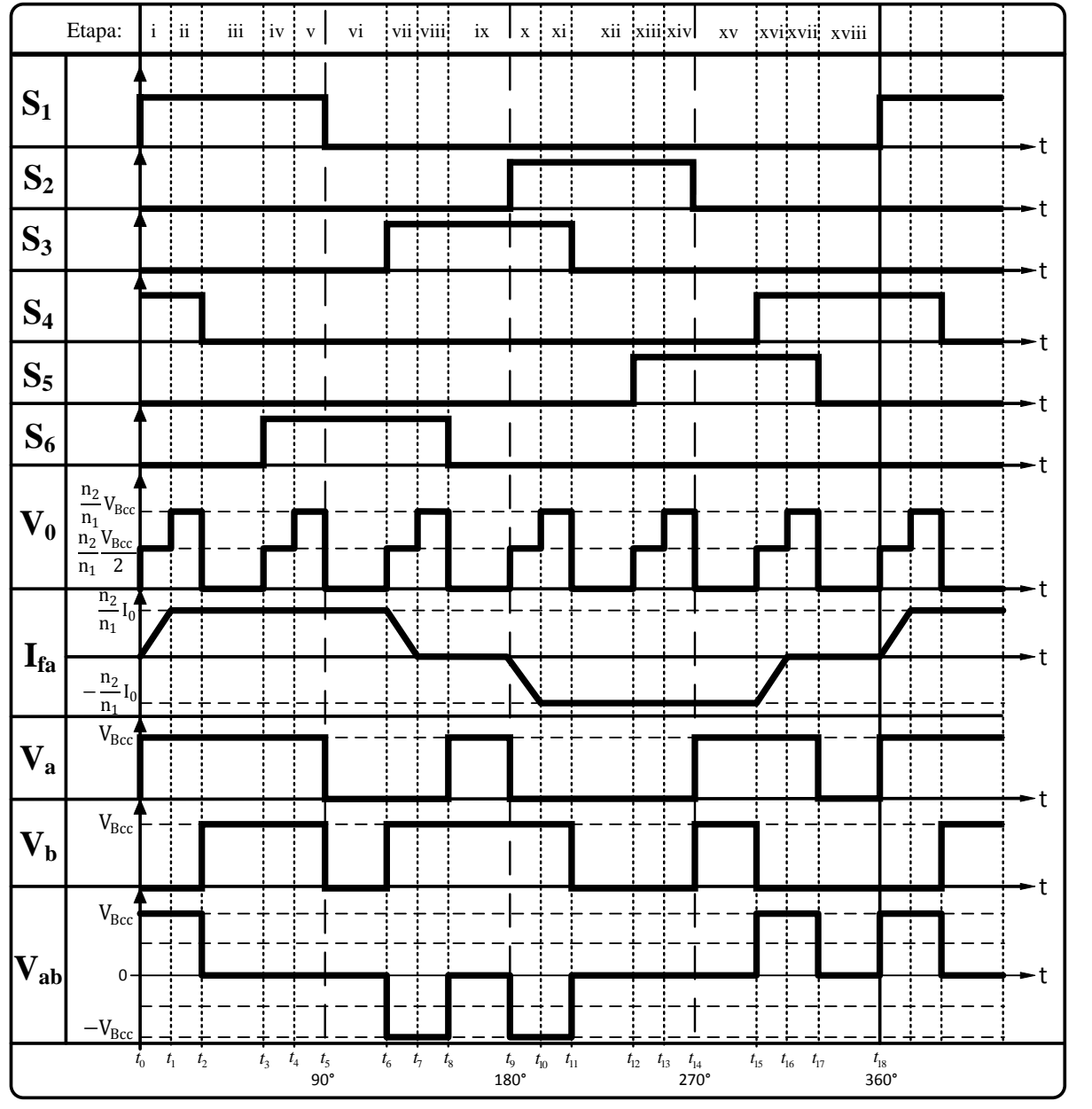

A [Figura 21](#page-39-0) apresenta as principais formas de onda para o conversor isolado.

**Figura 21: Formas de onda do conversor trifásico isolado Fonte: Autoria própria**

<span id="page-39-0"></span>Nota-se a influência da indutância de dispersão em relação a corrente Ifa. Durante o projeto do transformador é muito importante utilizar técnicas que minimizem as indutâncias de dispersão, melhorando as características de funcionamento da fonte.

#### 3.3.2.3 Característica de saída

A presença das indutâncias de dispersão modifica a característica de saída do conversor. Desta forma, pode-se expressar matematicamente a transferência de energia, considerando estas perdas introduzidas pela dispersão. Para tanto, adotase uma parcela do período de comutação como referência para o equacionamento. Assim, a [Figura 22](#page-40-0) apresenta as formas de onda com ênfase na transferência de energia do conjunto de interruptores  $(S_1-S_4)$  em relação a corrente I<sub>fa</sub>.

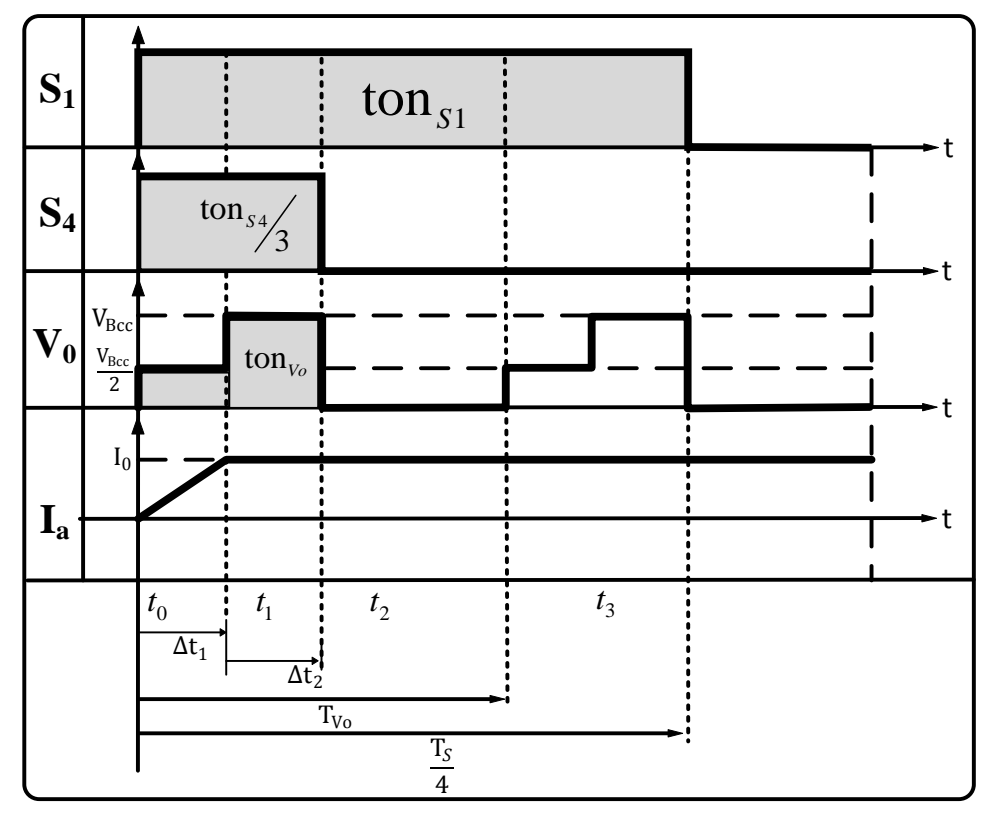

**Figura 22: Formas de onda na transferência de energia com dispersão. Fonte: Autoria própria**

<span id="page-40-0"></span>Considerando o intervalo  $_{\Delta \mathfrak{t}_1}$ , onde a corrente (I $_{\rm fa}$ ) cresce linearmente, então:

$$
\frac{\Delta i_a}{\Delta t_1} = \frac{V_{\text{Bcc}}/2}{L_d} \rightarrow (\Delta i_a = I_o - 0) \rightarrow \Delta t_1 = \frac{2 \times I_o \times L_d}{V_{\text{Bcc}}} \tag{3.9}
$$

Onde:  $V_{Bcc}$  neste caso representa a tensão de barramento da fonte,  $L_d$ representa a indutância de dispersão do transformador e  $I_0$  é a corrente de saída do conversor.

No segundo intervalo definido por  $\Delta t_2$ tem-se:

$$
\Delta t_2 = \left( \left( 6D - 1 \right) \times \frac{T_s}{6} \right) - \Delta t_1 \tag{3.10}
$$

Com base nos intervalos de tempo, pode-se calcular a tensão média de saída dada por:

$$
V_{o\_med} = \frac{6}{T_s} \left[ \int_{0}^{\Delta t_1} \frac{V_{Bcc}}{2} dt + \int_{0}^{\Delta t_2} V_{Bcc} dt \right]
$$
 (3.11)

Resolvendo a equação (3.11) e substituindo os intervalos das equações (3.9) e (3.10) tem-se:

$$
V_{o\_med} = \frac{6}{T_s} \left[ V_{Bcc} \times \left( (6D-1) \times \frac{T_s}{6} \right) - I_o \times L_d \right]
$$
 (3.12)

Aplicando a propriedade distributiva e manipulando a função em termos da frequência de comutação obtém-se como resultado a equação (3.13)*.*

$$
\frac{V_{o\_med}}{V_{Bcc}} = \left[ (6D-1) - \frac{(6 \times f_s \times I_o \times L_d)}{V_{Bcc}} \right]
$$
\n(3.13)

A equação (3.13) representa o valor médio da tensão de saída considerando a dispersão. Nota-se que o termo que contém a indutância de dispersão faz com que a tensão média de saída seja reduzida em função da dispersão. Pode-se assumir este termo como sendo a corrente de saída parametrizada ( $\mathrm{I}_0$  ), então:

$$
\overline{I}_0 = \frac{(6 \times f_s \times I_o \times L_d)}{V_{\text{Bcc}}} \tag{3.14}
$$

Desta forma a equação (3.13) pode ser reescrita em (3.15).

$$
q = \frac{V_{o\_med}}{V_{Bcc}} = \left[ (6D-1) - \overline{I_0} \right]
$$
 (3.15)

A [Figura 23](#page-42-0) apresenta o gráfico gerado através da equação (3.15), que representada a característica de saída do conversor para diferentes razões cíclicas. Comparando a [Figura 23](#page-42-0) (a) e [Figura 23](#page-42-0) (b), nota-se também a influência do aumento da indutância de dispersão no ganho do conversor, com o aumento da corrente de saída parametrizada ( $\mathbf{I}_{\text{0}}$  ).

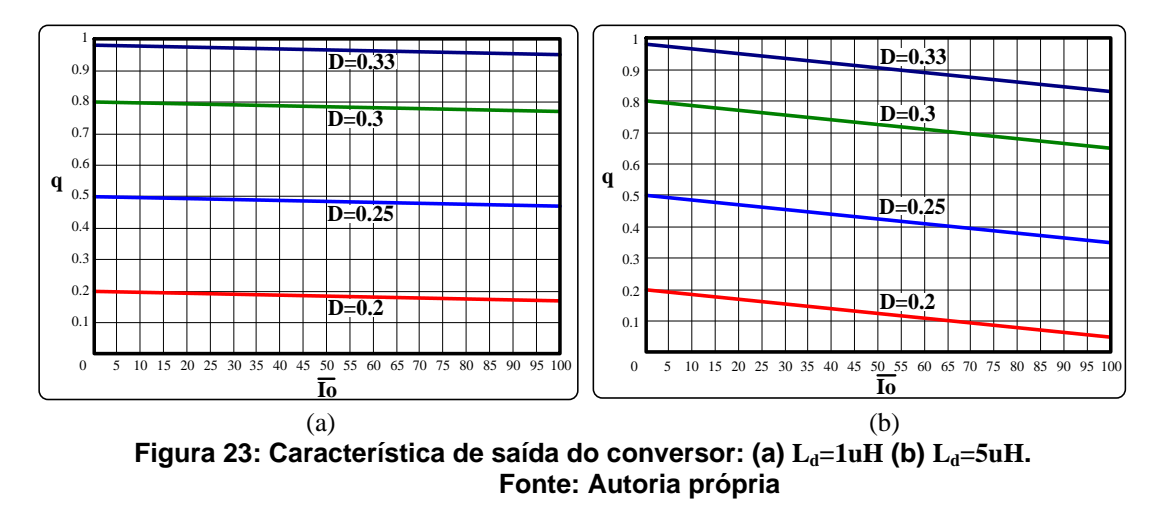

<span id="page-42-0"></span>Para casos onde a dispersão do transformador é muito elevada, essa análise deve ser considerada no projeto da fonte. No entanto, se o termo que contém a dispersão for nulo, a equação (3.13) se resume no ganho estático idealizado, já obtido anteriormente.

# 3.4 FILTROS

### 3.4.1 Filtro de Entrada

O filtro de entrada consiste num filtro L-C passa baixa. Esse filtro contribui na redução da ondulação de tensão de saída e corrente de entrada e também no aumento do fator de potência. A estrutura do circuito de entrada é mostrado na [Figura 24.](#page-42-1)

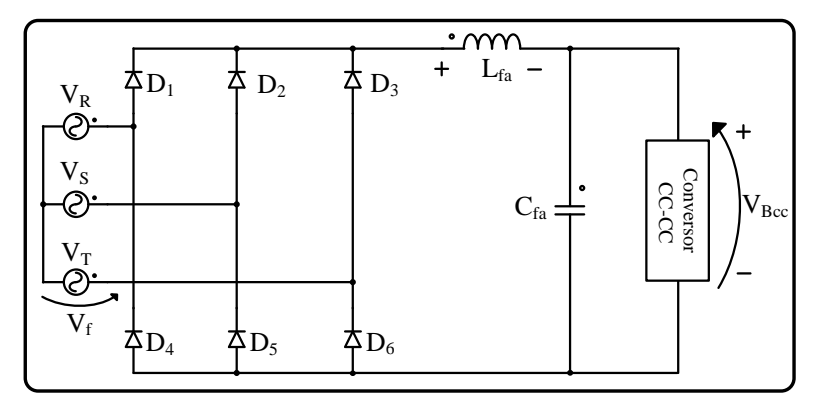

<span id="page-42-1"></span>**Figura 24: Circuito retificador e filtro L-C de entrada Fonte: Autoria própria**

Para a análise do filtro de entrada toda a topologia do conversor CC-CC é substituída por uma resistência que representa o consumo nominal do conversor. As formas de onda do circuito de entrada são mostradas na [Figura 25.](#page-43-0) Todo o procedimento de cálculo desenvolvido é realizado considerando a operação em carga nominal. Se a carga diminui, a tensão de barramento tende ao valor de pico da tensão retificada. O valor médio da tensão na saída do retificador, que é aplicada a carga, pode ser calculada pela equação (3.2).

A tensão sobre o indutor em regime é dada pela diferença da tensão retificada e do valor médio da tensão do barramento CC. Deste modo, pode-se afirmar que a energia do indutor é acumulada a partir do momento em que a tensão retificada assume um valor superior em relação à tensão média do barramento. Tomando como base o instante de tempo  $(t_1-t_2)$  da [Figura 25,](#page-43-0) e identificando os pontos onde a tensão retificada torna-se maior que a tensão média de saída, podese estabelecer uma equação que relacione a indutância e a variação de corrente.

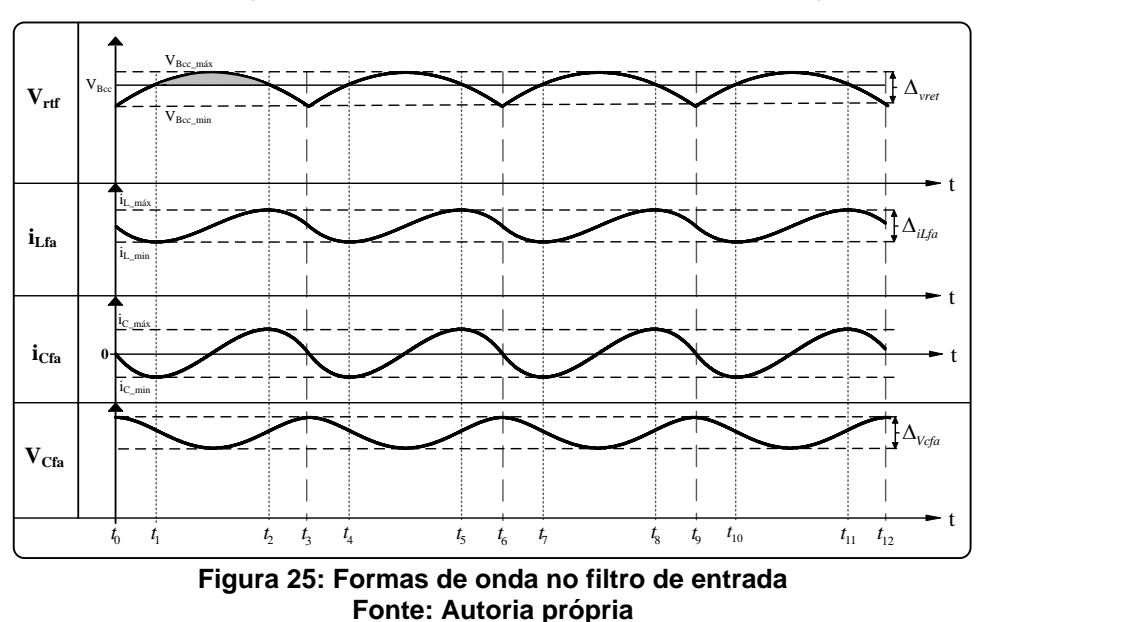

<span id="page-43-0"></span>O ângulo que a tensão retificada assume quando cruza o valor médio da tensão do barramento é dada por:

nto é dada por:  
\n
$$
V_{\text{Bcc\_m\'ax}}.\cos(\theta) = V_{\text{Bcc\_m\'ed}} \rightarrow \theta = \cos^{-1}\left(\frac{V_{\text{Bcc\_m\'ed}}}{V_{\text{Bcc\_m\'ax}}}\right) \rightarrow \theta = 17,257^{\circ}
$$
\n(3.16)

A tensão sobre o indutor é dada por:

$$
V_{Lfa} = L_{fa} \frac{di_{Lfa}}{dt}
$$
 (3.17)

Então:

$$
\Delta i_{Lfa} = \frac{1}{\omega L_{fa}} \int_{\theta l}^{\theta 2} \left( V_{Bcc\_max} \times \cos(\theta) - V_{Bcc\_med} \right) d\theta \tag{3.18}
$$

Resolvendo a equação (3.18), isolando em função da indutância  $L_{fa}$ , e considerando as tensões  $V_{Bcc\_m\acute{a}x}=311V$  e  $V_{Bcc\_m\acute{e}d}=297V$ , obtêm-se:

$$
L_{fa} = \frac{5.6V}{2 \times \pi \times f_{\text{rede}} \times \Delta i_{\text{Lfa}}}
$$
(3.19)

Deste modo, com a equação (3.19), pode-se calcular o indutor do filtro de entrada  $L_{fa}$ . De maneira análoga pode-se calcular o capacitor do filtro de entrada  $C_{fa}$ .

Observando a [Figura 26,](#page-44-0) é possível relacionar a variação de tensão no capacitor ( $\Delta v_{Cfa}$ ) em um dado instante de tempo ( $t_{x0}$ - $t_{x1}$ ) com a sua corrente ( $i_{Cfa}$ ), de modo que:

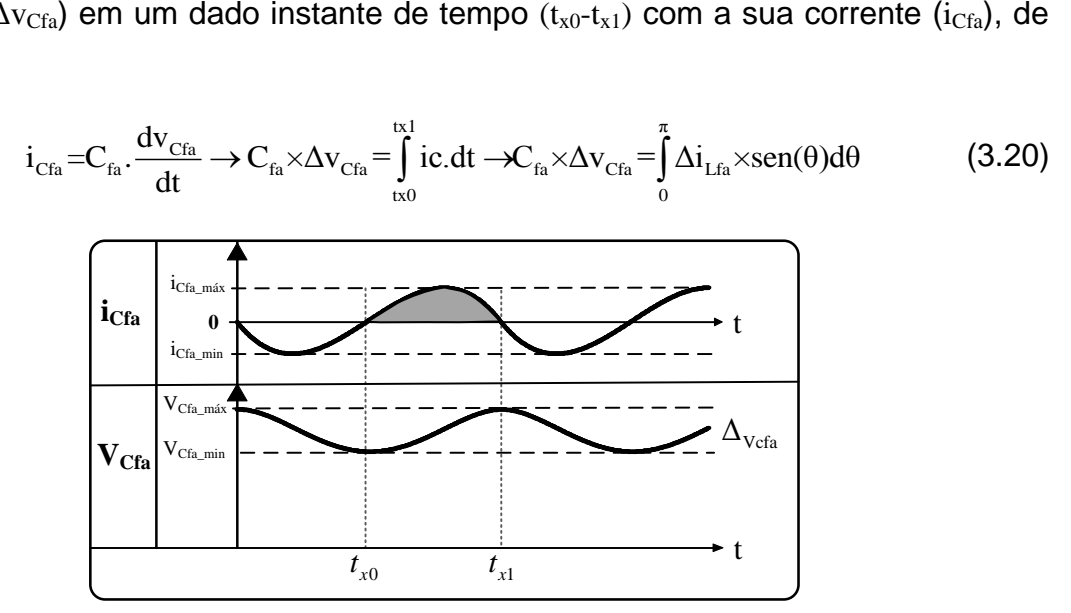

<span id="page-44-0"></span>**Figura 26: Formas de onda no capacitor do filtro L-C de entrada Fonte: Autoria própria**

Resolvendo (3.20) tem-se como resultado (3.21), representada por:

$$
C_{fa} = \frac{\Delta i_{Lfa}}{12 \times \pi \times f_{\text{rede}} \times \Delta v_{Cfa}}
$$
(3.21)

O conversor quando conectado ao filtro de entrada drena uma corrente quadrada com a mesma frequência da corrente de saída do conversor. Desta forma, a corrente eficaz máxima imposta no capacitor, ocorre quando a razão cíclica da corrente de saída é de 0,5, ou seja, quando a razão cíclica do conversor é de 0,25. Assim, para estas condições, a corrente eficaz no capacitor de entrada é de aproximadamente:

$$
I_{\text{Cfa\_ef}} = \frac{P_o}{2 \times V_{\text{Bcc}}}
$$
 (3.22)

#### 3.4.2 Filtro de Saída

Para a análise do filtro de saída, considera-se que o conversor é uma fonte que gera uma tensão quadrada com uma frequência seis vezes maior que a frequência de comutação do conversor. Nota-se que nesta etapa está sendo desconsiderado o efeito da dispersão, tendo em vista que o caso ideal é onde ocorre a máxima transferência de energia, sendo este para o filtro o pior caso. Deste modo, tem-se o circuito equivalente apresentado na [Figura 27.](#page-45-0)

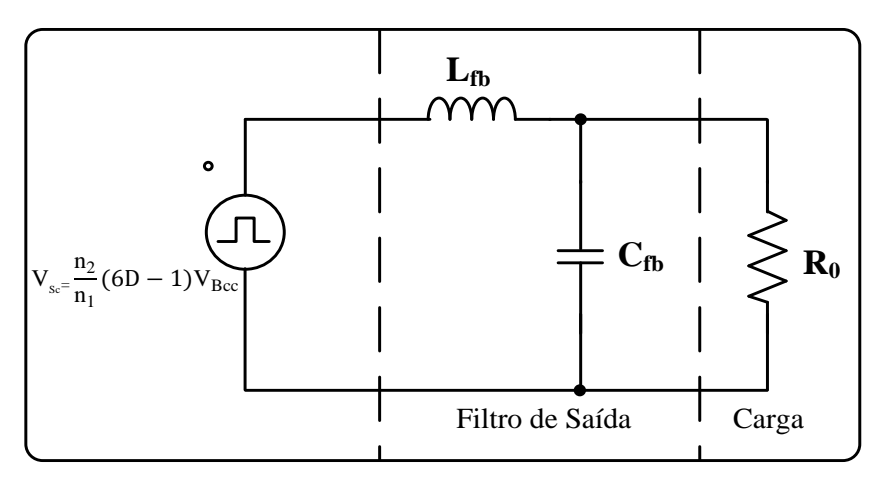

**Figura 27: Circuito equivalente do secundário do conversor CC-CC Fonte: Autoria própria**

As formas de onda do indutor do filtro de saída são apresentadas na [Figura](#page-45-1) 

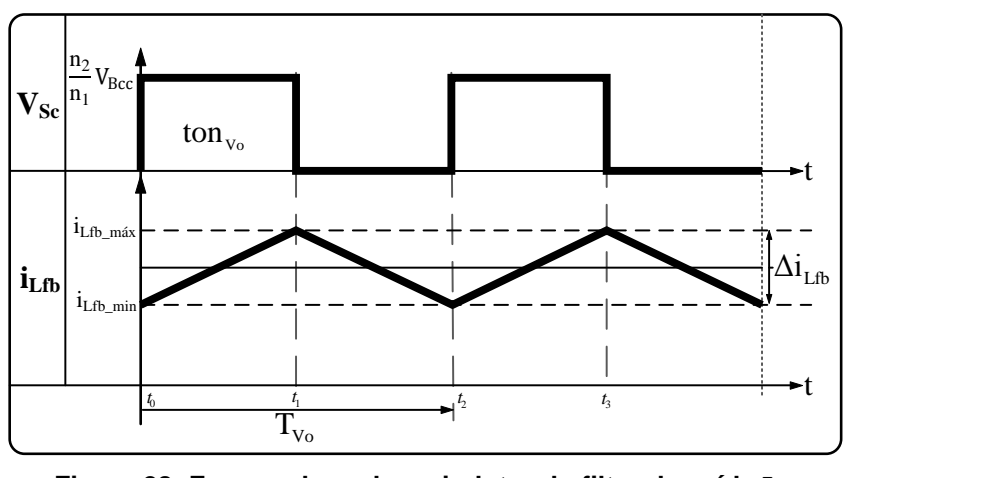

<span id="page-45-1"></span>**Figura 28: Formas de onda no indutor do filtro de saída Lfb Fonte: Autoria própria**

<span id="page-45-0"></span>[28.](#page-45-1)

O cálculo do indutor  $(L<sub>fb</sub>)$  do filtro de saída é dado em função da variação de corrente  $(\Delta i<sub>Lfb</sub>)$  sobre este elemento dentro em um período de comutação. Assim, tem-se:

$$
\Delta i_{Lfb} = \frac{1}{L_{fb}} \int_{0}^{t_1} V_{Lfb} dt
$$
 (3.23)

Onde:

$$
V_{Lfb} = \left(\frac{n_2}{n_1} V_{Bcc} - V_0\right) \tag{3.24}
$$

logo:

$$
\Delta i_{Lfb} = \frac{1}{L_{fb}} \left( \frac{n_2}{n_1} V_{Bcc} - V_0 \right) D_{V_0} . T_{V_0} \to \Delta i_{Lfb} = \frac{1}{6f_S L_{fb}} \left( \frac{n_2}{n_1} V_{Bcc} - V_0 \right) \times (6D - 1) \tag{3.25}
$$

Considerando que a maior ondulação na corrente ocorre quando  $D_{\nu o} = \frac{1}{2}$ que equivale à  $D = \frac{1}{4}$ , e que  $V_0 = \frac{12}{n}$  $0$  Bcc 1  $V_0 = \frac{n_2}{n} V_{\text{Bcc}} (6D-1)$  então, a equação (3.25) se resume em:

$$
L_{\text{fb}} = \frac{n_2 V_{\text{Bcc}}}{24 n_1 f_s \Delta i_{\text{Lfb}}} \tag{3.26}
$$

Desta forma, através da equação (3.26), torna-se possível determinar um valor para o indutor de filtro  $(L_{fb})$ .

O cálculo do capacitor do filtro de saída  $(C_{fb})$  pode ser realizado de maneira similar ao procedimento adotado no cálculo do filtro de entrada. As formas de onda sobre o capacitor do filtro de saída são apresentadas na [Figura 29.](#page-46-0)

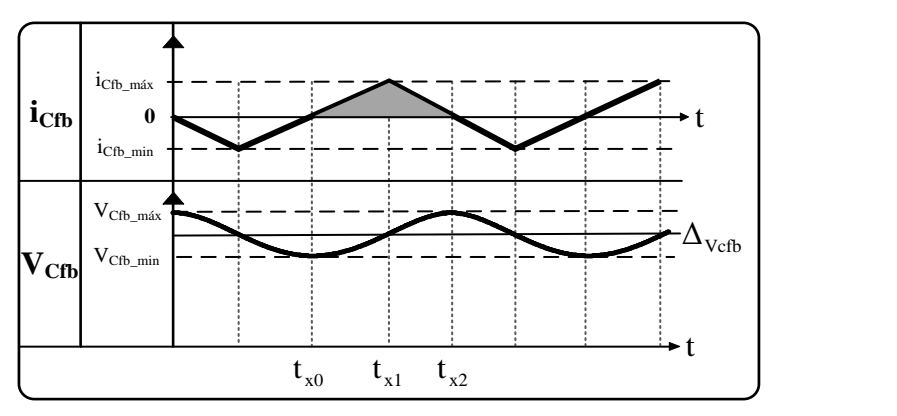

<span id="page-46-0"></span>**Figura 29: Formas de onda no capacitor do filtro de saída Cfb Fonte: Autoria própria**

A corrente do capacitor  $(C_{fb})$  é igual à ondulação de corrente do indutor de saída  $(L<sub>fb</sub>)$ . Deste modo, relacionando a ondulação de tensão sobre o capacitor com a respectiva corrente que o atravessa, tem-se:

$$
ic_{fb} = C_{fb} \times \frac{dv_{Ch}}{dt} \to C_{fb} \times \Delta v_{Ch} = \int_{t \times 0}^{t \times 2} ic. dt
$$
 (3.27)

Para facilitar o cálculo, a integral foi dividida em partes. Assim, realizando a integração entre  $(t_{x0} - t_{x1})$  e  $(t_{x1} - t_{x2})$ , encontra-se a equação pela qual se determina o valor do capacitor de saída, sendo dada por:

$$
C_{\text{fb}} = \frac{\Delta i_{\text{Lfb}}}{48f_s \Delta v_{\text{Cb}}}
$$
 (3.28)

### 3.5 DIMENSIONAMENTO DOS SEMICONDUTORES

### 3.5.1 Transistores

Em relação aos transistores (interruptores) os parâmetros a serem considerados para o seu dimensionamento são os valores da tensão e corrente máxima, o valor da corrente média e o valor eficaz da corrente.

A tensão máxima a qual cada transistor é submetido é a própria tensão de barramento ( $V_{Bcc}$ ) estabelecida pelo capacitor ( $C_{fa}$ ). Já a corrente máxima que circula em cada transistor é a mesma corrente máxima de saída multiplicada pela relação de transformação.

A corrente média em cada transistor é dada por:

$$
I_{S_{\text{med}}} = \frac{1}{T} \int_{0}^{T} i(t)dt
$$
 (3.29)

Parametrizando a corrente no transistor (i(t)) e resolvendo a equação (3.29) encontra-se a corrente média, dada por:

$$
I_{S_{\text{med}}} = \frac{n_2}{n_1} \frac{\left( I_0 + \frac{\Delta i_{\text{Lfb}}}{2} \right) (6D_{\text{max}} - 1)}{3} \tag{3.30}
$$

Por fim, a corrente eficaz é dada por:

$$
I_{s_{\text{ref}}} = \frac{n_{\text{2}}}{n_{\text{1}}} \sqrt{\frac{1}{T} \int_{0}^{T} i(t)^2 dt} \rightarrow I_{s_{\text{ref}}} = \frac{n_{\text{2}}}{n_{\text{1}}} \sqrt{\frac{\left(I_{0} + \frac{\Delta i_{\text{Lfb}}}{2}\right)^2 (6D_{\text{max}} - 1)}{3}}
$$
(3.31)

Os diodos do filtro de saída estão submetidos a uma tensão máxima que depende da configuração do enrolamento secundário e da relação de transformação. Para o caso do transformador com configuração (Y-Y), a tensão máxima para esses diodos é de:

$$
V_{\text{dout\_max}} = \frac{n_2}{n_1} \times V_{\text{Bcc\_max}}
$$
(3.32)

Onde:  $n_1$   $n_2$  são respectivamente o número de espiras do primário e do secundário.

A corrente máxima é a corrente de pico que circula pelo indutor do filtro de saída e a corrente média em cada diodo é dada por:

$$
I_{\text{dout\_med}} = \frac{\left(I_0 + \frac{\Delta i_{\text{lab}}}{2}\right)(6D_{\text{max}} - 1)}{3} \tag{3.33}
$$

A corrente eficaz é obtida com a equação (3.34).

$$
I_{\text{dout\_cf}} = \sqrt{\frac{\left(I_0 + \frac{\Delta i_{\text{Lfb}}}{2}\right)^2 (6D_{\text{max}} - 1)}{3}}
$$
(3.34)

Devido à interação das indutâncias de dispersão no secundário juntamente com a etapa de roda livre, existe a necessidade de um circuito de grampeamento, devido à sobretensão nos diodos durante o seu bloqueio. A [Figura 30](#page-48-0) apresenta o aspecto do circuito secundário, juntamente com o circuito de grampeamento clássico utilizado.

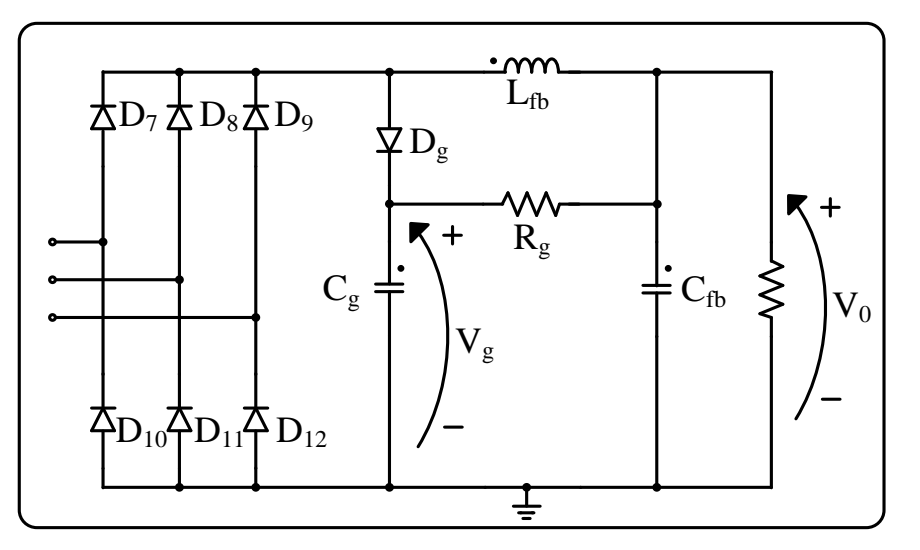

<span id="page-48-0"></span>**Figura 30: Circuito secundário e circuito de grampeamento do conversor CC-CC Fonte: Autoria própria**

A potência dissipada no resistor do grampeador  $(R<sub>q</sub>)$  é definida por:

$$
P_g = \frac{1}{2} \left( L_d \times \left( I_0 + \frac{\Delta i_0}{2} \right)^2 \times f_s \right)
$$
 (3.35)

Onde:  $L_d$  é a indutância de dispersão medida após a construção do transformador e  $f<sub>S</sub>$  é a frequência de comutação.

Estabelecendo uma tensão limiar de grampeamento  $(V<sub>o</sub>)$  é possível estimar o valor do resistor  $(R<sub>g</sub>)$ , sendo encontrado pela equação:

$$
R_g = \frac{\left(V_g - V_0\right)^2}{P_g} \tag{3.36}
$$

O capacitor do circuito grampeador  $(C<sub>o</sub>)$  é calculado por:

$$
C_g = \frac{2}{R_g \times f_s} \tag{3.37}
$$

Os valores dos componentes do grampeador são estimados, pois o projeto depende de dados reais das dispersões que podem sofrer influências não consideradas.

# 3.6 TRANSFORMADOR

O transformador trifásico de alta frequência pode ser realizado de duas formas distintas. A primeira forma de se implementar um transformador trifásico de alta frequência é apresentada por Oliveira Junior (2004), com o uso conjunto de núcleos EE, e Andersen (2010) com núcleo modificado, ambos os trabalhos comportam os enrolamentos em um mesmo núcleo adaptado. A segunda maneira de implementação do transformador trifásico é mais convencional, dada pela combinação de três transformadores monofásicos, um exemplo de implementação dessa configuração é feito por Casaro (2009).

Oliveira Junior (2004, p.164) afirma que de um modo geral o volume de um núcleo trifásico é de cerca de 30% menor do que o volume de um arranjo de três núcleos monofásicos, para uma mesma potência. Apesar dessa significativa vantagem, o mercado de transformadores trifásicos de alta frequência ainda é pouco

explorado. Deste modo, ainda não estão disponíveis no comércio núcleos de alta frequência para transformadores trifásicos.

Para facilitar o desenvolvimento prático do transformador da fonte proposta, tendo em vista a limitação em se produzir um núcleo trifásico, opta-se pela utilização de três transformadores monofásicos interconectado em estrela (Y-Y), para constituir o transformador a ser utilizado neste trabalho. As equações para o projeto do transformador têm como principais referências Barbi (2001) e Mohan (1995), enquanto que núcleos de ferrite e seus parâmetros utilizados para os cálculos são da empresa Thornton Eletrônica (2014).

O produto de áreas (AeAw) é o parâmetro pelo qual se dimensiona o tamanho do núcleo de ferrite, neste caso do tipo EE. O produto de areas (AeAw) resultante para a especificação do núcleo à ser utilizado é dado por:

$$
\text{AeAw} = \left[\frac{P_0}{2,22 \times K_w \times J \times f_s \times \Delta B} \times 10^4\right] cm^4 \tag{3.38}
$$

Onde:  $K_W$  é o fator de ocupação da Janela do carretel, J é a densidade de corrente (A/cm<sup>2</sup>), f<sub>s</sub> é a frequência de comutação do conversor e  $\Delta B$  é a densidade máxima de fluxo magnético em tesla (T).

O número de espiras do enrolamento primário do transformador é obtido através da equação (3.39).

$$
n_1 = \frac{V_{\text{Bcc}}}{9 \times A_e \times \Delta B \times f_s}
$$
 (3.39)

Para obter o número de espiras do secundário, basta usar a relação de transformação assim:

$$
n_2 = n_1 \times n_T \tag{3.40}
$$

A seguir, calcula-se a área da seção transversal (bitola) dos fios pela equação (3.41):

$$
S_F = \left[\frac{I_{F_{\text{eff}}}}{J}\right] cm^2 \tag{3.41}
$$

Onde a corrente eficaz ( $I<sub>F ef</sub>$ ) em cada fase é dada por:

$$
I_{F_{\text{eff}}} = \left[ \frac{n_2}{n_1} \sqrt{\frac{2}{3} \times \left( I_0 + \frac{\Delta i_{\text{Lfb}}}{2} \right)^2 \times (6D - 1) \right]}
$$
(3.42)

A área da seção transversal deve satisfazer a profundidade de penetração da corrente no condutor (δ) devido à frequência de comutação elevada (Efeito Pelicular ou Efeito *Skin*).

$$
\delta = \left[ \frac{7.5}{\sqrt{\text{f}_s}} \right] \text{cm} \tag{3.43}
$$

### 3.7 CAPACITOR DE BLOQUEIO CC

O capacitor de bloqueio CC tem a função de bloquear a componente de corrente contínua que circula pelo primário do transformador. Qualquer corrente contínua circulando no enrolamento primário do transformador é indesejável, pois, pode provocar a saturação do núcleo do transformador, tendo como consequência uma falha nos interruptores conectados ao respectivo enrolamento.

Utilizando o método de cálculo proposto por BARBI (2001) tem-se o cálculo deste capacitor com base na ressonância entre o capacitor de bloqueio e o indutor do filtro de saída dado por:

$$
C_{BLK_C1} = \frac{4}{\pi^2 \times f_s^2 \times L_{fb} \times \left(\frac{n_1}{n_2}\right)^2}
$$
 (3.44)

Um cuidado no projeto deste capacitor é a sua impedância que afeta diretamente a amplitude da tensão de saída pela imposição de uma queda de tensão sobre este componente. Com relação a este fator, BARBI (2001) recomenda que o dimensionamento deste capacitor deva considerar:

$$
C_{BLK\_C2} = \left(\frac{n_2}{n_1}\right) \left(\frac{I_o}{2 \times f_s \times \Delta_{V_c}}\right)
$$
 (3.45)

A ondulação de tensão no capacitor ( $\Delta_{\text{Vc}}$ ) deve ficar entre 5 a 10 % do valor da tensão de barramento do conversor. Deste modo, o capacitor de bloqueio CC deve procurar atender ambos os critérios.

### 3.8 METODOLOGIA DE PROJETO

| Tabela 1 - Especificações de projeto da fonte |                         |               |
|-----------------------------------------------|-------------------------|---------------|
| Parâmetro                                     | Símbolo                 | Valor         |
| Tensão de Entrada                             | $\rm V_{in}$            | $127V(3\phi)$ |
| Tensão de Saída                               | $V_0$                   | $0 - 400V$    |
| Potência Nominal                              | $P_0$                   | 4kW           |
| Frequência de Comutação                       | $f_S$                   | 20kHz         |
| Ondulação de Corrente de Entrada              | $\Delta i_{\rm I,fa}$   | 12%           |
| Ondulação de Tensão de Entrada                | $\Delta v_{fa}$         | 1%            |
| Ondulação de Corrente de Saída                | $\Delta i_{\rm I\, fh}$ | 40%           |
| Ondulação de Tensão de Saída                  | $\Delta v_{\rm out}$    | 1%            |
| Relação de transformação                      | $n_1:n_2$               | 1:1,5         |

A tabela 1 apresenta as especificações de projeto para a fonte trifásica.

Tomando como base a entrada da rede elétrica pode-se calcular o valor da tensão de linha que é a tensão máxima dos diodos retificadores de entrada dada pela equação (3.1), assim tem-se:

$$
V_{\text{in\_max}} = V_{\text{dim\_max}} = 127 \times \sqrt{2} \times \sqrt{3} \approx 311 V \tag{3.46}
$$

Utilizando a equação (3.3) calcula-se o valor da corrente máxima que circula em cada diodo do retificador de entrada. Considera-se neste momento o conversor e a carga da fonte como uma única carga (R) cuja corrente proporcione a potência nominal de projeto.

$$
I_{\text{din\_max}} = \frac{V_{\text{in\_max}}}{R} = \frac{311}{22,05} \approx 14,1A
$$
 (3.47)

O valor da corrente média nos diodos retificadores de entrada é obtida através da equação (3.2) e (3.4). Assim, a corrente é igual à:

$$
V_{\text{Bcc\_méd}} = \frac{3V_{\text{in\_m\'ax}}}{\pi} = \frac{3 \times 311}{\pi} \approx 297V
$$
 (3.48)

$$
I_{\text{din\_méd}} = \frac{V_{\text{Bcc\_méd}}}{3 \cdot R} = \frac{297 \text{V}}{3 \times 22 \cdot 05} \approx 4.5 \text{A}
$$
 (3.49)

O indutor do filtro de entrada é calculado com auxílio da equação (3.19). A corrente de saída do filtro de entrada é obtida pela divisão da potência nominal da

fonte pela tensão média do barramento, considerando também a ondulação de corrente de 12% tem-se:

$$
L_{fa} = \frac{5,6V}{2 \times \pi \times f_{\text{rede}} \times \Delta i_{\text{Lfa}}} = \frac{5,6}{2 \times \pi \times 60 \times (0,12 \times 13,47)} \approx 9,2mH
$$
 (3.50)

O capacitor do filtro de entrada é calculado com auxílio da equação (3.21), considerando a variação de tensão de 1% adotada como parâmetro de projeto resulta em um capacitor cujo valor é:

$$
C_{fa} = \frac{\Delta i_{Lfa}}{12\pi f_{\text{rede}}\Delta v_{\text{Cfa}}} = \frac{(0,12 \times 13,47)}{12 \times \pi \times 60 \times (0,01 \times 297)} \approx 240 \text{uF}
$$
(3.51)

A corrente eficaz a qual o capacitor  $C_{fa}$  é submetido pode ser calculada através da equação (3.22):

$$
I_{Cfa\_ef} = \frac{P_o}{2 \times V_{Bcc}} = \frac{4000}{2 \times 297} = 6{,}734A
$$
 (3.52)

Com a equação (3.26) encontra-se o valor do indutor do filtro de saída ( $L_{fb}$ ):

$$
L_{\text{fb}} = \frac{n_2 V_{\text{Bcc}}}{24 n_1 f_s \Delta i_{\text{Lfb}}} = \frac{1,5 \times 297}{24 \times 1 \times 20 \times 10^3 \times (0,4 \times 10)} \approx 232 \text{uH}
$$
(3.53)

O capacitor de saída é dimensionado através da equação (3.28):  
\n
$$
C_{\text{fb}} = \frac{\Delta i_{\text{Lb}}}{48 \times f_s \times \Delta v_{\text{Cb}}} = \frac{(0.4 \times 10)}{48 \times 20 \times 10^3 \times (0.01 \times 400)} \approx 1.04 \text{uF}
$$
\n(3.54)

Os principais dados utilizados no projeto do transformador são:

- Densidade de corrente:  $J = 450 \text{ A/cm}^2$ ;
- $\bullet$  Fator de utilização da área da janela do carretel:  $Kw= 0,4;$
- $\bullet$  Fator de ocupação do primário: Kp=0,5;
- Máxima densidade de fluxo:  $\Delta B_{\text{max}} = 0.2T$ ;

Utilizando as equações (3.38), juntamente com os parâmetros de projeto do transformador, calcula-se o produto de áreas para escolher um núcleo apropriado.

$$
AeAw = \frac{P_9/3}{2,22 \times K_w \times J \times f_s \times \Delta B} \times 10^4 \text{cm}^4 = \frac{4000/3}{2,22 \times 0,4 \times 20 \times 10^3 \times 450 \times 0,2} \times 10^4 = 8,34 \text{ cm}^4 \text{ (3.55)}
$$

O núcleo adotado é o modelo Thornton EE65/33/26. Utilizando a equação

(3.39) obtêm-se o número de espiras do primário do transformador.  
\n
$$
n_1 = \frac{V_{Bcc}}{9 \times A_e \times \Delta B \times f_s} = \frac{297}{9 \times 5,32 \times 10^4 \times 0,2 \times 20 \times 10^3} \approx 16 \text{ espiras}
$$
\n(3.56)

Logo, o número de espiras do secundário é obtido com o auxílio da equação (3.40).

$$
n_2=n_1\times n_T=16\times 1, 5=24 \text{ espiras}
$$
\n
$$
(3.57)
$$

A seção transversal do fio a ser utilizado é calculada com as equações (3.41) e (3.42).

$$
S_F = \frac{I_{F_{\text{eff}}}}{J} = \frac{14.7}{450} = 0.0327 \text{ cm}^2
$$
 (3.58)

Verificando a profundidade de penetração da corrente com o auxílio da equação (3.41), tem-se:

$$
\delta = \frac{7.5}{\sqrt{f_s}} \text{ cm} = \frac{7.5}{\sqrt{20 \times 10^3}} = 0,053 \text{ cm}
$$
 (3.59)

Então o diâmetro máximo dos fios deve ser de:

dm<sub>max</sub> =2×
$$
\delta
$$
=2×0,053=0,106 (3.60)

Considerando os resultados das equações (3.59) e (3.60) são utilizados quatro fios 18 AWG em paralelo para o enrolamento primário. Utilizando a mesma analogia são utilizados três fios 18 AWG no enrolamento secundário.

Para realização prática do transformador foram utilizados conceitos apresentados por MOHAN (1995), que sugere a divisão do primário e do secundário em camadas sobrepostas. Com esta técnica, na confecção do transformador, é enrolada primeiramente uma camada de espiras do primário e logo após é enrolado todo o secundário finalizando o processo com mais uma camada relativa ao primário. Desta forma, o secundário fica envolvido pelo primário, reduzindo a dispersão no transformador.

O capacitor de bloqueio CC é calculado utilizando os dois critérios apresentados pelas equações (3.44) e (3.45) assim, o valor do capacitor resultante é:

$$
C_{BLK_C1} = \frac{4}{\pi^2 \times f_s^2 \times L_{fb} \times \left(\frac{n_1}{n_2}\right)^2} = \frac{4}{\pi^2 \times (20 \times 10^3)^2 \times (232 \times 10^6) \times \left(\frac{1}{1.5}\right)^2} \approx 9.83 \text{uF}
$$
 (3.61)

Pelo segundo critério:

$$
C_{BLK\_C2} = \left(\frac{n_2}{n_1}\right) \left(\frac{I_o}{2 \times f_s \times \Delta_{V_c}}\right) = (1,5) \left(\frac{10}{2 \times 20 \times 10^3 \times (0,1 \times 297)}\right) \ge 12,6uF
$$
 (3.62)

A corrente média no transistor é calculada com a equação (3.30).

$$
I_{S\_med} = \frac{n_2}{n_1} \frac{\left( I_0 + \frac{\Delta i_{Lfb}}{2} \right) (6D_{max} - 1)}{3} = 1,5 \times \frac{(10 + 2) \left( \left( 6 \times \frac{1}{3} \right) - 1 \right)}{3} \approx 6A \tag{3.63}
$$

Com a equação (3.31) encontra-se o valor da corrente eficaz em cada transistor.

$$
I_{S_{\text{eff}}} = \frac{n_2}{n_1} \sqrt{\frac{\left(I_0 + \frac{\Delta i_{\text{Lfb}}}{2}\right)^2 (6D_{\text{max}} - 1)}{3}} = 1,5 \times \sqrt{\frac{\left(10 + 2\right)^2 \left(\left(6 \times \frac{1}{3}\right) - 1\right)}{3}} = 10,39 \text{A} \tag{3.64}
$$

A tensão máxima nos interruptores é a mesma tensão de barramento, neste caso 300V.

Para os diodos do retificador do secundário, a tensão máxima é calculada utilizando a equação (3.32):

$$
V_{\text{dout\_max}} = \frac{n_2}{n_1} \times V_{\text{Bcc\_max}} = 1,5 \times 300 = 450V
$$
 (3.65)

A corrente máxima é igual ao pico de corrente no indutor ( $L_{_{\!\not{\!\#}}})$  sendo igual a 11,25A. Com a equação (3.33) calcula-se a corrente média dos diodos:

$$
I_{\text{dou\_med}} = \frac{\left(I_0 + \frac{\Delta I_{\text{LB}}}{2}\right)(6D_{\text{max}} - 1)}{3} = \frac{(10 + 2)\left(\left(6 \times \frac{1}{3}\right) - 1\right)}{3} \approx 4A\tag{3.66}
$$

Por fim, a corrente eficaz é obtida com a equação (3.34).

$$
I_{\text{dout\_ef}} = \sqrt{\frac{\left(I_0 + \frac{\Delta i_{\text{Lfb}}}{2}\right)^2 (6D_{\text{max}} - 1)}{3}} = \sqrt{\frac{\left(10 + 2\right)^2 \left(\left(6 \times \frac{1}{3}\right) - 1\right)}{3}} \equiv 6,93 \text{A}
$$
 (3.67)

O circuito grampeador é calculado com o auxílio das equações (3.35), (3.36) e (3.37), como a indutância de dispersão é de 0,76µH, assim tem-se:

$$
P_g = \frac{1}{2} \Big( L_D \times \Big( I_{Lfb\_max} \Big)^2 \times f_S \Big) = \frac{1}{2} \Big( 7.6 \times 10^{-7} \left( 12 \right)^2 \times 20 \times 10^3 \Big) \approx 1.09 W \tag{3.68}
$$

$$
R_g = \frac{(V_g - V_0)}{P_g} = \frac{(600 - 400)^2}{1,09} \approx 37k\Omega
$$
 (3.69)

$$
C_g = \frac{2}{R_g \times f_s} = \frac{2}{37 \times 10^3 \times 20 \times 10^3} \approx 2.7nF
$$
 (3.70)

# 3.9 CONCLUSÃO

Neste capítulo foram abordados todos os circuitos de potência do emulador fotovoltaico. Foram realizados os equacionamentos básicos, que descrevem o funcionamento tanto do circuito quanto dos componentes, de modo que fosse possível estabelecer uma metodologia de projeto. A utilização da topologia *fullbridge* trifásica traz algumas vantagens tais como, a redução do filtro de saída do conversor, dada à elevada frequência da tensão e corrente de saída do conversor, além da melhor distribuição de potência entre os componentes do circuito, se comparada a topologias monofásicas.

A utilização de técnicas empregadas na redução da indutância de dispersão do transformador são muito importantes, tendo em vista que a dispersão acrescenta perdas ao circuito. Como visto, o desenvolvimento de um transformador trifásico reduz o tamanho total da estrutura do transformador, em comparação com a união de transformadores monofásicos. Desta forma, no desenvolvimento de projetos com maiores potências torna-se interessante o estudo aprofundado sobre estes transformadores.

# **4 MODELAGEM E CONTROLE**

# 4.1 INTRODUÇÃO

Neste capítulo é realizada a modelagem e o controle do conversor. Inicialmente é realizada a modelagem do conversor, em seguida a modelagem é validada através de uma simulação numérica. Na sequência é proposto um controlador para a malha de controle de corrente. O controlador é desenvolvido no domínio da frequência, por meio de diagramas de Bode. Posteriormente o controlador é discretizado para que seja possível sua implementação através de algoritmos dentro do DSP.

### 4.2 MODELAGEM DO CONVERSOR CC-CC

Para realização do controlador é necessária a modelagem do conversor de modo a obter uma função de transferência que descreva a dinâmica do circuito. Assim, são consideradas as tensões e correntes estabelecidas na [Figura 31.](#page-57-0)

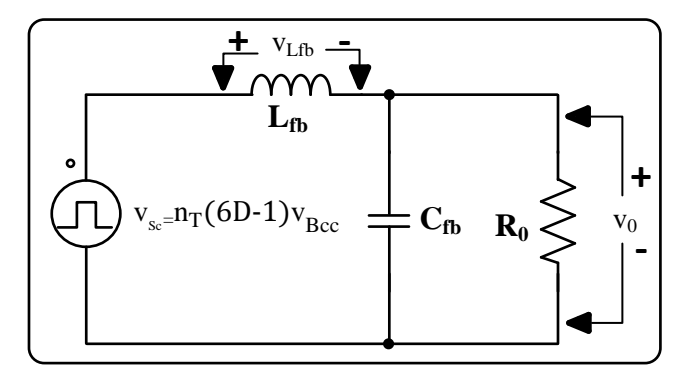

**Figura 31: Circuito equivalente do conversor para modelagem Fonte: Autoria própria**

<span id="page-57-0"></span>Aplicando a lei de kirchhoff das tensões tem-se:

$$
-n_{\rm T}(6D-1)v_{\rm Bcc} + v_{\rm Lfb} + v_{\rm o} = 0 \to L_{\rm fb} \frac{di_{\rm L}}{dt} = n_{\rm T}(6D-1)v_{\rm Bcc} - v_{\rm o}
$$
 (3.71)

Aplicando agora a lei de Kirchhoff das correntes tem-se:

$$
-i_{Lfb} + i_{Cfb} + i_{R0} = 0 \rightarrow C_{fb} \frac{dv_{Ch}}{dt} = i_{Lfb} - i_{R0}
$$
\n(3.72)

Linearizando (3.71) e (3.72) pelo método de pequenos sinais as equações resultam em:

$$
i_{Lfb}^{\hat{A}} = \frac{6n_{T}\hat{d}v_{Bce}}{L_{fb}} - \frac{v_{o}}{L_{fb}}
$$
 (3.73)

$$
\hat{v}_{o} = \frac{\hat{i}_{L}}{C_{fb}} - \frac{\hat{v}_{o}}{R_{0}C_{fb}}
$$
(3.74)

Aplicando a transformada de Laplace em (3.73) e (3.74), isola-se então (3.74) em função da corrente  $\hat{i_L}$  e, substituindo em (3.73), encontra-se como resultado da manipulação algébrica a função de transferência da tensão de saída pela razão cíclica dada por:

 $\lambda$ 

$$
\frac{v_{o}(s)}{d(s)} = \frac{6n_{T}V_{Bcc}}{(L_{fb}C_{fb})s^{2} + \left(\frac{L_{fb}}{R_{o}}\right)s + 1}
$$
(3.75)

A corrente  $\hat{i_o}(s)$  pode ser expressa como  $\hat{v_0}(s)\!=\!\hat{i_0}(s)\!\times\!R_o$  $=i_{0}(s)\times R_{0}$ . Assim, a equação (3.75) pode ser reescrita de modo a obter-se a função de transferência da corrente na carga pela razão cíclica.

$$
G_{p}(s) = \frac{\hat{i}_{o}(s)}{\hat{d}(s)} = \left(\frac{6n_{p}V_{Bce}}{R_{o}}\right)\left(\frac{1}{(L_{p}C_{p})s^{2} + \left(\frac{L_{p}}{R_{o}}\right)s+1}\right)
$$
(3.76)

# 4.3 VALIDAÇÃO DO MODELO

Utilizando a simulação numérica desenvolvida no programa Psim v.9.0, e considerando todos os parâmetros envolvidos é possível comparar a dinâmica da modelagem com a dinâmica da topologia do conversor. A [Figura 32](#page-59-0) apresenta o resultado desta análise.

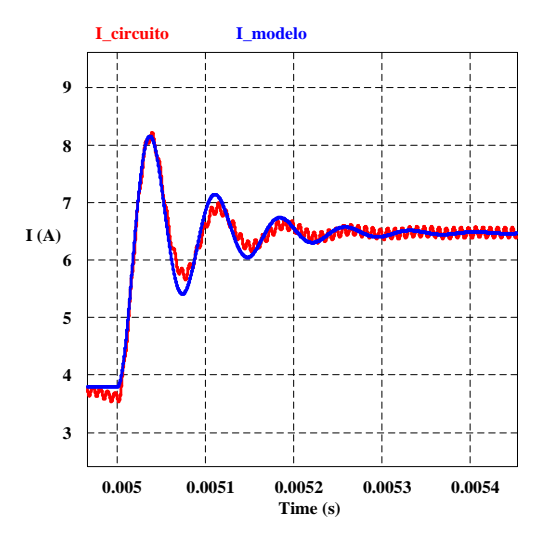

**Figura 32: Validação do modelo do conversor CC-CC** *full-Bridge* **trifásico Fonte: Autoria própria**

<span id="page-59-0"></span>Nota-se que a modelagem está muito próxima do esperado. Desta forma, pode-se considerar que a modelagem é pertinente para pequenas perturbações na razão cíclica do conversor. Outra consideração a ser feita é que a indutância de dispersão impõe uma queda de tensão na tensão do secundário, esse efeito foi desprezado, tendo em vista que para indutâncias menores que 1µH a característica de saída não é significativamente afetada.

### 4.4 PROJETO DO CONTROLADOR

O controlador utilizado é um controlador PID tradicional. A escolha do controlador foi feita em função do número de zeros do controlador, necessários para anular o efeito dos dois pólos da função de transferência do conversor. Assim sendo, será considerada a malha de corrente apresentada na [Figura 33.](#page-60-0) A corrente de referência provém da solução da equação (2.6) pelo método de Newton. O erro obtido entre a referência e a corrente de saída é aplicado ao controlador PID aqui descrito pela função de transferência  $G<sub>c</sub>(s)$ . Em seguida o sinal de corrente compensado é multiplicado por um ganho referente à modulação PWM realizada dentro do DSP, o resultado dessa multiplicação é a razão cíclica d(s) que é aplicada a planta, descrita pela equação (3.76).

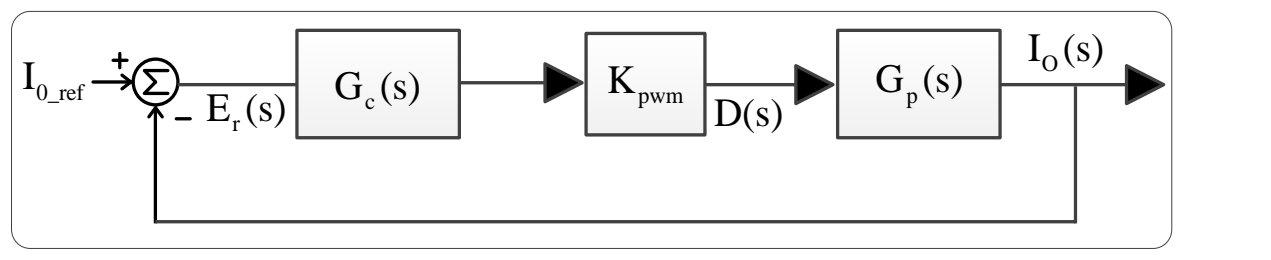

<span id="page-60-0"></span>**Figura 33: Diagrama em blocos da malha de controle de corrente implementada Fonte: Autoria própria**

A Tabela 2 apresenta os parâmetros de projeto adotados para realização do controlador de corrente proposto.

| <b>Parâmetro</b>                  | Valor                    |  |
|-----------------------------------|--------------------------|--|
| Margem de fase desejada           | $Mfd = 90^\circ$         |  |
| Frequência de cruzamento desejada | $\omega_c = 1.89e3$      |  |
| Relação de transformação          | $n_T = 1.5$              |  |
| Frequência de Comutação           | 20kHz                    |  |
| Indutor do filtro                 | $L_{\text{fb}} = 232$ uH |  |
| Capacitor do filtro               | $C_{\text{fb}} = 1$ uF   |  |
| Resistor de carga                 | $R_0 = 40\Omega$         |  |
| Tensão de barramento CC           | $V_{Bcc} = 297V$         |  |
| Ganho do modulador PWM            | $K_{\text{pwm}}=1/6$     |  |
| Período de amostragem             | $T_s = 1/fs$             |  |

**Tabela 2 – Especificações de projeto do controlador**

O controlador PID é representado pela equação (3.77):

$$
G_{PID} = K_c \frac{(1+Tps)(1+Tds)}{s}
$$
\n(3.77)

Os dois zeros do controlador são alocados na mesma frequência dos polos da planta, ou seja, no pico de ressonância da função de transferência em malha aberta. Desta forma, pela condição de módulo encontra-se o ganho do controlador  $(K<sub>C</sub>)$ , necessário para que a planta tenha a frequência de cruzamento necessária  $(\omega_C)$ . Como resultado tem-se:

$$
T_{p} = T_{d} = \frac{1}{\omega_{p}} \approx 15,23us
$$
 (3.78)

$$
\left| K_{\text{pwm}} \times K_c \times G_c(s) \times G_p(s) \right|_{s \to j\omega c} = 1 \to K_c = 170 \tag{3.79}
$$

Substituindo a equação (3.78) e (3.79) em (3.77), tem-se o controlador PID resultante dado por:

$$
G_{c}(s)=170 \frac{\left(1+1,523\times10^{-5}s\right)\left(1+1,523\times10^{-5}s\right)}{s}
$$
\n(3.80)

A [Figura 34](#page-61-0) apresenta os diagramas de bode da função de transferência do conversor em malha aberta  $G_P(s)$ , da função do compensador  $G_C(s)$  e a função transferência de laço aberto  $Ft_{La}(s)$ .

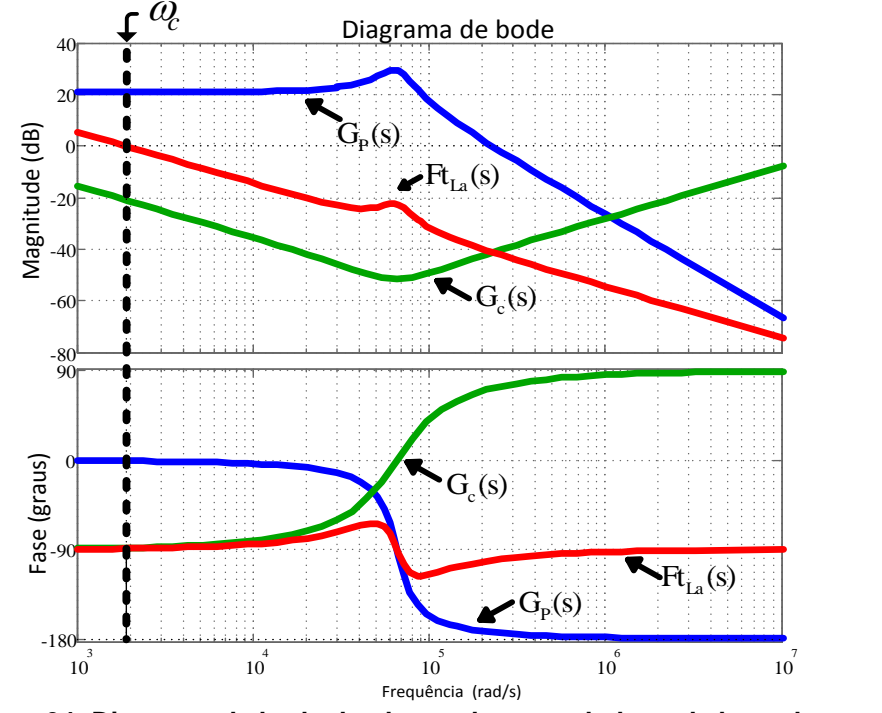

**Figura 34: Diagrama de bode da planta, do controlador e de laço aberto Fonte: Autoria própria**

<span id="page-61-0"></span>Nota-se que a malha de controle é relativamente lenta tendo em vista a dinâmica natural do filtro de saída. No entanto, essa resposta em frequência garante o funcionamento do controlador para qualquer valor de carga. Como a função de transferência é dependente da carga, uma malha de controle muito rápida poderia tornar o sistema instável para determinados valores de carga. Apesar disso, tendo como referência emuladores fotovoltaicos comerciais (AMETEK PROGRAMABLE POWER, 2014) que apresentam uma resposta (MPP *tracking Speed*) de 200Hz, pode-se dizer que a malha de controle projetada consegue responder a perturbações em torno dos 300Hz tendo como referência a banda passante resultante da função de transferência de laço aberto.

# 4.5 DISCRETIZAÇÃO DO CONTROLADOR PID

A equação (3.77) pode ser manipulada e descrita na forma:

$$
G_C(s) = \frac{K_C + K_C(T_p + T_d)s + K_C(T_p T_d s)^2}{s} \rightarrow K_p + \frac{K_I}{s} + K_d s
$$
(3.81)

Para a discretização do controlador PID proposto é utilizado o método de *Tustin* para a parcela integrativa do controlador e o método de *Backward* para a parcela derivativa do controlador (CAMPANHOL, 2012). Ambos os métodos foram utilizados pelo fato de que um apresenta uma melhor aproximação para termos integrativos enquanto que o outro apresenta uma melhor aproximação para o termo derivativo. O método de *Tustin* leva a transformação do domínio do tempo (s) para o domínio discreto (z) fazendo:

$$
s \rightarrow \frac{2}{T_s} \frac{z-1}{z+1} \tag{3.82}
$$

Enquanto que o método de *Backward* leva a transformação do domínio do tempo (s) para o domínio discreto (z) fazendo:

$$
s \to \frac{z-1}{T_s z} \tag{3.83}
$$

Onde: *T s* é o período de amostragem da corrente de saída.

Substituindo as equações (3.82) e (3.83) em (3.81) tem-se:

$$
G_{C}(z)=K_{p}+K_{I}\times\frac{T_{s}}{2}\frac{z+1}{z-1}+K_{d}\times\frac{z-1}{T_{s}z}
$$
\n(3.84)

Multiplicando e dividindo (3.84) por  $z^{-1}$  e tirando o mínimo múltiplo comum obtêm-se:

$$
G_{C}(z) = \frac{K_{p}(1-z^{-1}) + \frac{K_{1}T_{s}}{2}(1+z^{-1}) + \frac{K_{d}}{T_{s}}(1-z^{-1})^{2}}{(1-z^{-1})}
$$
(3.85)

Considerando que  $G_C(z) = U(z)/E(z)$ , onde:  $U(z)$  representa a saída do controlador e E(z) representa a entrada do controlador, é possível escrever uma equação de diferenças, que após algumas manipulações algébricas resulta na equação de diferenças do controlador que será implementada no DSP dada por:

$$
u(k)=K_p(1-e(k-1))+\frac{K_1T_s}{2}(1+e(k-1))+\frac{K_d}{T_s}[1-2e(k-1)+e(k-2)]+u(k-1)
$$
 (3.86)

Substituindo os valores das variáveis em (3.86) tem-se:

 $u(k)=0.0052(1-e(k-1))+0.0043(1+e(k-1))+7.886\times10^{-4}[1-2e(k-1)+e(k-2)]+u(k-1)$ (3.87)

# 4.6 CONCLUSÃO

Com o desenvolvimento desta etapa foi possível obter a função de transferência do conversor e a realização do controlador PID necessário para a implementação prática do emulador fotovoltaico.

A modelagem do conversor foi realizada desconsiderando a dispersão. Tendo em vista que o transformador estava montado e apresentou uma indutância de dispersão relativamente pequena (0,76µH). A validação do modelo foi feita e se mostra dentro do resultado esperado para este trabalho. O projeto do controlador foi feito no domínio da frequência por meio de diagramas de bode, e posteriormente discretizado. A comprovação do funcionamento do controlador é dada juntamente com o capítulo de resultados.

### **5 RESULTADOS**

Os resultados foram obtidos com base nas definições de polaridade estabelecidas na [Figura 35.](#page-64-0)

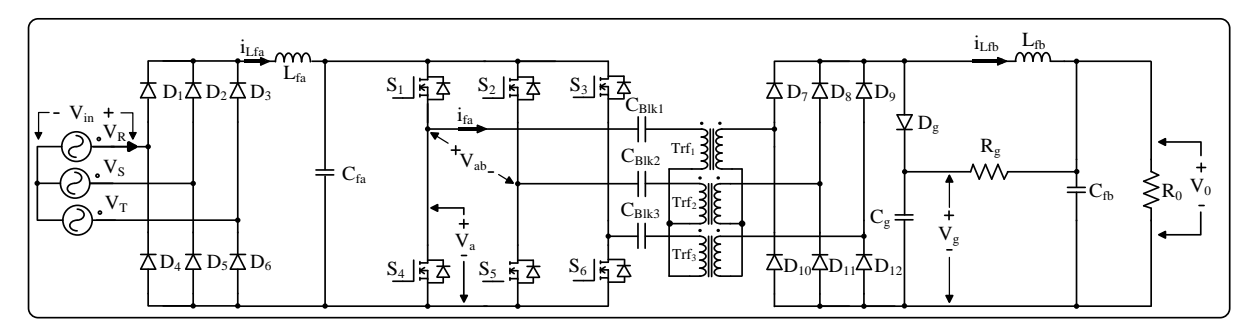

<span id="page-64-0"></span>**Figura 35: Estrutura de potência do emulador fotovoltaico com a definição de polaridade das tensões e correntes no circuito Fonte: Autoria própria**

# 5.1 RESULTADOS DE SIMULAÇÃO NUMÉRICA

As formas de ondas básicas foram obtidas pelo programa Psim® v.9.0 enquanto que as formas de onda de controle foram obtidas no Matlab® 2012b. A [Figura 36](#page-64-1) apresenta as formas de onda do circuito de entrada da fonte com detalhes das ondulações de corrente e tensão respectivamente sobre o indutor  $(L_{fa})$  e o capacitor  $(C_{fa})$ . As ondulações estão dentro dos limites definidos.

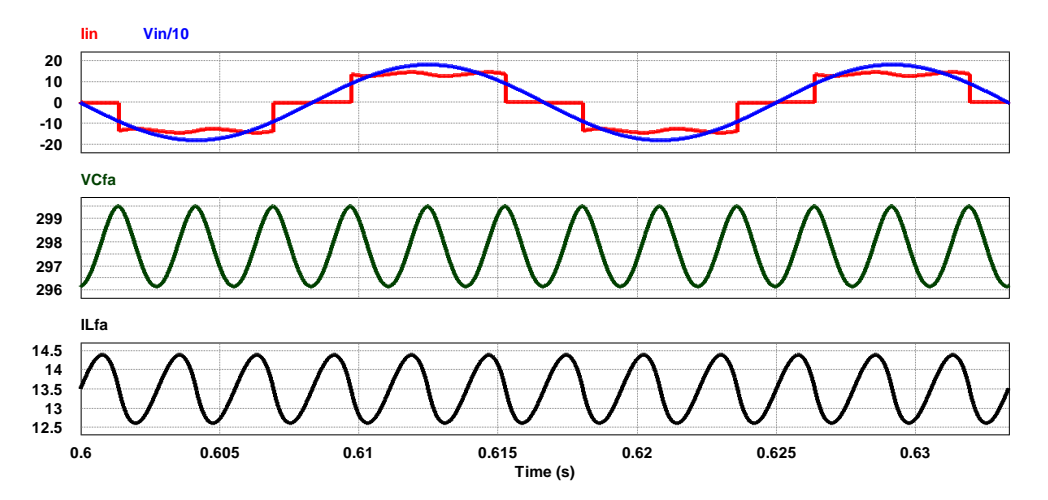

<span id="page-64-1"></span>**Figura 36: Formas de onda da tensão e corrente consumida pelo emulador e das ondulações de tensão e corrente no filtro L-C de entrada para o conversor operando em carga nominal Fonte: Autoria própria**

O fator de potência com o filtro LC é de aproximadamente 0,953 em carga nominal de 4kW.

A [Figura 37](#page-65-0) mostra os aspectos das formas de onda de saída do conversor CC-CC. Nesta figura é possível observar a ondulação na tensão e corrente de saída, neste caso 120kHz.

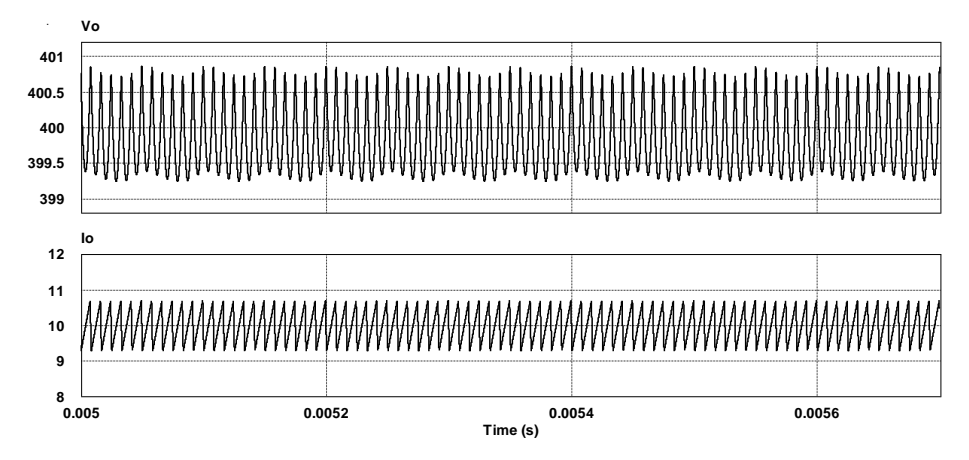

<span id="page-65-0"></span>**Figura 37: Formas de onda da tensão e da corrente na carga do emulador em regime de 4kW Fonte: Autoria própria**

Na [Figura 38,](#page-65-1) têm-se as principais formas de onda no circuito primário. É notável a semelhança com as formas de ondas mostradas na [Figura 21,](#page-39-0) salvo por algumas pequenas diferenças. Essas diferenças são decorrentes da disperção do transformador, pois, no simulador foram inseridas as disperções do transformador (0,76µH) medidas no tranformador real já construído neste momento, de modo a tornar mais fiel à teoria com o desenvolvimento prático.

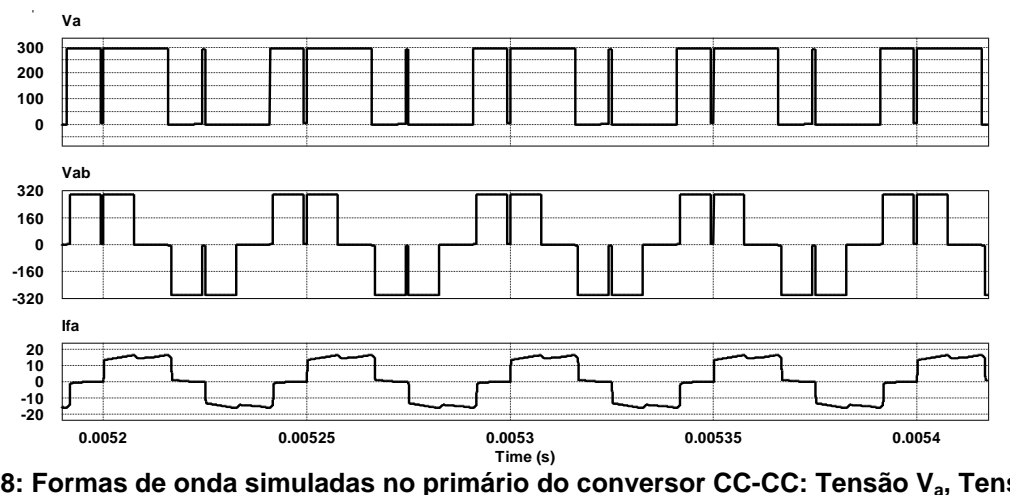

<span id="page-65-1"></span>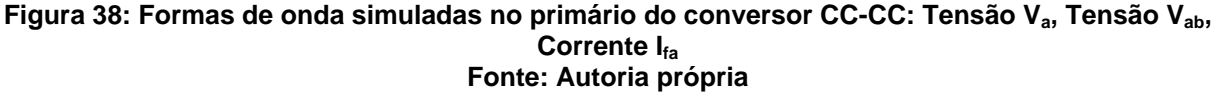

Na prática ainda podem aparecer algumas diferenças devidas a disperção dos cabos e conexões, difíceis de serem estimadas com precisão.

A razão cíclica em carga nominal tem um valor elevado de 0,318. Este valor foi ajustado em simulação considerando a perda imposta pelas indutâncias de dispersão do transformador. Na prática, caso seja necessária alguma correção, ainda há uma margem de razão cíclica para compensar as perdas.

Para simular o comportamento da fonte operando como emulador fotovoltaico, foi implementada uma simulação no Matlab® 2012b, onde a carga é variada 30 vezes. A menor carga é de 3Ω, sendo incrementada a cada degrau com carga final de 730Ω, simulando o comportamento próximo do curto circuito até o ponto próximo do circuito aberto. Desta forma é possível verificar o comportamento da tensão e corrente de saída da fonte. A [Tabela](#page-66-0) 3 apresenta os principais parâmetros de simulação, tendo como base o painel fotovoltaico Kyocera modelo KC-200GT.

<span id="page-66-0"></span>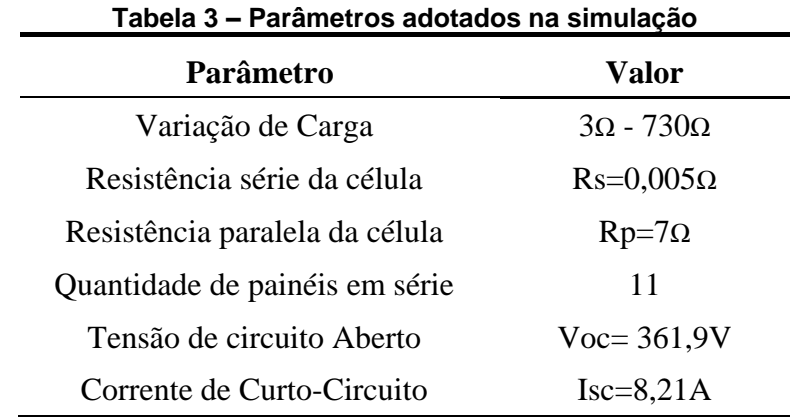

Os demais parâmetros adotados são dados nas condições padrões de teste (STC). A [Figura 39,](#page-66-1) apresenta os resultados da simulação.

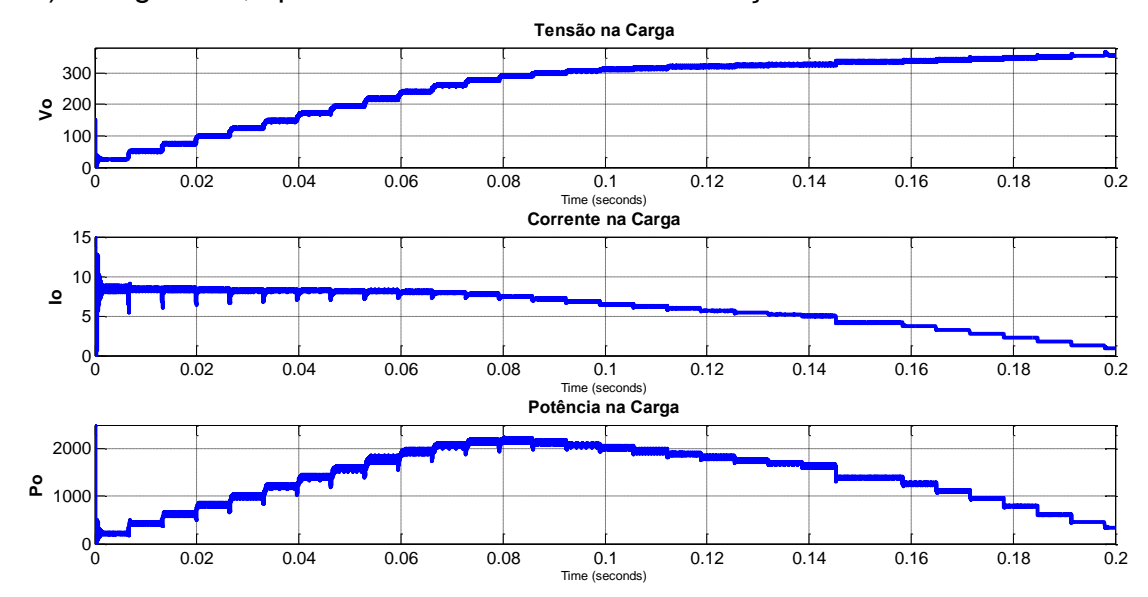

<span id="page-66-1"></span>**Figura 39: Formas de onda simulada da fonte emulando um arranjo fotovoltaico: Tensão de saída V0, corrente de saída I<sup>0</sup> e a potência resultante P<sup>0</sup> Fonte: Autoria própria**

Na [Figura 40](#page-67-0) é apresentada característica IxV obtida em simulação. Esta curva é traçada considerando os valores eficazes de tensões e correntes em cada ponto de operação.

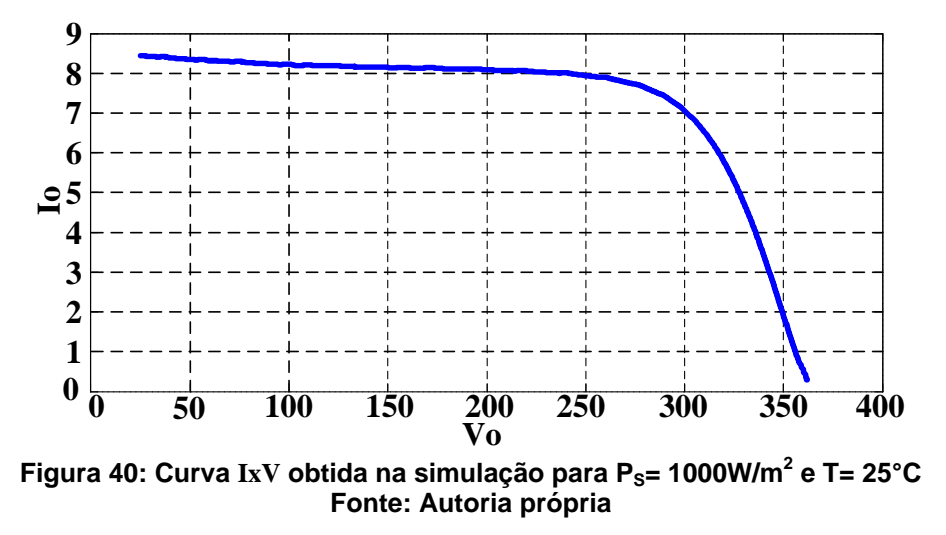

<span id="page-67-0"></span>Comparando as a [Figura 40](#page-67-0) com a [Figura 4](#page-25-0) nota-se a semelhança entre as curvas teóricas e simuladas para as mesmas condições de operação.

# 5.2 RESULTADOS EXPERIMENTAIS

O protótipo desenvolvido é apresentado na [Figura 41.](#page-67-1) Maiores detalhes sobre o protótipo e a implementação prática estão disponíveis nos Apêndices A e B.

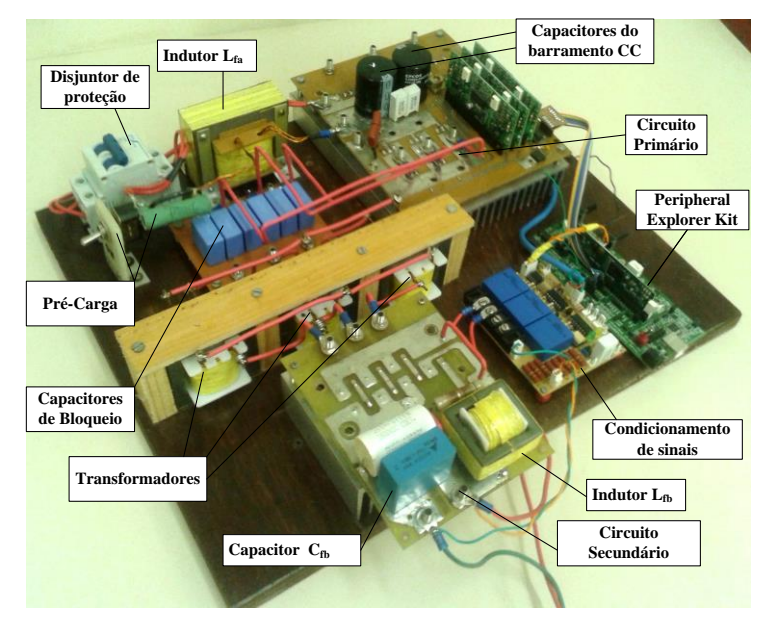

<span id="page-67-1"></span>**Figura 41: Foto do protótipo desenvolvido para uma potência de 4kW Fonte: Autoria própria**

Os resultados têm como referência os mesmos sentidos de tensões e correntes adotados na [Figura 35.](#page-64-0)

A [Figura 42](#page-68-0) apresenta os resultados da tensão e da corrente de entrada. Nota-se que a corrente possui uma distorção um pouco maior que na simulação. No entanto, o resultado ainda é melhor que um filtro puramente capacitivo.

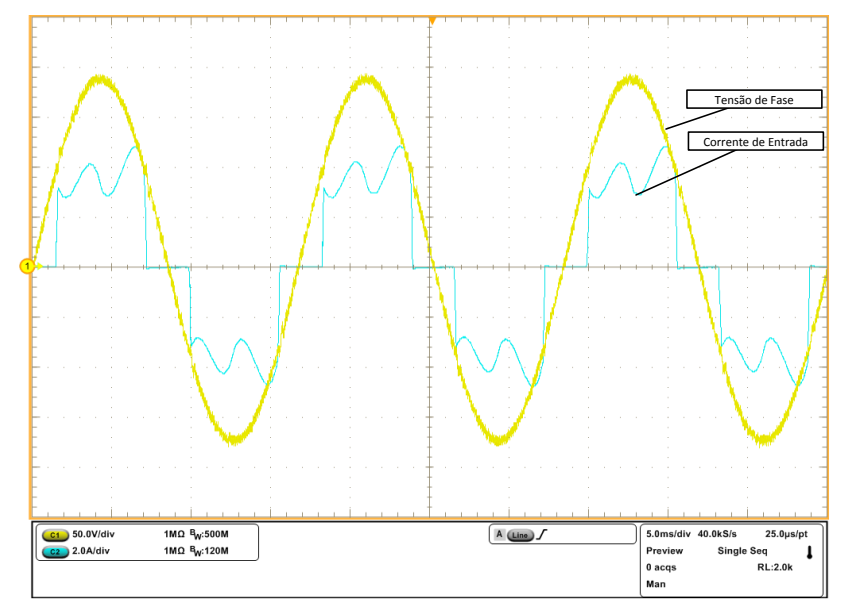

<span id="page-68-0"></span>**Figura 42: Tensão e corrente de entrada: (C1) Tensão de fase, (C2) Corrente de entrada Fonte: Autoria própria**

Na [Figura 43](#page-68-1) são mostradas as formas de onda no circuito primário da fonte. Comparando a [Figura 38](#page-65-1) com a [Figura 43,](#page-68-1) é perceptível a semelhança entre os resultados de simulação e os resultados práticos, para esta parte do circuito.

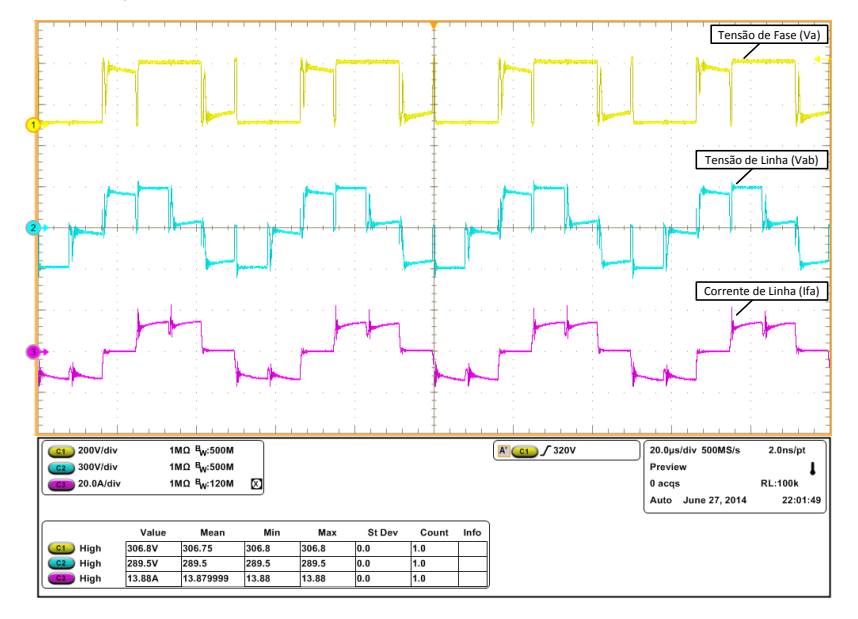

<span id="page-68-1"></span>**Figura 43: Resultados práticos no primário: (C1) Tensão Va, (C2) Tensão Vab, (C3) Corrente Ifa Fonte: Autoria própria**

A [Figura 44](#page-69-0) apresenta as formas de onda no secundário da fonte, operando com uma tensão de saída contínua em carga nominal.

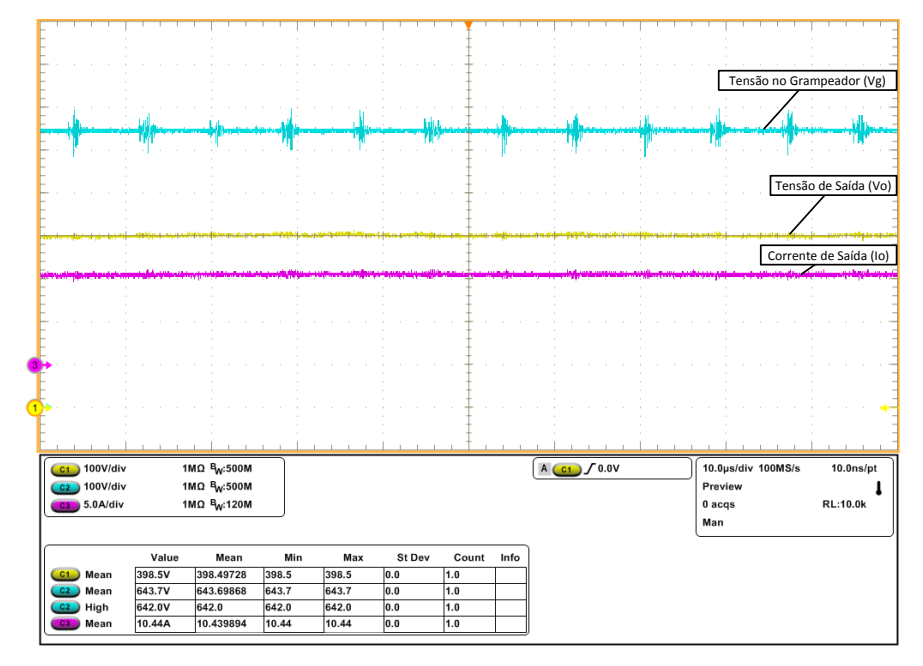

<span id="page-69-0"></span>**Figura 44: Formas de onda do secundário da fonte: (C1) Tensão de saída V0, (C2) Tensão no grampeador Vg, (C3) Corrente de saída I<sup>0</sup> Fonte: Autoria própria**

Na figura 44, 45 e 46 são mostradas as formas de onda do emulador fotovoltaico para diferentes pontos de operação dentro da curva IxV. As formas de onda foram retiradas considerando as condições padrões de teste STC.

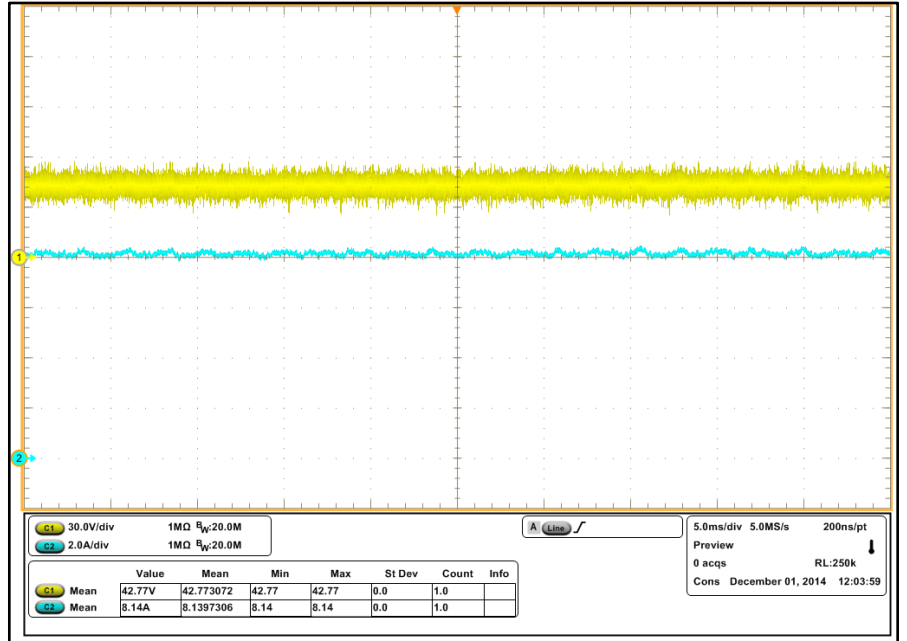

Figura 45: Formas de onda na saída do emulador ponto Próximo de I<sub>SC</sub>: (C1) Tensão de saída **V0, (C2) Corrente de saída I<sup>0</sup> Fonte: Autoria própria**

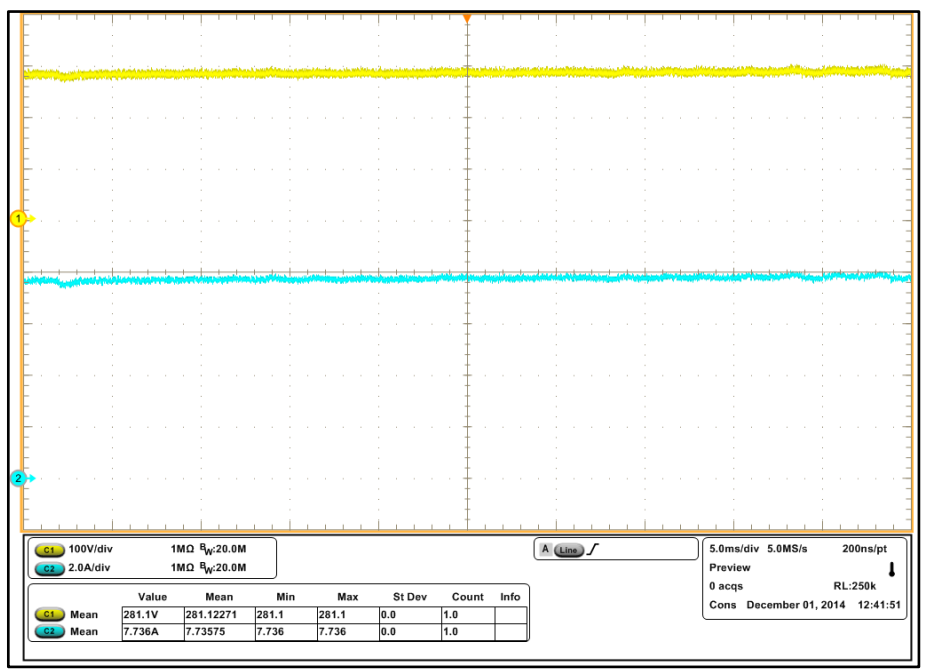

**Figura 46: Formas de onda na saída do emulador no ponto próximo ao MPP: (C1) Tensão de saída V0, (C2) Corrente de saída I<sup>0</sup>**

**Fonte: Autoria própria**

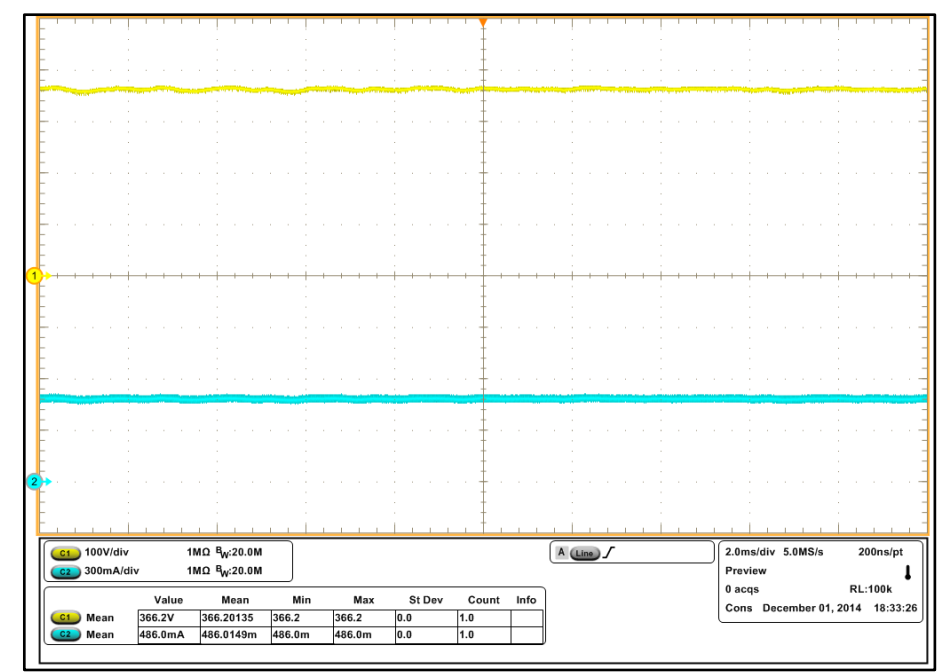

**Figura 47: Formas de onda na saída do emulador no ponto próximo de Voc: (C1) Tensão de saída V0, (C2) Corrente de saída I<sup>0</sup> Fonte: Autoria própria**

Na [Figura 49](#page-71-0) e na [Figura 49](#page-71-0) são mostradas as respostas do emulador fotovoltaico tanto na simulação quanto na prática em diferentes pontos de operação. É notável a semelhança entre as formas de onda. Na forma de onda experimental,

ocorreram alguns faiscamentos durante os ensaios, justificando os ruídos em baixa frequência que aparecem precedentes ao degrau de carga.

Os degrais ocorrem respectivamente em um ponto de operação onde a corrente assume um valor próximo do limite máximo fornecido pelo arranjo fotovoltaico, enquanto que o outro é dado no ponto mais próximo do ponto de máxima potência do arranjo de painéis emulado. Na [Figura 49](#page-71-0) a carga diminui justificando o aumento da tensão e mantendo a corrente praticamente constante. [Figura 49](#page-71-0) a carga é incrementada, ou seja, aumentando a carga do conversor a corrente aumenta enquanto que a tensão diminui. Em ambos os casos o transitório é menor que 2ms e não há sobresinais.

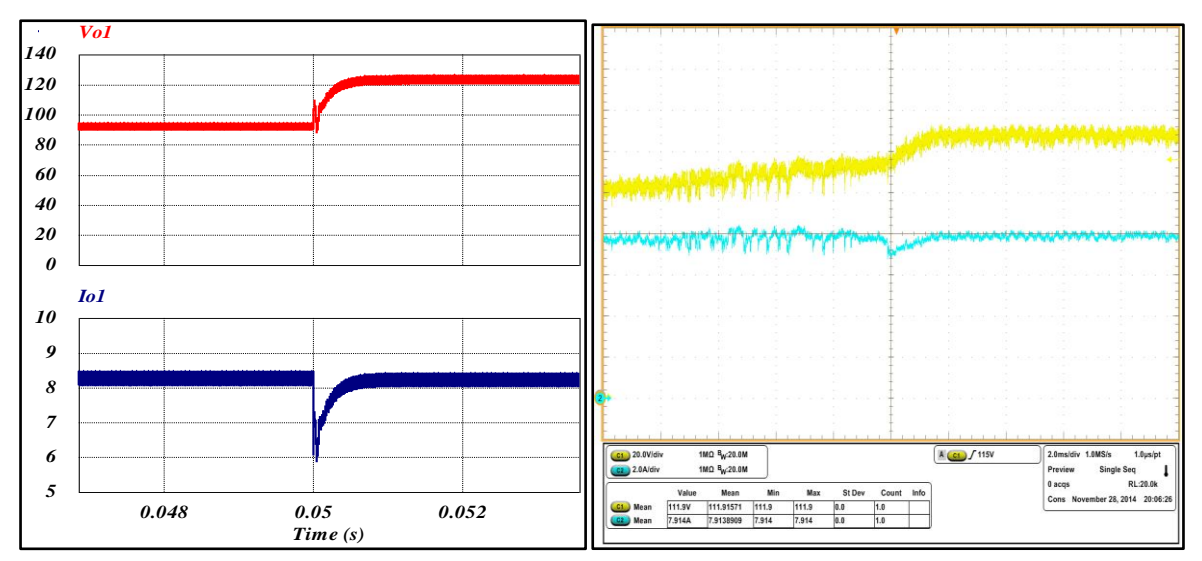

**Figura 48: Resposta ao degrau em meio a perturbação de redução de carga Fonte: Autoria própria**

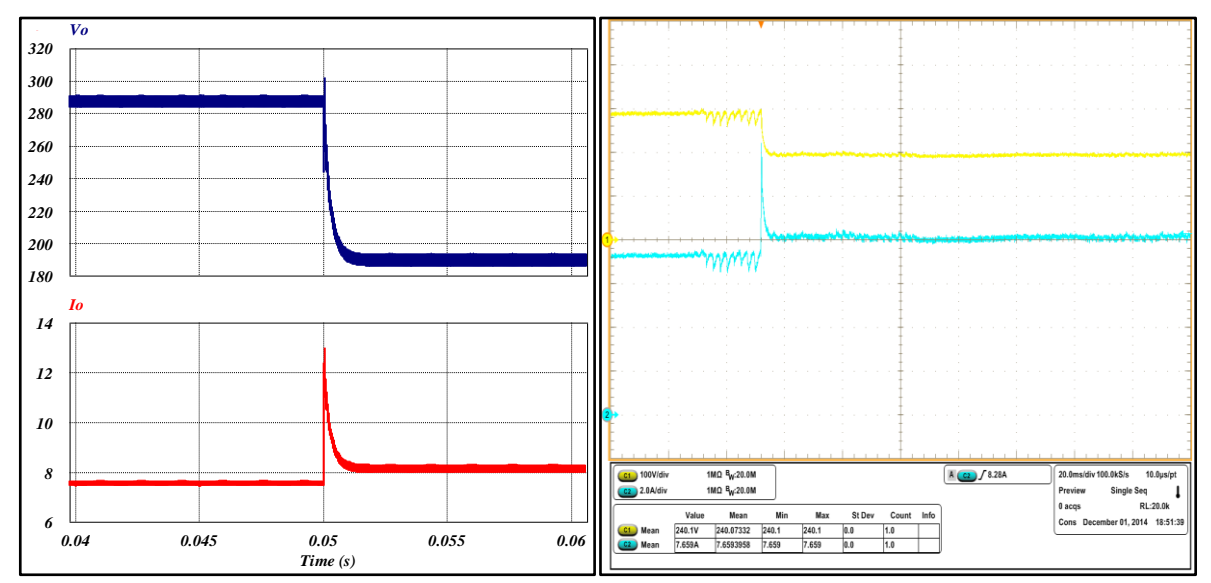

<span id="page-71-0"></span>**Figura 49: Resposta ao degrau em meio a uma perturbação de acréscimo de carga Fonte: Autoria própria**
### 5.3 COMPARAÇÃO DE RESULTADOS

Neste momento são comparados e discutidos os resultados obtidos, no projeto, na simulação numérica e na experimentação. A [Tabela](#page-72-0) 4 apresenta a comparação entre resultados de projeto e simulação.

<span id="page-72-0"></span>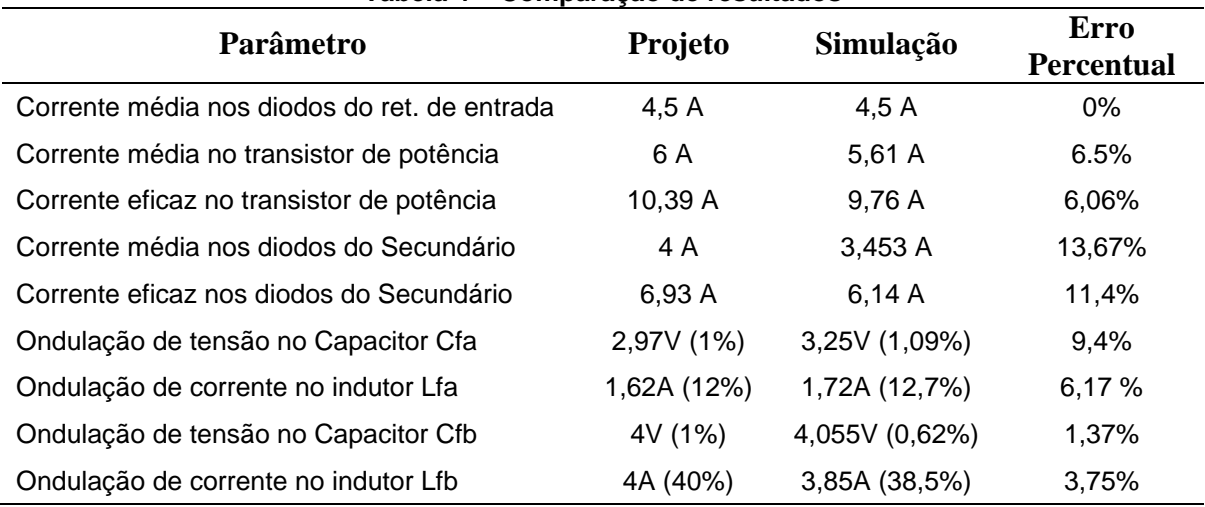

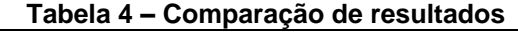

Com base na [Tabela](#page-72-0) 4 é possível afirmar que a metodologia de projeto estabelecida mostra-se próxima dos resultados obtidos em simulação. Alguns dos desvios podem ser justificados pelas equações serem idealizadas. Na simulação foram consideradas as dispersões dos transformadores que acredita-se ter influenciado nos resultados. No entanto, os cálculos idealizados em geral tem valores maiores em relação ao desenvolvimento prático do conversor, garantindo assim uma margem de segurança no projeto.

A [Figura 50](#page-73-0) apresenta a curva de rendimento da fonte desenvolvida. A curva de rendimento mostra o quanto de energia é transferida para a carga, como os componentes não são perfeitos uma parcela de energia é desperdiçada nos circuitos do emulador. Os valores de rendimento foram obtidos com o wattímetro Yokogawa WT3000. A análise do rendimento foi realizada considerando a potência de saída em função soma das três potências extraídas da rede trifásica.

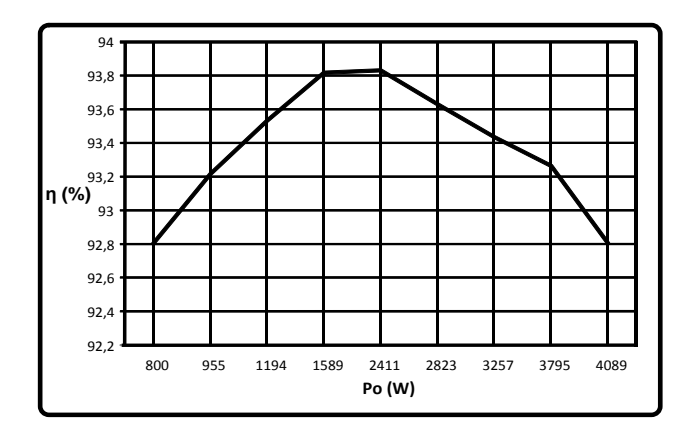

**Figura 50: Curva de rendimento do emulador para diferentes valores de carga Fonte: Autoria própria**

<span id="page-73-0"></span>O rendimento considerando somente a estrutura do conversor isolado obtido em potência nominal é de 93,9%.

É notável a semelhança da curva IxV apresentada pelo conversor CC-CC trifásico na [Figura 40](#page-67-0) e na [Figura 51](#page-73-1) em relação a curva do painel mostrado na

[Figura 4,](#page-25-0) tendo em vista os parâmetros de potência solar  $P_s$ =1000W/m<sup>[2](#page-25-0)</sup> e da associação de 11 painéis em série utilizada na obtenção dos resultados experimentais. Percebe-se que as figuras citadas apresentam aspectos semelhantes, porém grandezas distintas. Desta forma, é possível afirmar que os resultados apresentados são coerentes.

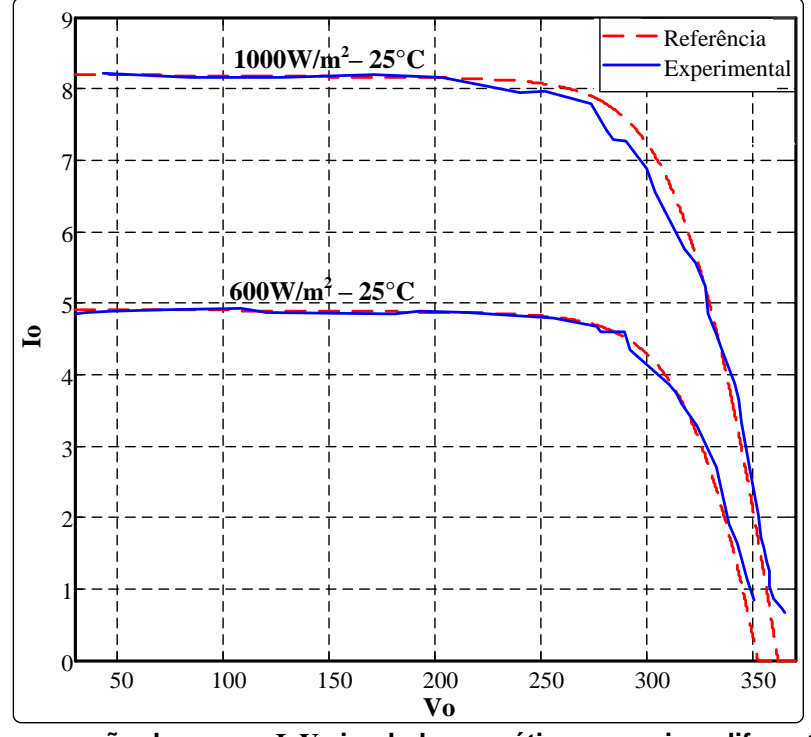

<span id="page-73-1"></span>**Figura 51: Comparação de curvas IxV simuladas e prática em meio a diferentes radiações solares Fonte: Autoria própria**

Acredita-se que os pequenos desvios nas medições possam ter afetado de certa forma os resultados experimentais. Apesar disso, os resultados são coerentes, pois fica claro que o emulador consegue reproduzir o perfil da curva IxV de um conjunto de painéis fotovoltaicos, com uma margem de erro máxima de 5% para toda a curva IxV.

Variações de temperatura e sombreamento podem ser implementadas. No entanto, não foram realizados testes neste sentido com o emulador proposto. Acredita-se que isto não será um problema, pois são apenas variações de parâmetros na equação do painel, não tendo influência no controlador e nas demais rotinas programadas no DSP.

Modelos diferentes de painéis podem ser utilizados na simulação dos arranjos. Para comprovar a funcionalidade do emulador considera-se que a utilização de um modelo de painel solar já seja o suficiente para comprovar a funcionalidade do equipamento. Em trabalhos futuros podem ser alocados na memória do DSP características pré-definidas de painéis fotovoltaicos facilitando a configuração do equipamento.

### **6 CONCLUSÃO GERAL**

Este trabalho apresenta o projeto e desenvolvimento de um emulador fotovoltaico utilizando o conversor *full-bridge* trifásico. O emulador proposto será utilizado para testes em laboratório de conversores estáticos que trabalham com técnicas de MPPT em painéis ou arranjos fotovoltaicos. O cálculo em tempo real da equação de uma célula fotovoltaica torna este projeto muito versátil em termos da parametrização em função de catálogos de painéis fotovoltaicos disponíveis no mercado atual.

Conceitos básicos sobre as partes que compõe um painel fotovoltaico são apresentados de modo a compreender melhor o seu funcionamento, assim como, fundamentar a modelagem desenvolvida. A modelagem da célula fotovoltaica foi comparada com uma curva apresentada por um painel fotovoltaico comercial. Os resultados mostram que a modelagem é próxima tendo um erro menor que 5% em todas as regiões da curva IxV.

A variação dos parâmetros é feita diretamente no programa do DSP. Futuramente a entrada de parâmetros pode ser redirecionada para uma interface IHM, tornando mais prática a utilização do emulador. Como já dito, características de diversos painéis poderão ser pré-configuradas, possibilitando uma configuração rápida de arranjos fotovoltaicos com a utilização de diferentes modelos de painéis solares. No entanto, é possível afirmar até o momento que o estudo realizado no decorrer deste trabalho é funcional. Desta forma, justificam-se os objetivos estabelecidos.

Em relação aos circuitos de potência da fonte, foram apresentados os principais fundamentos de cada circuito, de modo a estabelecer uma metodologia de projeto. Como argumentado anteriormente, a utilização de uma topologia de conversor CC-CC trifásico agrega maior relevância ao trabalho, tendo em vista que é uma classe de conversores pouco difundida na literatura. Os resultados apresentados são coerentes tanto no projeto, na simulação quanto nos ensaios práticos, mostrados pelas formas de onda apresentadas.

Os elementos de filtragem de um modo geral ficaram com tamanhos bem reduzidos. Vale lembrar que um transformador construído com um núcleo trifásico reduziria ainda mais o tamanho total da estrutura. O aumento da frequência de comutação também proporcionaria um tamanho menor para o projeto. No entanto,

com os recursos disponíveis para a realização do projeto aliado ao resultado esperado, o protótipo montado já apresenta resultados significativamente relevantes ao escopo deste trabalho.

Em relação ao controlador, pode-se concluir que o controlador PID apresentou um resultado positivo, pois o sistema é estável em todos os pontos de operação. O método de Newton também é eficiente na resolução da equação do painel. Não foram testados outros tipos de controladores ou métodos numéricos, podendo estes também ser estudados futuramente.

Por fim, espera-se que este trabalho tenha uma significativa contribuição nos testes em laboratório aos quais se destina, servindo como suporte para o desenvolvimento de novas pesquisas e o desenvolvimento da eletrônica de potência.

# **REFERÊNCIAS**

AMETEK PROGRAMABLE POWER, **ETS TerraSAS - Standalone TerraSAS Photovoltaic Simulator**, disponível em: [http://www.programmablepower.com/](http://www.programmablepower.com/%20custom-power-supply/ETS/Specifications.htm)  [custom-power-supply/ETS/Specifications.htm.](http://www.programmablepower.com/%20custom-power-supply/ETS/Specifications.htm) acessado em: 28 Out. 2014.

ANDERSEN, R. L. **Conversores Push-Pull PWM CC-CC trifásicos alimentados em corrente**. Florianópolis, SC, 2010. 318 p. Tese (Doutorado) - Universidade Federal de Santa Catarina, Centro Tecnológico, Programa de Pós-Graduação em Engenharia Elétrica, Florianópolis, 2010.

ARAI, J.; IBA, K.; FUNABASHI, T.; NAKANISHI, Y; KOYANAGI, K; YOKOYAMA, R. **Power electronics and its applications to renewable energy in Japan**, Circuits and Systems Magazine, IEEE V.8 , IEEE Circuits and Systems Society, 2008.

BARBI, Ivo. **Eletrônica de potência: projetos de fontes chaveadas**. 2. ed. Florianopolis: Ed. do autor, 2001.

BENNETT, T.; ZILOUCHIAN, A.; MESSENGER, R.; **Photovoltaic model and converter topology considerations for MPPT purposes.** In Solar Energy Vol.86, Issue 7 p.2029-2040, 2012.

CAMPANHOL, L. B. G. **Filtro Ativo de Potência Paralelo Utilizando Inversores Monofásicos** *Full-Bridge* **Aplicado em Sistemas Trifásicos a Quatro Fios.** Dissertação de Mestrado, UTFPR- Cornélio Procópio, 2012.

CASARO, M. M. **Inversor Trifásico de dois Estagios Modificado Aplicado no Processamento da Energia Solar Fotovoltaica em Sistemas Conectados à Rede Elétrica.** Florianópolis, SC, 2009. 188 p. Tese (Doutorado) - Universidade Federal de Santa Catarina, Centro Tecnológico. Programa de Pós-Graduação em Engenharia Elétrica, Florianópolis, 2009.

COERNERGIA GROUP, **Photovoltic Module Catalogue 2-2013.** Disponivel em: [http://www.coenergia.com/.](http://www.coenergia.com/) Acessado em: 28 Out. 2014.

CUPERTINO, A. F.; MENDES, V. F.; SILVA, S. R.; **Modelagem e controle de um simulador de paíneis fotovoltaicos.** In Anais do XX Congresso Brasileiro de Automática. p.593-600, Belo Horizonte, set. 2014.

DINIZ, A. S. A. C.; FRANÇA, E. D.; CÂMARA, C. F.; MORAIS, P. M.; VILHENA, L. **The Important Contribuition of Photovoltaics in a Rural School Electrification Program.** In Photovoltaic Energy Conversion, Conference Record of the 2006 IEEE 4th World Conference on, p.2528-2531, Waikoloa, 2006.

FRAGOMENI, C; GOELLNER, C; **O impacto no meio ambiente pela atividade da geração de energia elétrica pelo uso de recursos hídricos.** Revista Justiça do Direito, v. 23, n. 1, p. 76-85, 2009.

GOW, J. A.; MANNING C. D., **Development of a Photovoltaic Array Model for Use in Power Electronics Simulation Studies**, IEE Proceedings on Electric Power Applications, vol. 146, no. 2, p. 193-200, 1999.

JIKE, Z.; SHENGTIE, W.; **Design and Simulation of Digital PV Simulator Based on Push-Pull Forward Converter**. In Power and Energy Engineering Conference (APPEEC), 2012 Asia-Pacific, Shangai, 2012.

KORAN, A.; SANO, K.; KIM, R.Y; SHENG, J.; **Design of a Photovoltaic Simulator With a Novel Reference Signal Generator and Two-Stage LC Output Filter**. In IEEE Transactions on Power Electronics, Vol. 25, No. 5, MAY 2010.

Kyocera Corp., **KC200GT - Highlights of Kyocera Photovoltaic Modules**. Solar Energy Division, Kyoto, Japão.

LOPES, L. C. G. **Sistema Experimental Fotovoltaico de Geração de Energia Elétrica Operando em Paralelo com a Rede Elétrica CA**. Dissertação de Mestrado, Universidade Federal de Juiz de Fora – UFJF, 2006.

MOHAN, N.; UNDELAND, T. M.; ROBBINS, W. P.; **Power Electronics: Converters, Applications and Design**, 2nd ed., John Wiley & Sons, Inc., USA, 1995.

OLIVEIRA JUNIOR, D. S. **Conversor CC-CC Trifásico Associado ao retificador em Onda Completa com Seis Diodos e a uma Versão Trifásica do retificador Hybridge.** Tese (Doutorado) - Universidade Federal de Santa Catarina, Centro Tecnológico. Programa de Pós-Graduação em Engenharia Elétrica, Florianópolis, 2004.

PRASAD, A.R.; ZIOGAS, P.D.; MANIAS, S. **Analysis and desing of a three-phase off-line DC-DC converter with high frequency isolation**. In. IEEE Industry Applications Society Annual Meeting, p. 813-820, 1988.

PRASAD, A.R; ZIOGAS, P. D.; S.MANIAS. **A Three Phase Ressonant PWM DC-DC Converter,** Power Electronics Specialists Conference, 1991. PESC' 91 Record., 22<sup>nd</sup> Annual IEEE1991.

KADRI, R.; ANDREI, H; GAUBERT, J.P.; IVANOVICI, T.; CHAMPENOIS, G.; ANDREI, P. **Modeling of the photovoltaic cell circuit parameters for optimum connection model and real-time emulator with partial shadow conditions**. In 8th World Energy System Conference, WESC, 2010.

HUSSEIN, K. H.; MUTA, I.; HOSHINO, T.; OSAKADA, M. **Maximum Photovoltaic Power Tracking: an Algorithm for Rapidly Changing Atmospheric Conditions.** IEE Proc.-Gener. Transm. Distrib., vol. 142, no. 1, pp. 59-64, 1995.

SILVA, J. A. da SILVA, S. A. O. da; SAMPAIO, L. P.; **Emulador Eletrônico de Arranjos Fotovoltaicos Utilizando o Conversor Buck Controlado em Corrente**. In: IEEE/IAS International Conference on Industry Applications, 2014, Juíz de Fora. 11th International Conference on Industry Applications -- INDUSCON, 2014. p. 1-6.

SOARES, A. C. M.; VIEIRA, E.; CASARO, M. M. **Simulation of a Photovoltaic model using Bisection Method.** In Power Electronics Conference (COBEP), p. 807- 811, 2011.

SOLARTECH POWER INC., **Solartech photovoltaic modules**, disponível em: <http://www.solartechpower.com/products.html> Acessado em: 28 out. 2014.

Thornton Eletrônica Ltda, Núcleos de Ferrite. Disponivel em: http://www.thornton.com.br/ Acessado em julho de 2014.

Texas Instruments. **TMS320x2833x, 2823x Enhanced Pulse Width Modulator (ePWM) Module Reference Guide SPRUG04A**, 2008.

Texas Instruments. **Peripheral Explorer Kit Overview, Quick Start Guide SPRUGM2A**, 2010.

Texas Instruments. **TMS320x2833x Analog-to-Digital Converter (ADC) Module, Reference Guide SPRU812A** , 2007.

TRITEC SERVICE, **Product Catalogue 2014**. Disponível em: [http://www.tritec](http://www.tritec-energy.com/)[energy.com/.](http://www.tritec-energy.com/) Acessado em: 28 out. 2014.

**APÊNDICE A -**Protótipo

# **LISTA DE COMPONENTES**

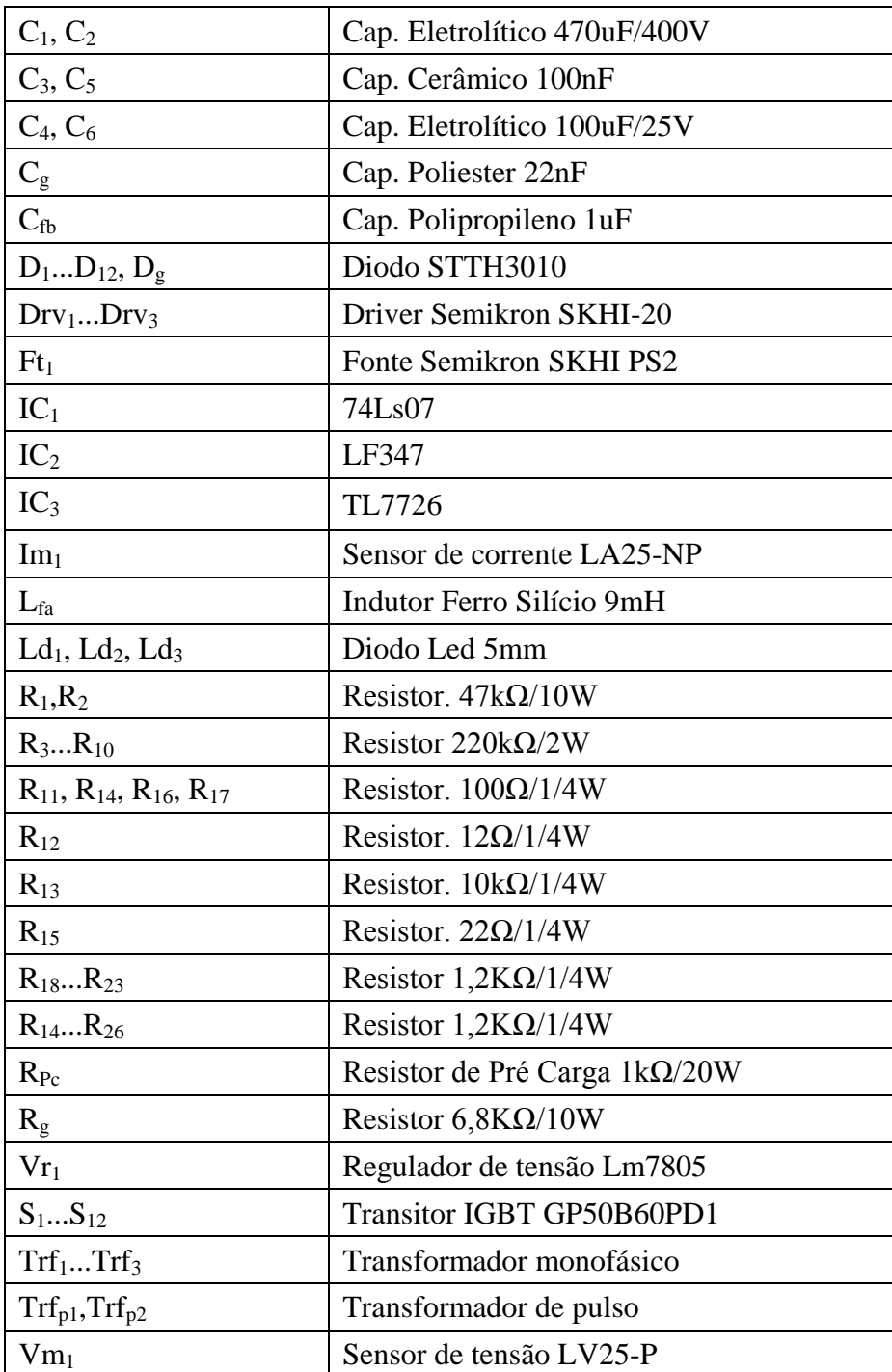

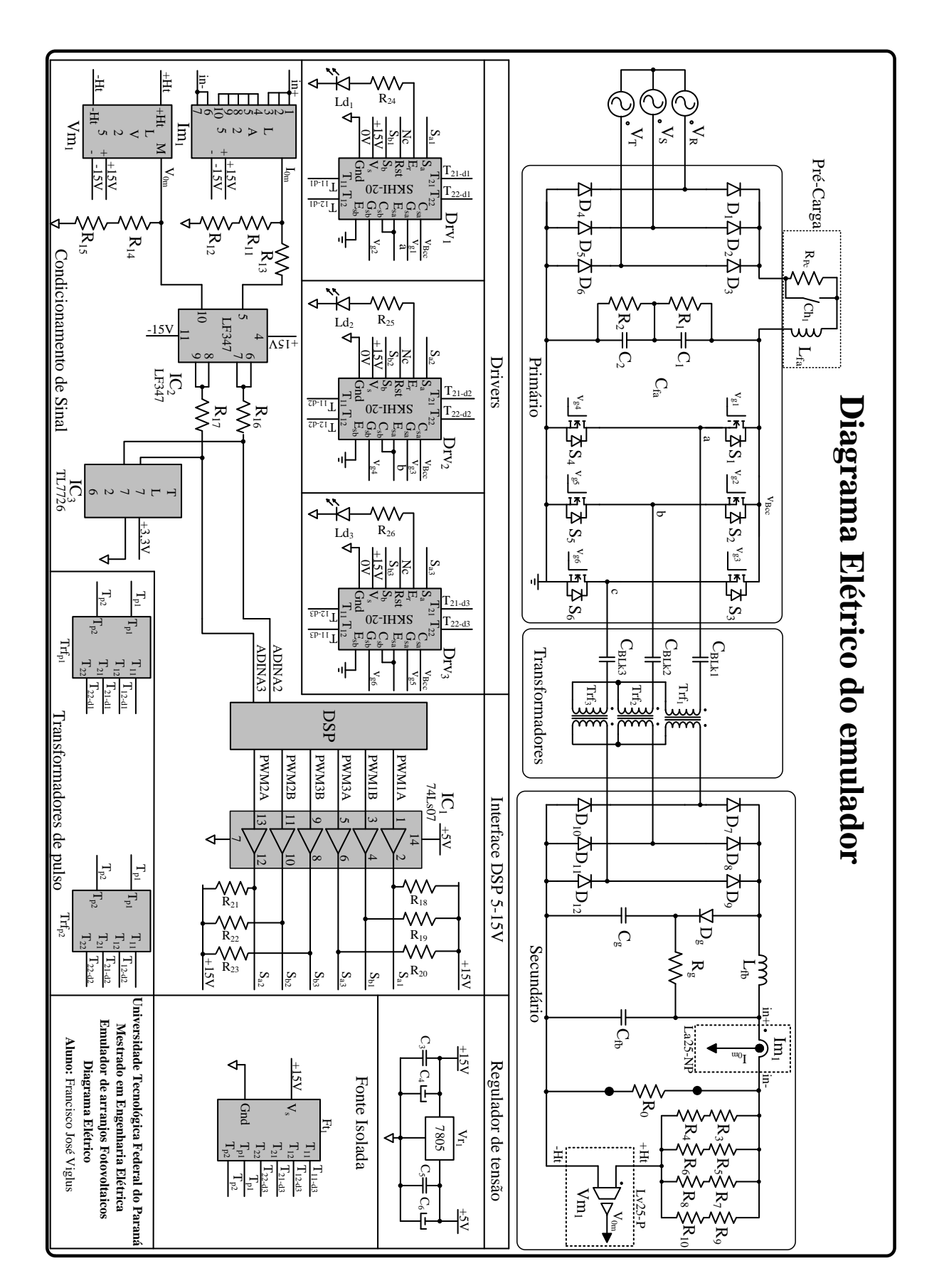

**Figura 52: Esquema Elétrico do Emulador Fonte: Autoria própria**

**APÊNDICE B -** Detalhes da programação do DSP

#### **DETALHES DA PROGRAMAÇÃO DO DSP**

O programa do DSP consiste basicamente na realização das rotinas mostradas no fluxograma da [Figura 53.](#page-84-0) Inicialmente são configurados os periféricos e definidas as variáveis utilizadas. A rotina principal consiste na ocorrência de uma interrupção do *timer*, configurada para cada ciclo de 20kHz. Na ocorrência de uma interrupção são realizadas as leituras das entradas analógicas correspondentes à tensão e a corrente de saída do emulador fotovoltaico. Depois de efetuada a conversão A/D os resultados são multiplicados por uma constante que tem por objetivo anular o ganho dos sensores fazendo com que o sistema opere com realimentação unitária.

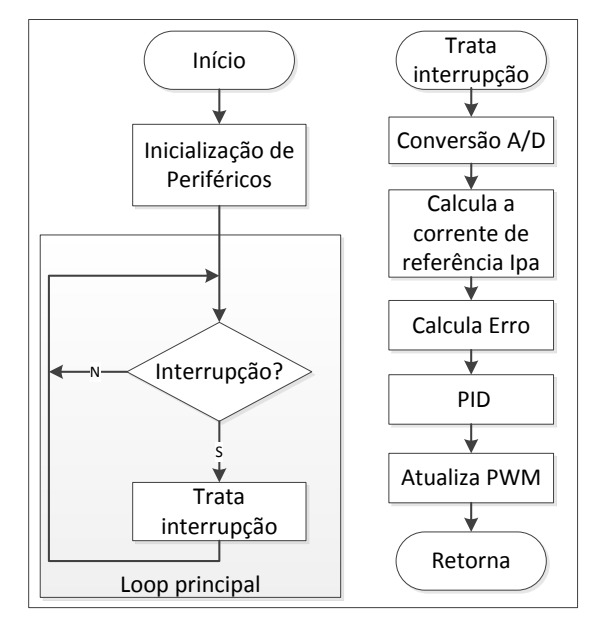

**Figura 53: Fluxograma das rotinas implementadas no DSP Fonte: Autoria própria**

<span id="page-84-0"></span>Após discretizada a tensão de saída é aplicada na rotina de cálculo da função do painel pelo método de Newton. Para melhorar a eficiência do programa o número de iterações do método de Newton foi limitado. Foi possível identificar que com apenas duas iterações o método de Newton já encontra com precisão o valor da corrente de referência. Desta forma, o DSP leva um tempo em torno de 30us para realizar o cálculo da corrente. Depois de calculada a corrente de referência, é possível obter o erro de corrente dado pela subtração da corrente de referência e a corrente de saída do emulador discretizada.

O controlador PID compensa a corrente fornecendo como resultado a razão cíclica D. A razão cíclica por sua vez é multiplicada por um ganho para que normalize dentro da faixa de operação do conversor (1/6 a 1/3). Por fim a razão cíclica normalizada é aplicada nos módulos PWM do DSP. São utilizados três módulos PWM para geração dos sinais de comando dos transistores. Cada módulo é configurado no modo complementar, sendo cada um defasado em 120° entre si.

A seguir é descrita a rotina de cálculo da corrente de referência (Ipa). Acredita-se que as outras rotinas do programa são clássicas e seguem como referência os documentos (SPRUG04A, SPRU812A, SPRUGM2A) do DSP TMS320F28335.

```
// Variáveis utilizadas (referência - Kyocera modelo KC-200GT )
```

```
float Ipa, Psun, T, Rs=0.005, Rp=7,
Ms=11, Mp=1, Ns=54, Voc, Isc=8.21,
a=3.18e-3, n=1.2, k=1.38e-23, q=1.6e-19,
EG=1.1, Tr, Vt, V, Iph, Irr, Ir, f, j, I, exp1, Vw, Iw;
```

```
void Newton(void)
```

```
{
 I = 0;
 Psun = 1000;T = 25;Voc = 32.9/Ns;
 Tr = 273 + 25;
 T = 273 + T;
 Vt = n * k * T/q;V = Vpa/Ns/Ms;
 Iph = (Isc + a*(T-Tr))*Psun/1000;Irr = (Isc-Voc/Rp)/(exp(q*Voc/n/k/Tr)-1);Ir = Irr*pow((T/Tr),3)*exp(q*EG/n/k*(1/Tr-1/T));exp1 = exp((V+I*Rs)/Vt);f = Iph-I-Ir*(exp1-1)-(V+I*Rs)/Rp;if (f > 0) {
     I = I-f/(-1-Ir*exp1*Rs/Vt-Rs/Rp);exp1 = exp((V + I^*Rs)/Vt);f = Iph-I-Ir*(exp1-1)-(V+I*Rs)/Rp;I = I-f/(-1-Ir*exp1*Rs/Vt-Rs/Rp); }
 Ipa = I^*Mp;}
```